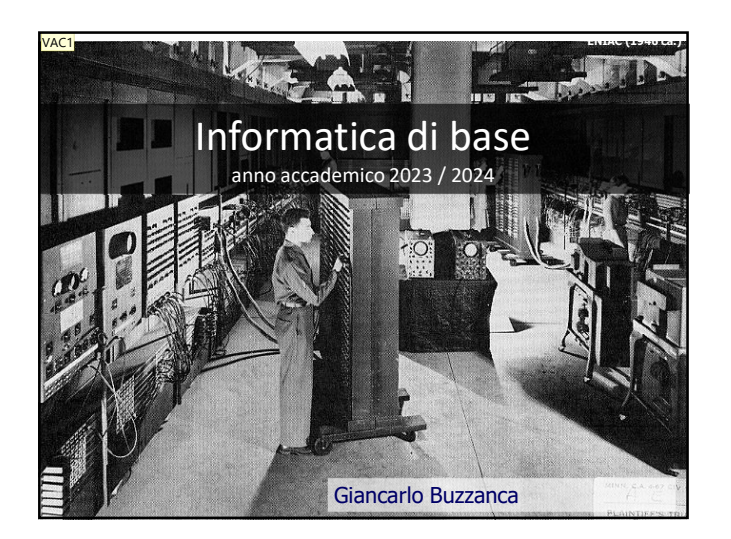

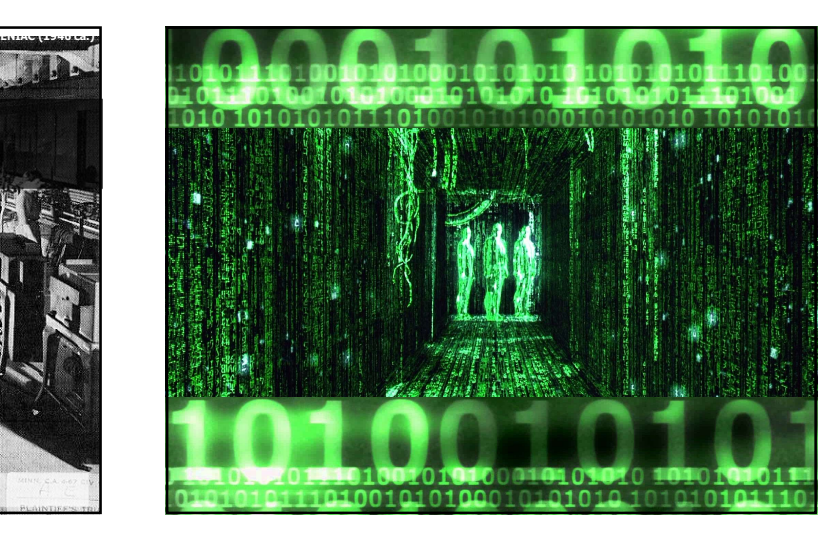

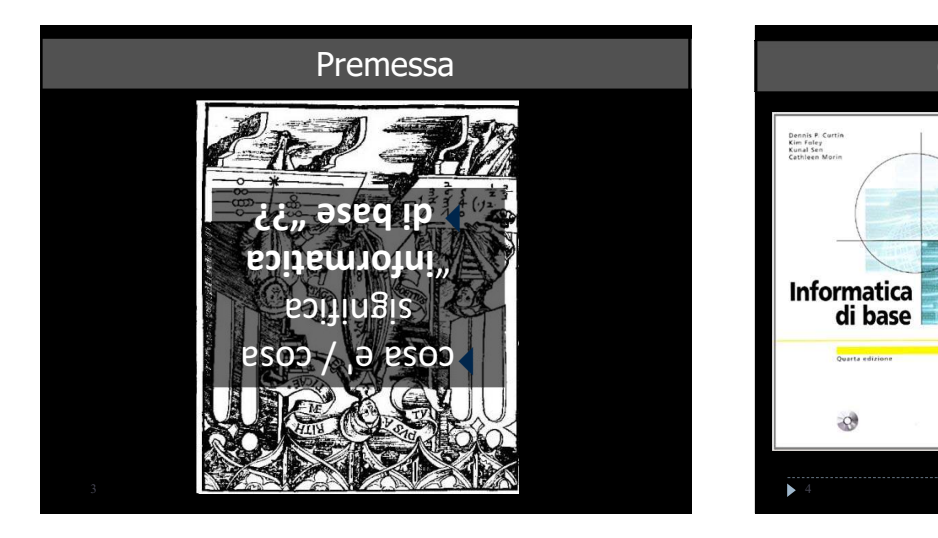

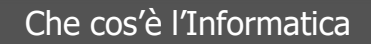

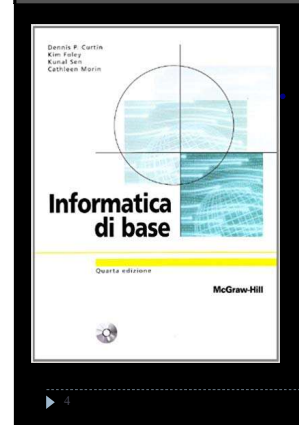

"L'informatica sembra"<br>"L'informatica sola la sulla la s "L'informatica sembra"<br>giustificare da sola la sua<br>giustificare da sola la più il "L'informatica sempre della sua<br>giustificare da sola la sua<br>presenza; è tanto diffusa che<br>presenza; è domanda più il giustificare<br>presenza; è tanto diffusion<br>non ci si domanda più il<br>non ci si domanda preser presenza; e unida più il<br>non ci si domanda più il<br>non ci si domanda presenza<br>mo disciplina e come non ci si uori<br>motivo della sua presenta<br>come disciplina e come<br>come della quotidian on civo della sua rivorsità e<br>notivo della quotidianità e<br>come disciplina e come<br>aspetto della quotidianità e<br>sula comunicazione" come uso...<br>aspetto della quotiume"<br>della comunicazione"

Dennis P. Curtin

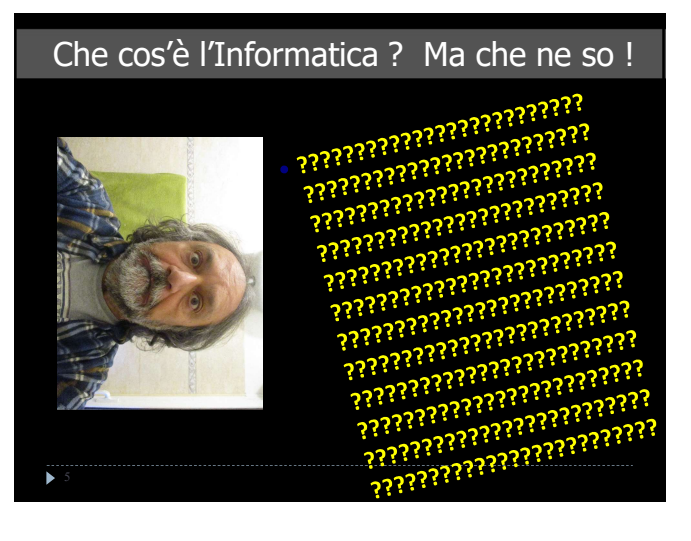

# Che cos'è l'Informatica

- parole informazione e automatica l'insieme delle discipline che studiano gli strumenti per l'elaborazione automatica dell'informazione e i metodi per un loro uso corretto ed efficace
- L'informatica è la scienza della rappresentazione e dell'elaborazione dell'informazione
- **■Informatica dal punto di vista etimologico è la fusione delle**<br>parole **informazione e automatica** l'insieme delle discipline<br>che studiano gli strumenti per l'elaborazione automatica<br>dell'informazione e i metodi per L'accento sull' "informazione" fornisce una spiegazione del perché l'informatica sia ormai parte integrante di molte attività umane: laddove deve essere gestita dell'informazione, l'informatica è un valido strumento di supporto
- Ill termine "scienza" sottolinea il fatto che, nell'informatica, l'elaborazione dell'informazione avviene in maniera sistematica e rigorosa, e pertanto può essere automatizzata

# Che cos'è l'Informatica

Che cos<sup>e</sup> de l'Informatica and calcolatori de calcolatori de la scienza dei calcolatori de la scienza dei calcolatori elettronici: il<br>
calcolatore le ompute, calcolatore de mende "operation" elettronici: il<br>
calcolatori Che cos'è l'Informatica<br>
L'informatica non è la scienza dei calcolatori elettronici: il<br>
L'elaboratore è lo strumento che la rende "operativa"<br>
elettronica ed automatica capace di effettuare trasformazioni sui<br>
detiture de Chieraria (computer, calcolatore) **computer**<br>
L'informatica computer, calcolatore) è un'apparecchiatura digitale,<br>  $\frac{1}{2}$  (L'elaboratore (computer, calcolatore) è un'apparecchiatura digitale,<br>
dettronica ed automatica dati.

- 
- 
- 
- 

# Scienza dei calcolatori

# scienza dei calcolatori / informatica

 scienza dei calcolatori: come funziona un calcolatore e come sono fatti i programmi; **• Scienza dei calcolatori**<br>• **scienza** dei calcolatori: come funziona un calcolatore e come<br>non fatti i programmi;<br>• **alti** (programmi applicativi, applicazioni di siti web)<br>• <u>intermedi</u> (linguaggi di programmazione ovve

i livelli del calcolatore

- · alti (programmi applicativi, applicazioni di siti web)
- intermedi (linguaggi di programmazione ovvero programmi per scrivere programmi)
- bassi (software di base: il sistema operativo, linguaggio del calcolatore, istruzioni macchina ... )
- 
- 

# Non tutto ma di tutto 1/2

- informatica teorica, limiti dell' informatica,
- robotica, sistemi esperti, reti neurali, sistemi decisionali,
- sistemi operativi, sistemi operativi real-time, reti di calcolatori,
- sistemi distribuiti, and the controller of the method is the method of the method is the method of the distribuities (and the distribution) of the method of the method of the method of the controller of the method of the m **programmazione di reterium di rete announce di rete announce di reterium di reterium di reterium di reterium di<br>
programmazione transference il tratamento measure conservative di reterium di reterium di reterium di reteri** macchina, microcodice, controllo di processi, altri linguaggi procedurali come Basic, Cobol, Fortran, Java, Pascal, C#, ecc, state tradition is traduced in the compilator in the state of the compilator in the compilator in the compilator of the state of the state of the state of the state of the state of the state of the state of the state of th Lisp, ML, Scheme, ecc, linguaggi logici come Prolog,

# Non tutto ma di tutto 2/2

- 
- sienza dei calcolatori / informatica<br>
scienza dei calcolatore come<br>
sono fatti i programmi;<br>
i livelli del calcolatore<br>  $\cdot$  <u>alti</u> (programmi applicativi, applicazioni di siti web)<br>
<u>intermedi</u> (linguaggi di programmatio ▶ grafica (OpenGL, Autocad, PhotoShop..), sistemi per impaginazione di pubblicazioni, sistemi per produzione video, progettazione generativa, sistemi multimediali e virtuali, informatica musicale,
- informatica domestica: uso di programmi per scrivere testi, per fare presentazioni, per organizzare tabelle, per costruire archivi e basi di dati, per gestire e-mail, per navigare sulla rete

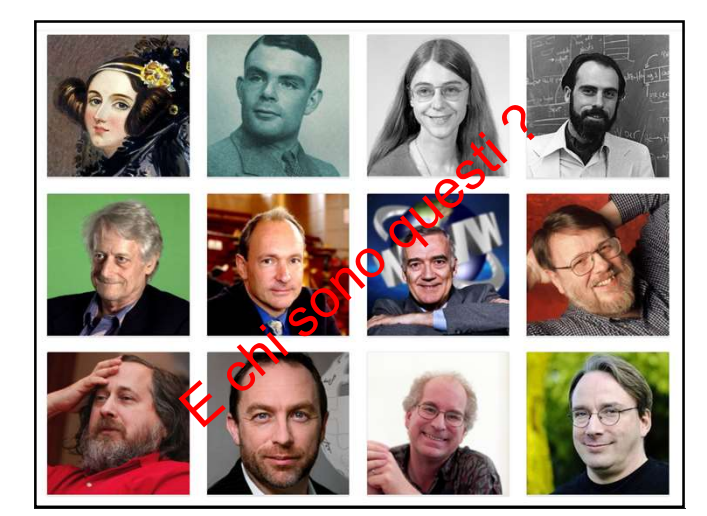

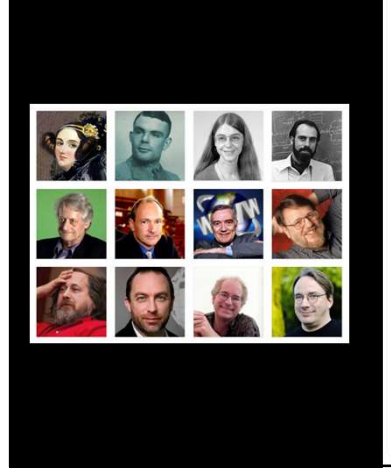

# Chi ha creato la scienza informatica e le sue applicazioni

Ada Byron Lovelace Alan Turing

- Margaret Hamilton
- Vinton Cerf
- Ted Nelson
- Tim Berners-Lee
- **Robert Cailliau**
- **Roy Tomlinson**
- **Richard Stallman**
- Jimmy Wales
	- **Brewster Kahle**
	- **Linus Torvalds**

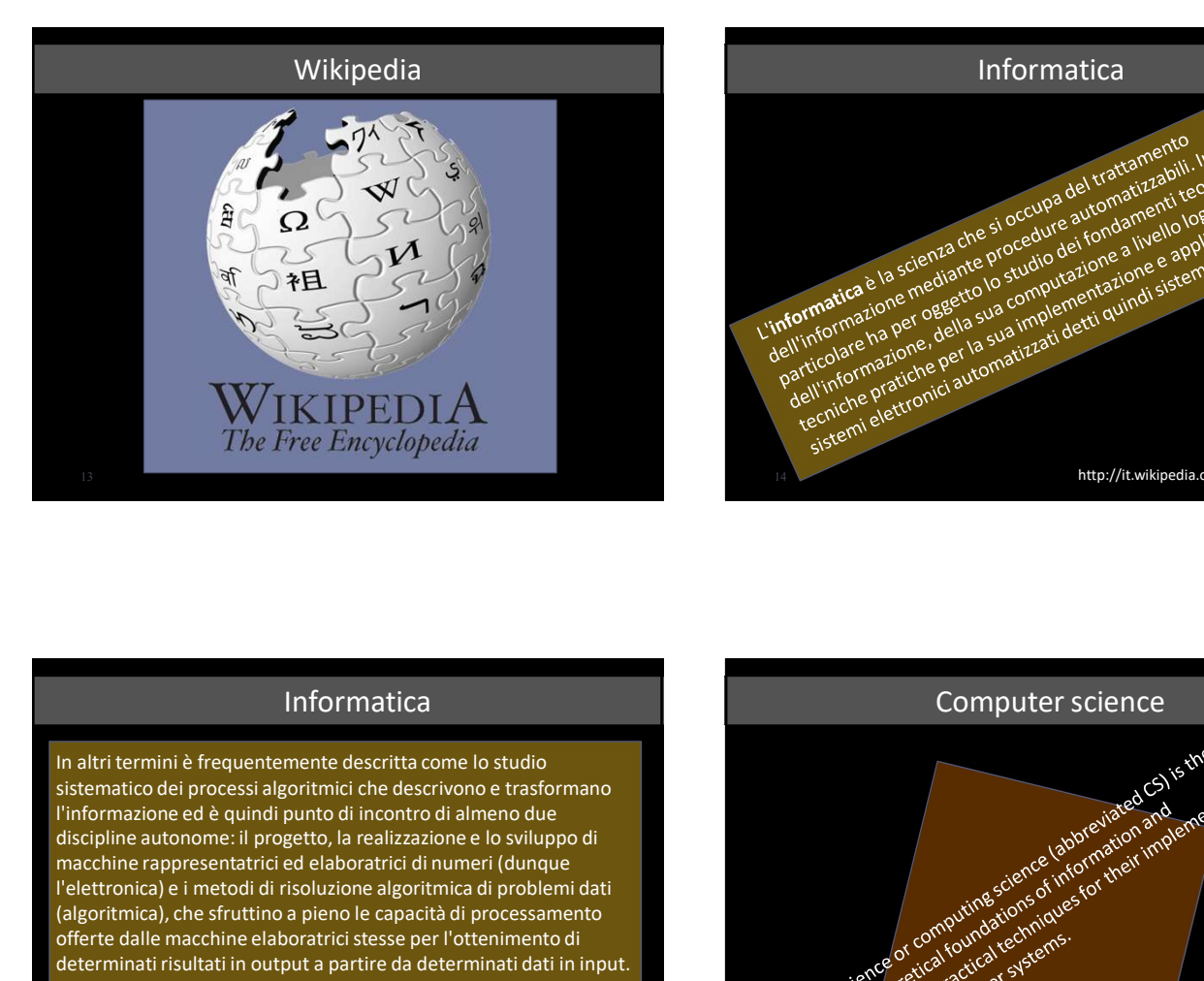

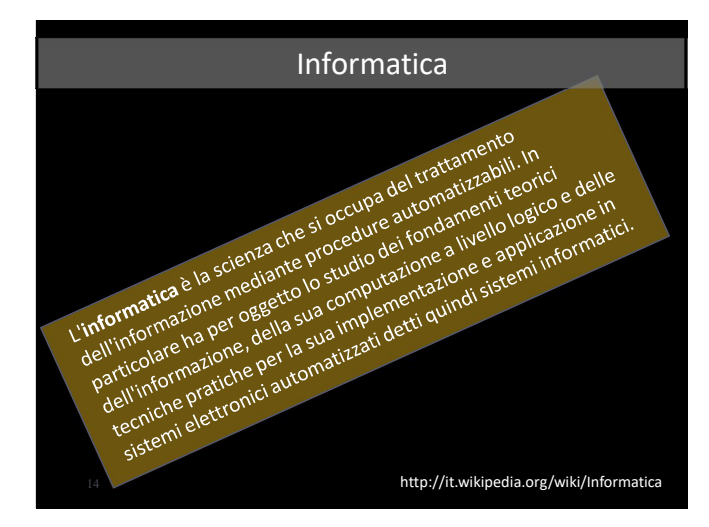

# Informatica

In altri termini è frequentemente descritta come lo studio l'informazione ed è quindi punto di incontro di almeno due discipline autonome: il progetto, la realizzazione e lo sviluppo di l'elettronica) e i metodi di risoluzione algoritmica di problemi dati (algoritmica), che sfruttino a pieno le capacità di processamento offerte dalle macchine elaboratrici stesse per l'ottenimento di

La domanda principale che sostiene l'informatica è dunque: "Come si può automatizzare efficientemente un determinato processo?".

http://it.wikipedia.org/wiki/Informatica

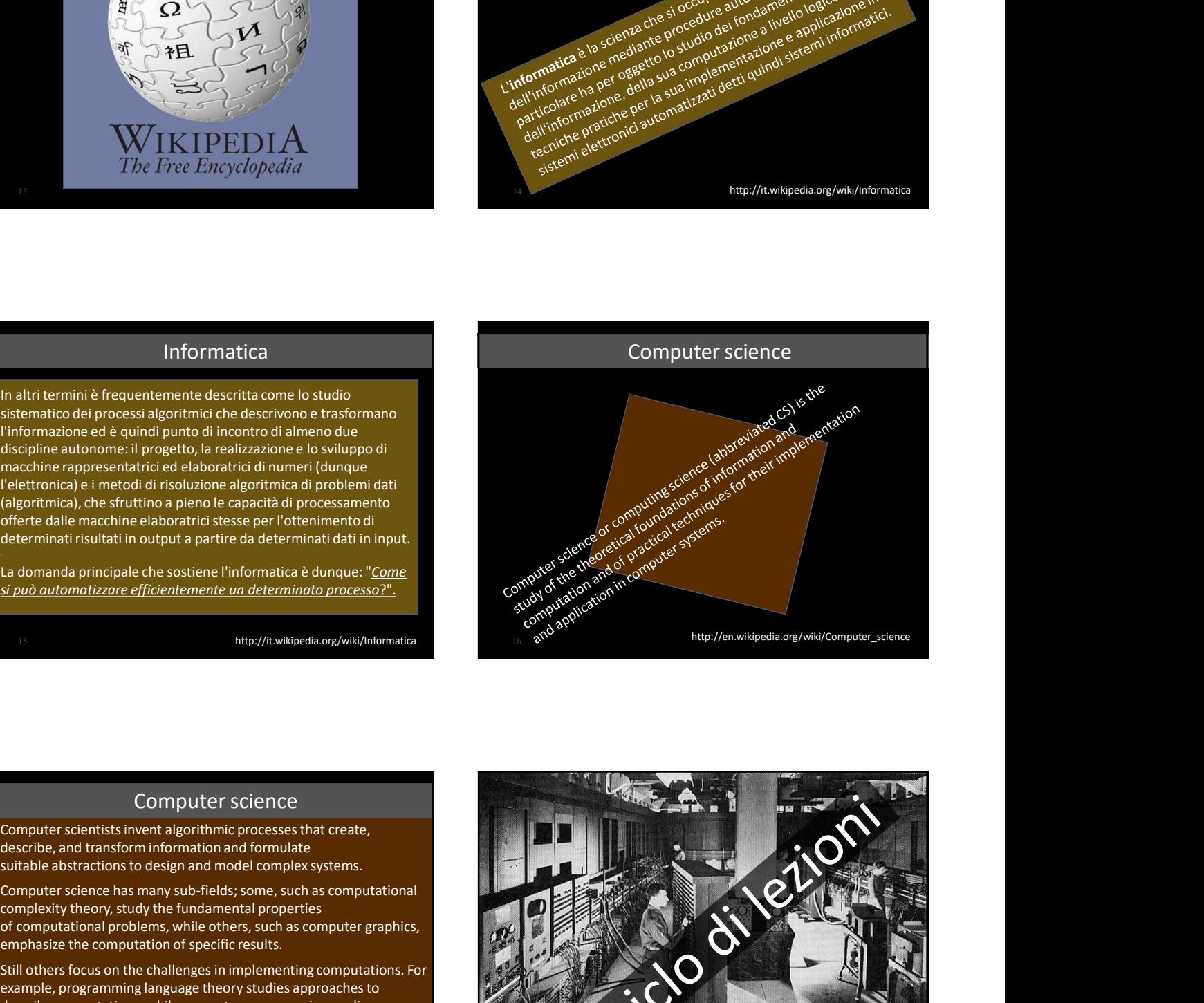

# Computer science

describe, and transform information and formulate

complexity theory, study the fundamental properties<br>of computational problems, while others, such as computer graphics, emphasize the computation of specific results.

http://en.wikipedia.org/wiki/Computer\_science Still others focus on the challenges in implementing computations. For in making computers and computations useful, usable, and universally

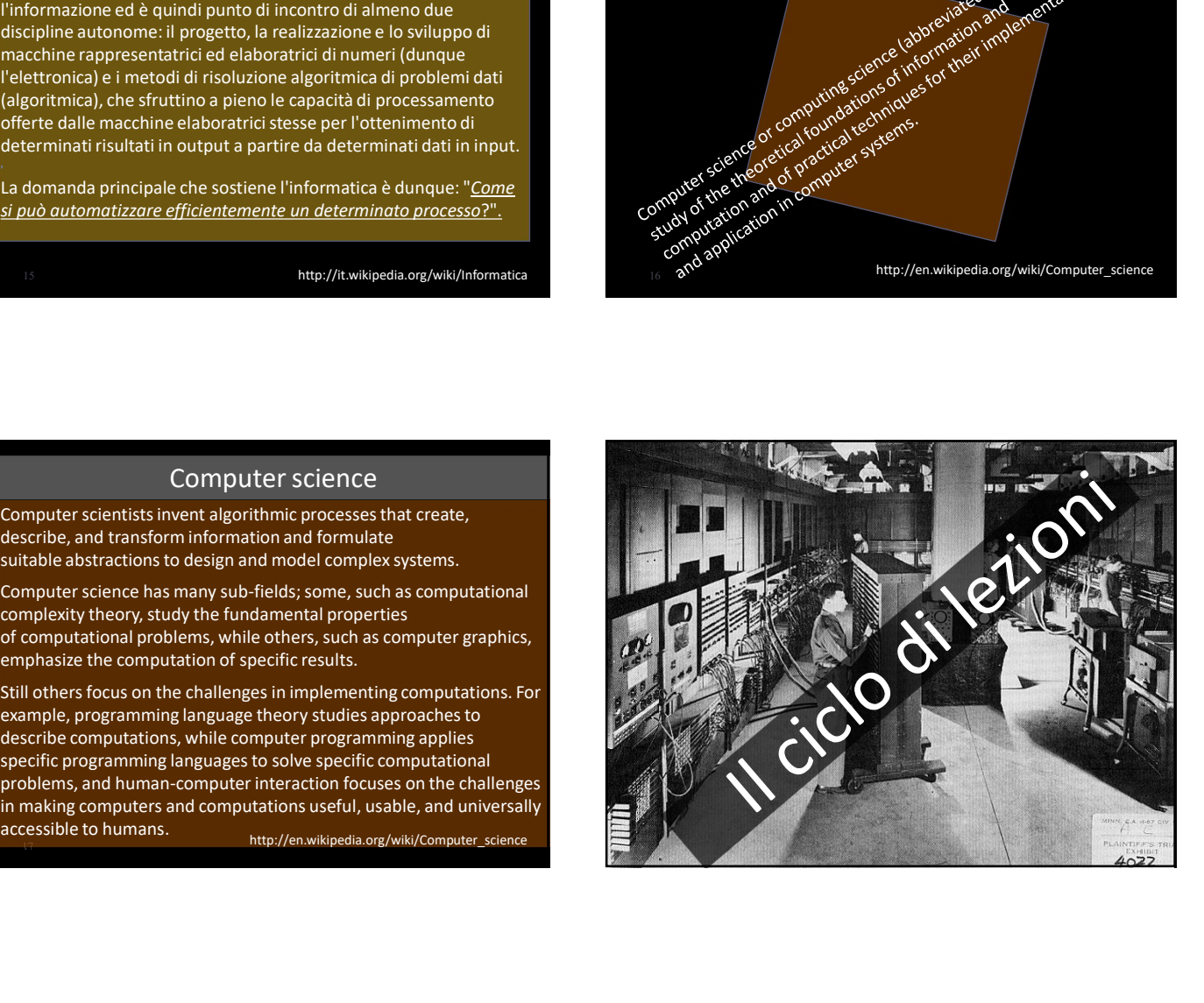

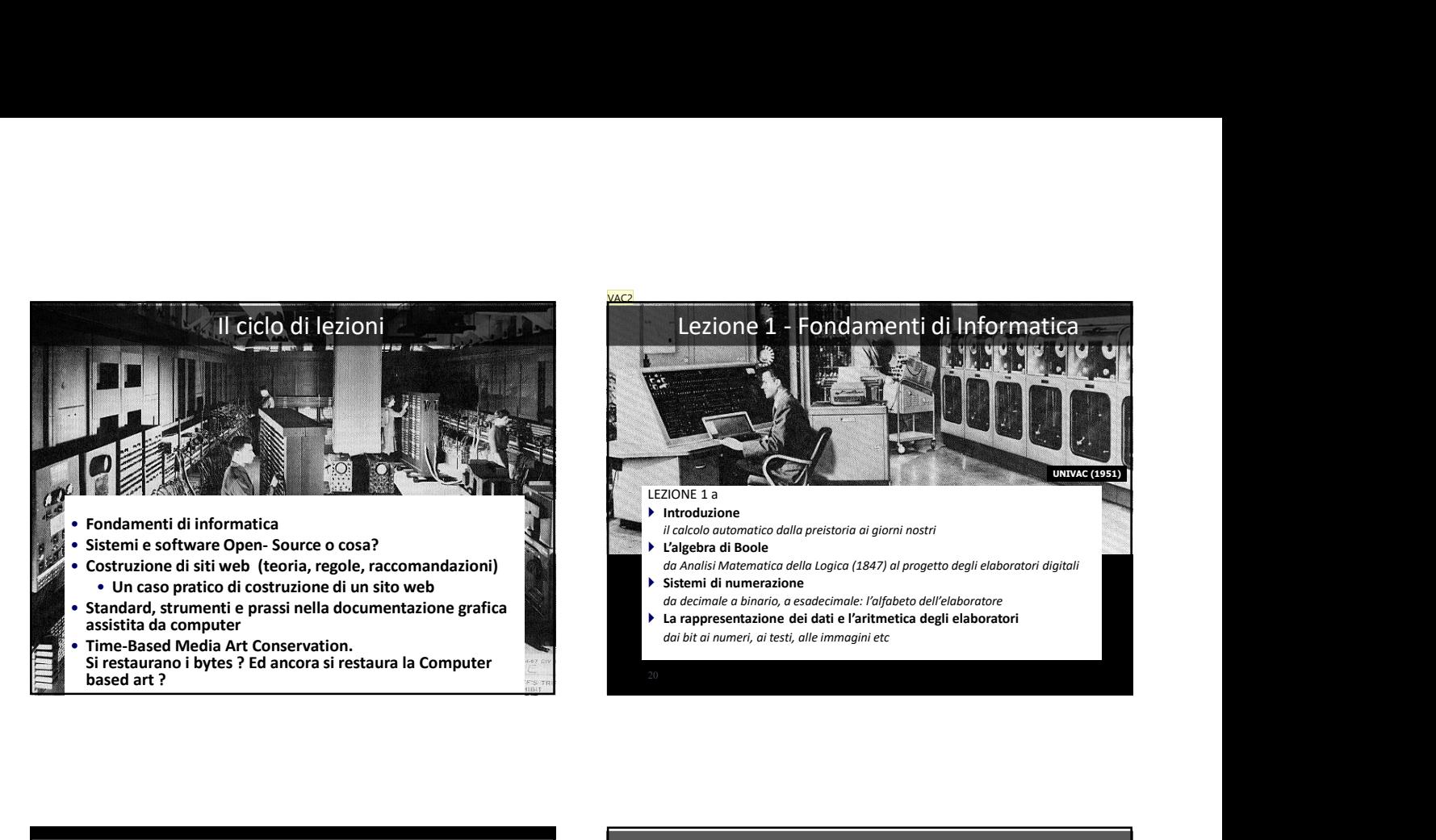

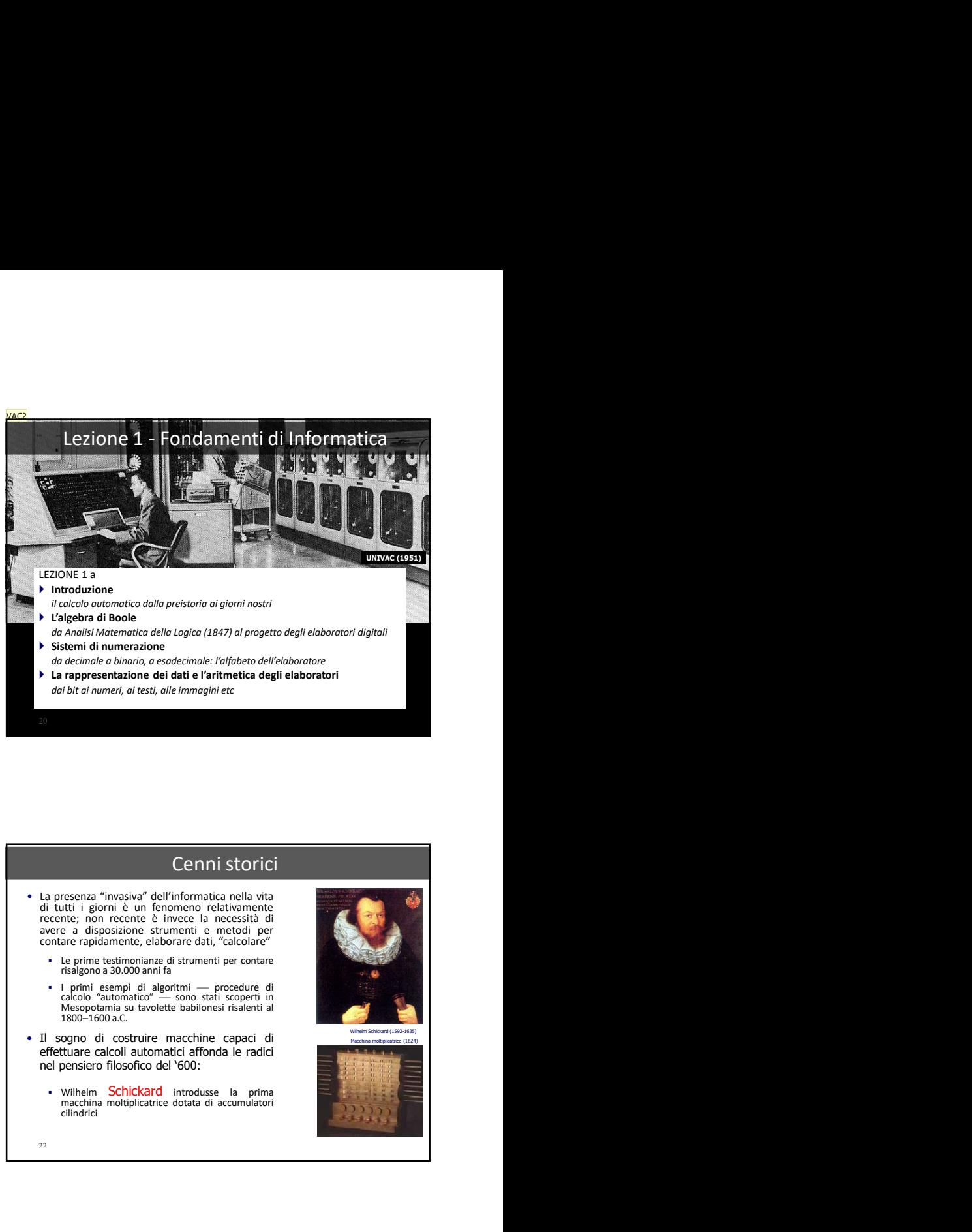

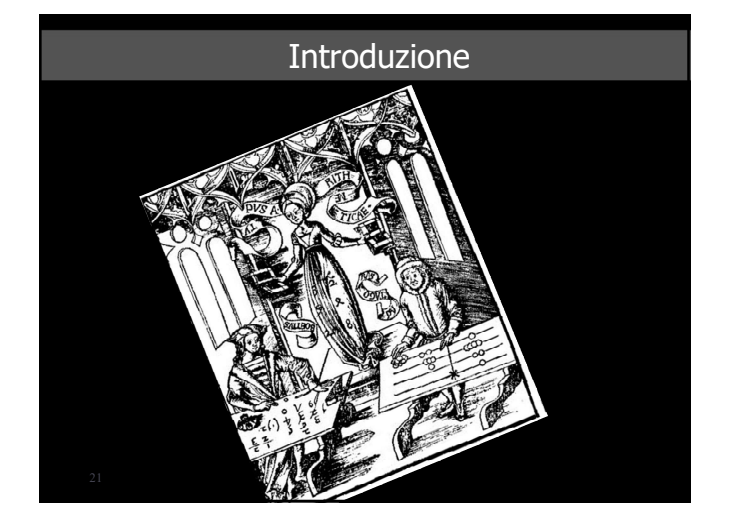

- -
	-
- -

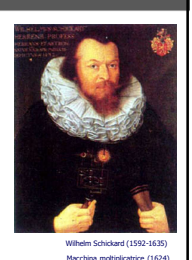

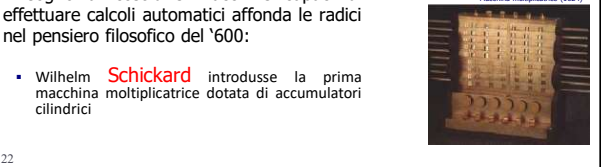

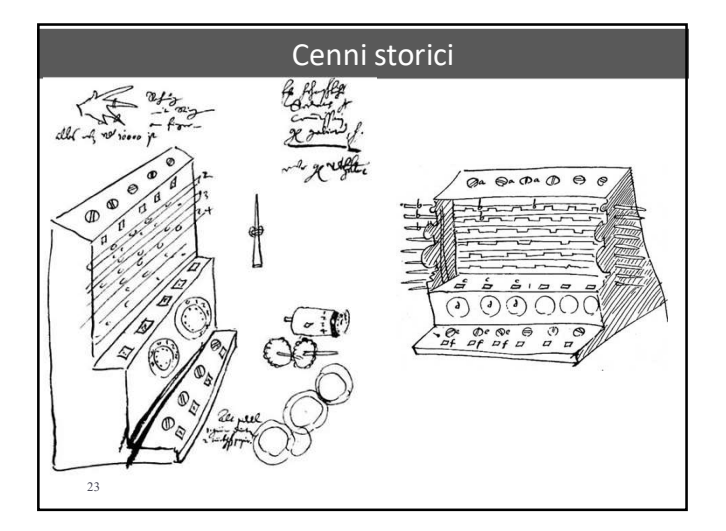

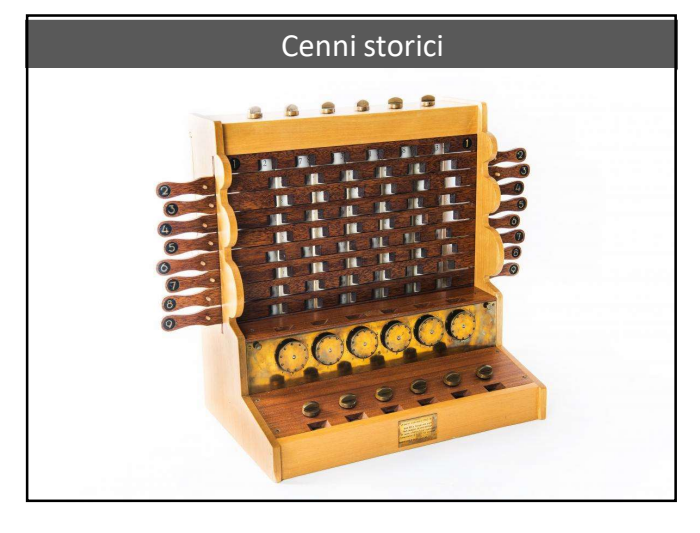

John Napier is best known as the inventor of logarithms. which are a technology that allows multiplication to be performed via addition. The magic ingredient is the logarithm of each operand, which was originally obtained from a printed table. But Napier also invented an alternative to tables, where the logarithm values were carved on ivory sticks.

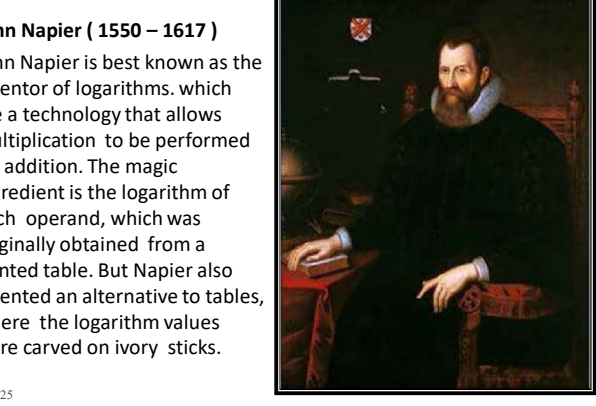

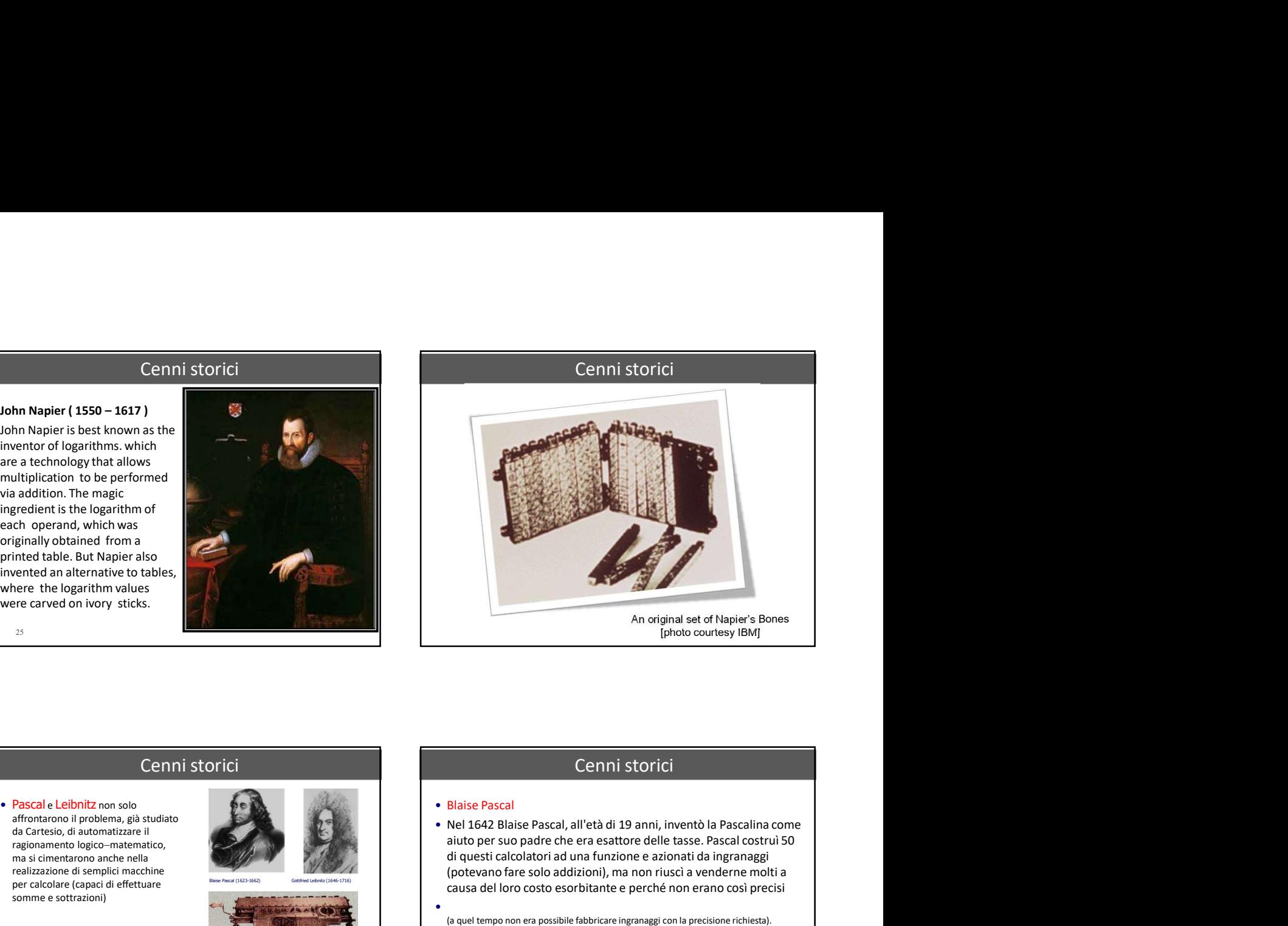

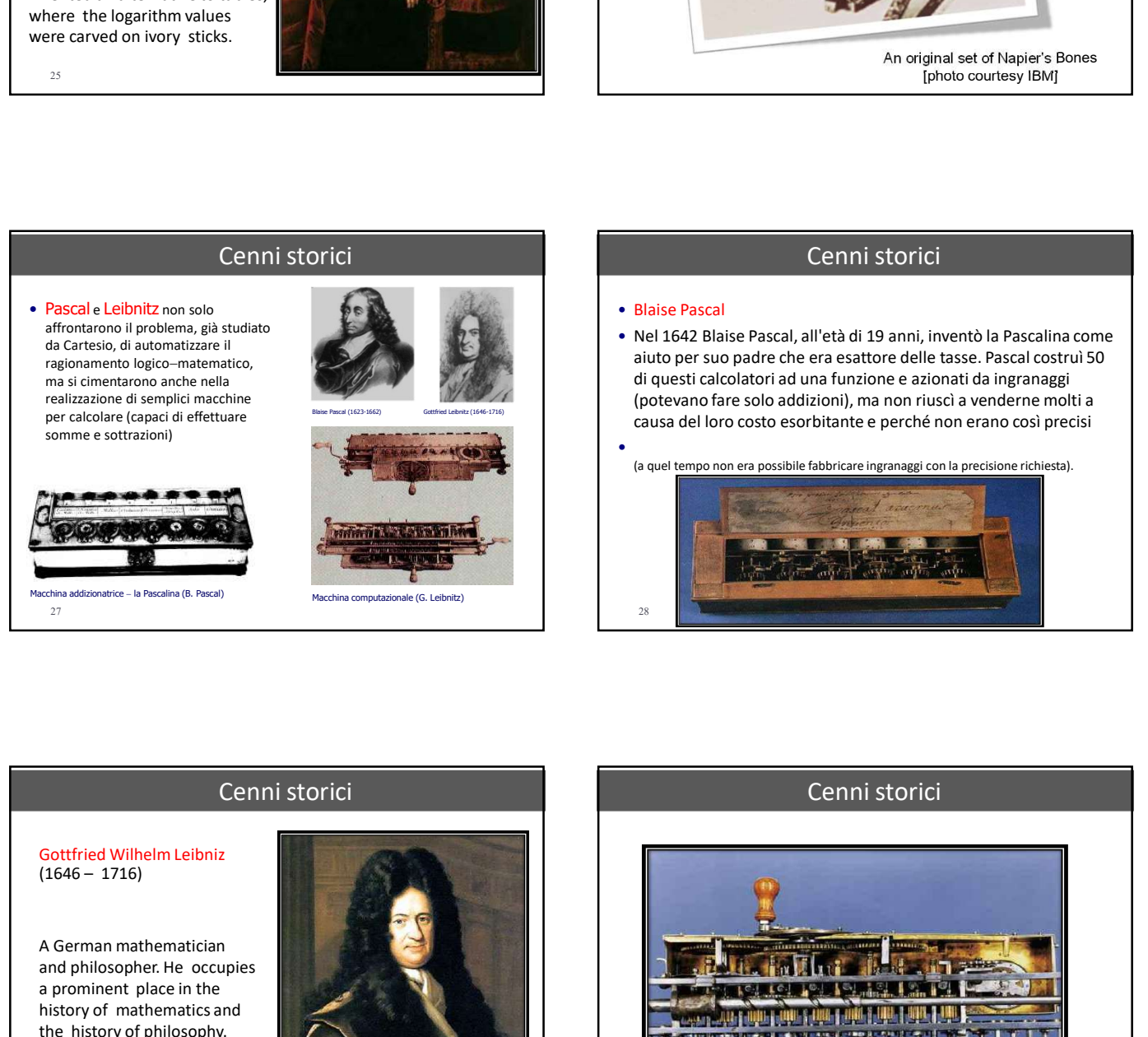

# Cenni storici

aiuto per suo padre che era esattore delle tasse. Pascal costruì 50 di questi calcolatori ad una funzione e azionati da ingranaggi (potevano fare solo addizioni), ma non riuscì a venderne molti a causa del loro costo esorbitante e perché non erano così precisi •

(a quel tempo non era possibile fabbricare ingranaggi con la precisione richiesta).

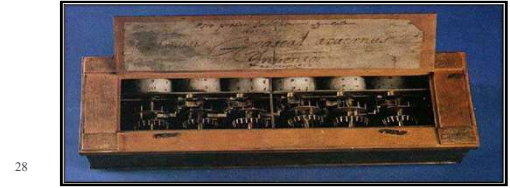

# 30 Cenni storici

# Cenni storici

A German mathematician and philosopher. He occupies a prominent place in the history of mathematics and the history of philosophy. The Step Reckoner was a digital mechanical calculator invented around 1672 and completed in 1694

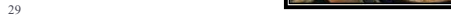

# Joseph Marie Jacquard<br>(7 July 1752 – 7 August 1834)

A French weaver and merchant. He played an important role in the development of the earliest programmable loom (the "Jacquard loom"), which in turn played an important role in the development of other programmable machines, such as computers

31

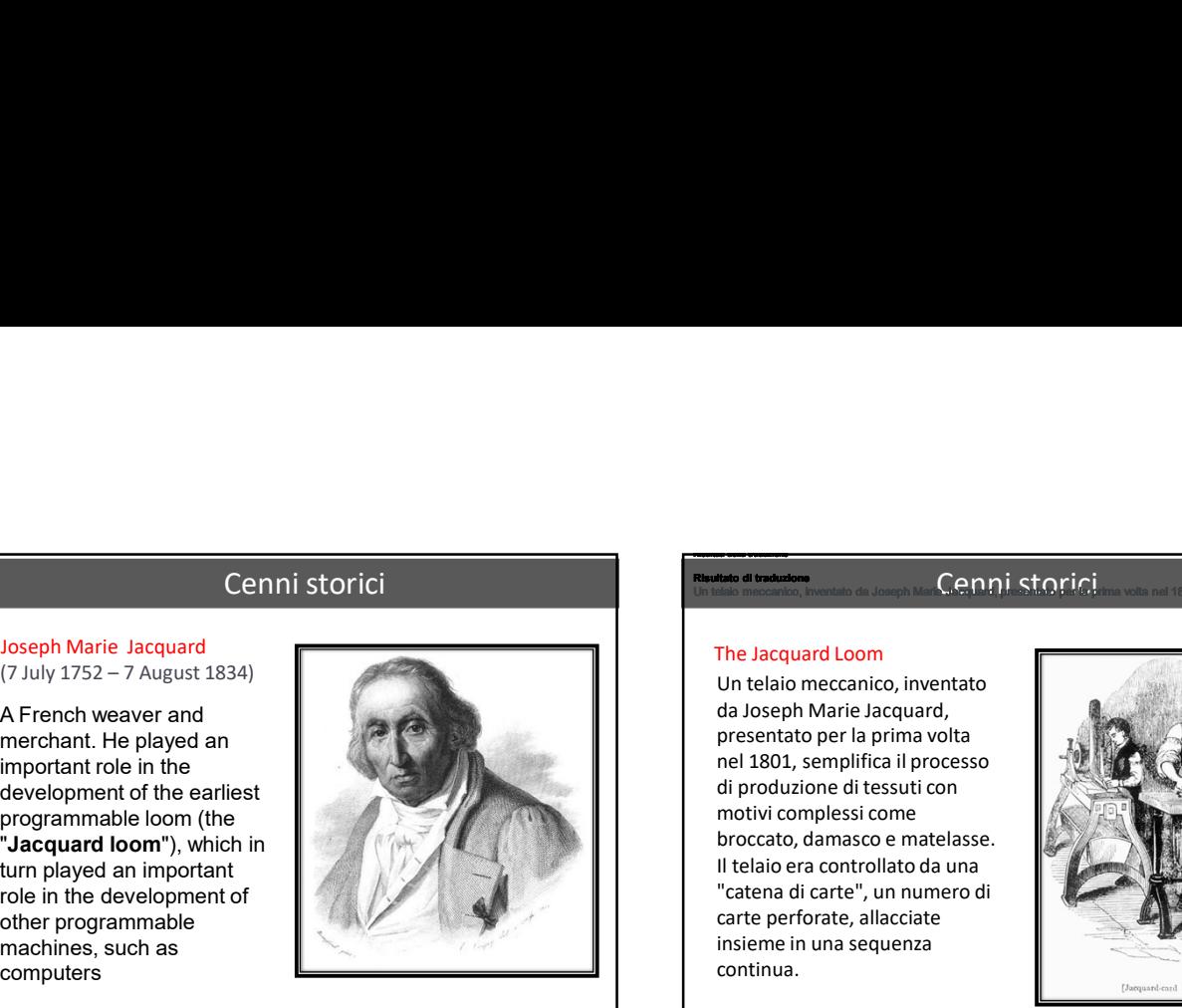

## Risultato di traduzione<br>Un telalo meccanico, inventato da Joseph Man <mark>C.C.N.N.İ. St.O.N.</mark>C.İ. ............. nel 1801, che semplifica il Risultati della traduzione Un telaio meccanico, inventato da Joseph Marie Jacquard, **Uneschalo per la prima volta nel 1801,** che semplifica il process

# The Jacquard Loom

da Joseph Marie Jacquard, presentato per la prima volta nel 1801, semplifica il processo di produzione di tessuti con motivi complessi come broccato, damasco e matelasse. Il telaio era controllato da una "catena di carte", un numero di carte perforate, allacciate insieme in una sequenza continua.

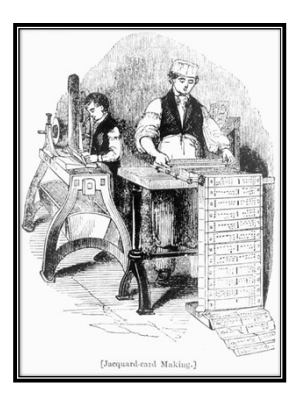

# Cenni storici

# Il Telaio Jacquard

VAC<sub>3</sub>

eseguire disegni complessi. Si tratta di un normale telaio a cui si è aggiunto un macchinario che permette la Probabilmente la più importante invenzione nel campo molto complessi, con il lavoro di un solo tessitore.

Per essere stata la prima applicazione ad aver utilizzato<br>una scheda perforata, è considerato l'antenato

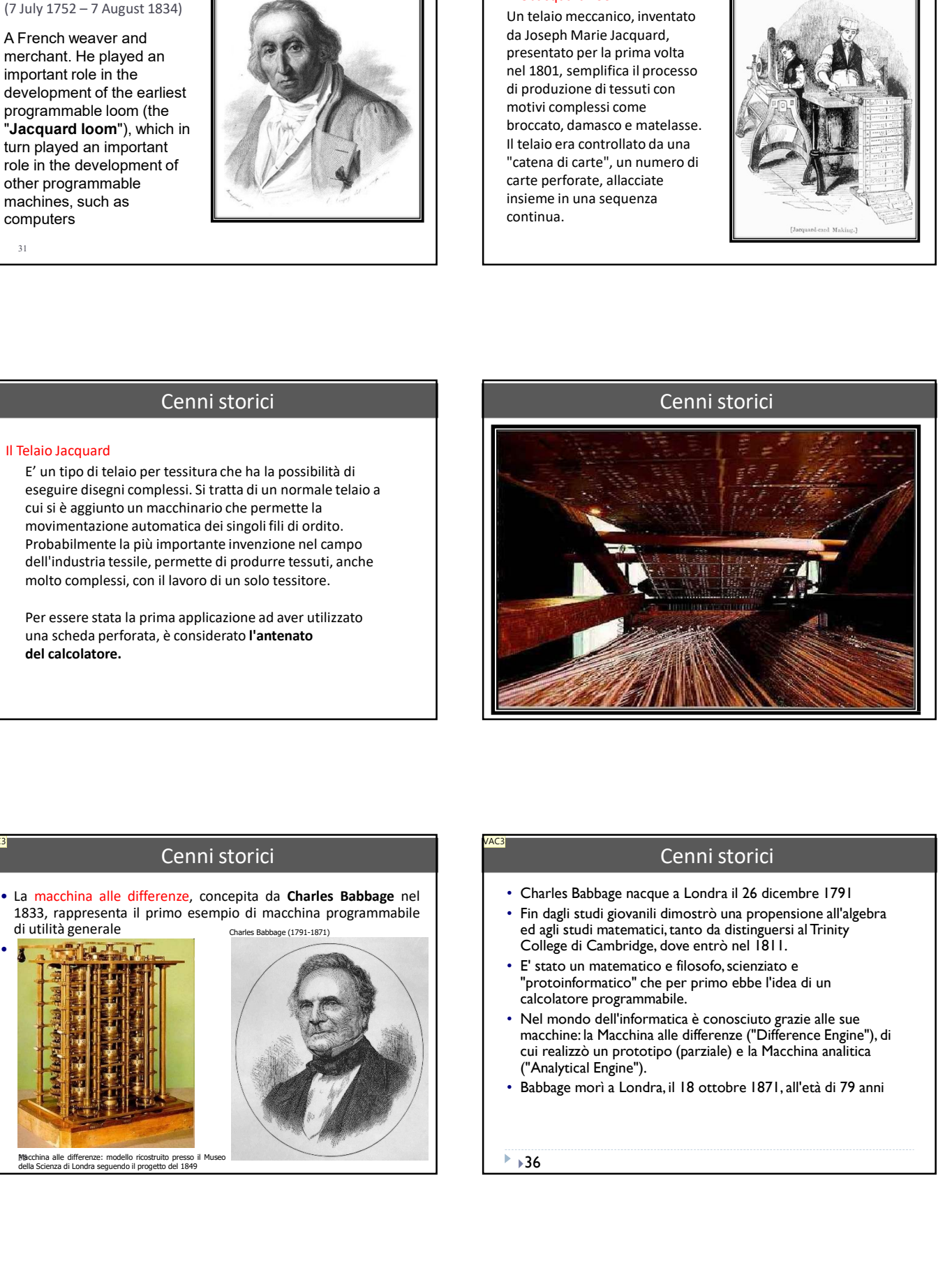

# Cenni storici

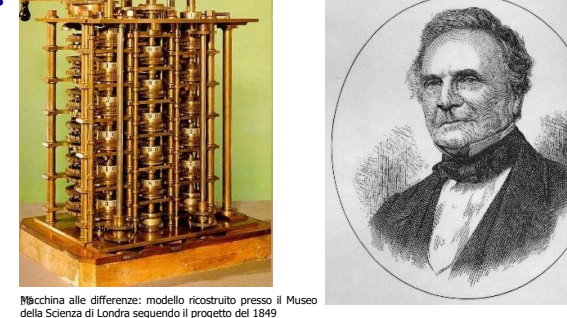

# Cenni storici

- Charles Babbage nacque a Londra il 26 dicembre 1791
- Fin dagli studi giovanili dimostrò una propensione all'algebra ed agli studi matematici, tanto da distinguersi al Trinity College di Cambridge, dove entrò nel 1811.
- E' stato un matematico e filosofo, scienziato e "protoinformatico" che per primo ebbe l'idea di un
- Nel mondo dell'informatica è conosciuto grazie alle sue macchine: la Macchina alle differenze ("Difference Engine"), di cui realizzò un prototipo (parziale) e la Macchina analitica<br>("Analytical Engine").
- Babbage morì a Londra, il 18 ottobre 1871, all'età di 79 anni

 $\rightarrow$  36

VAC3

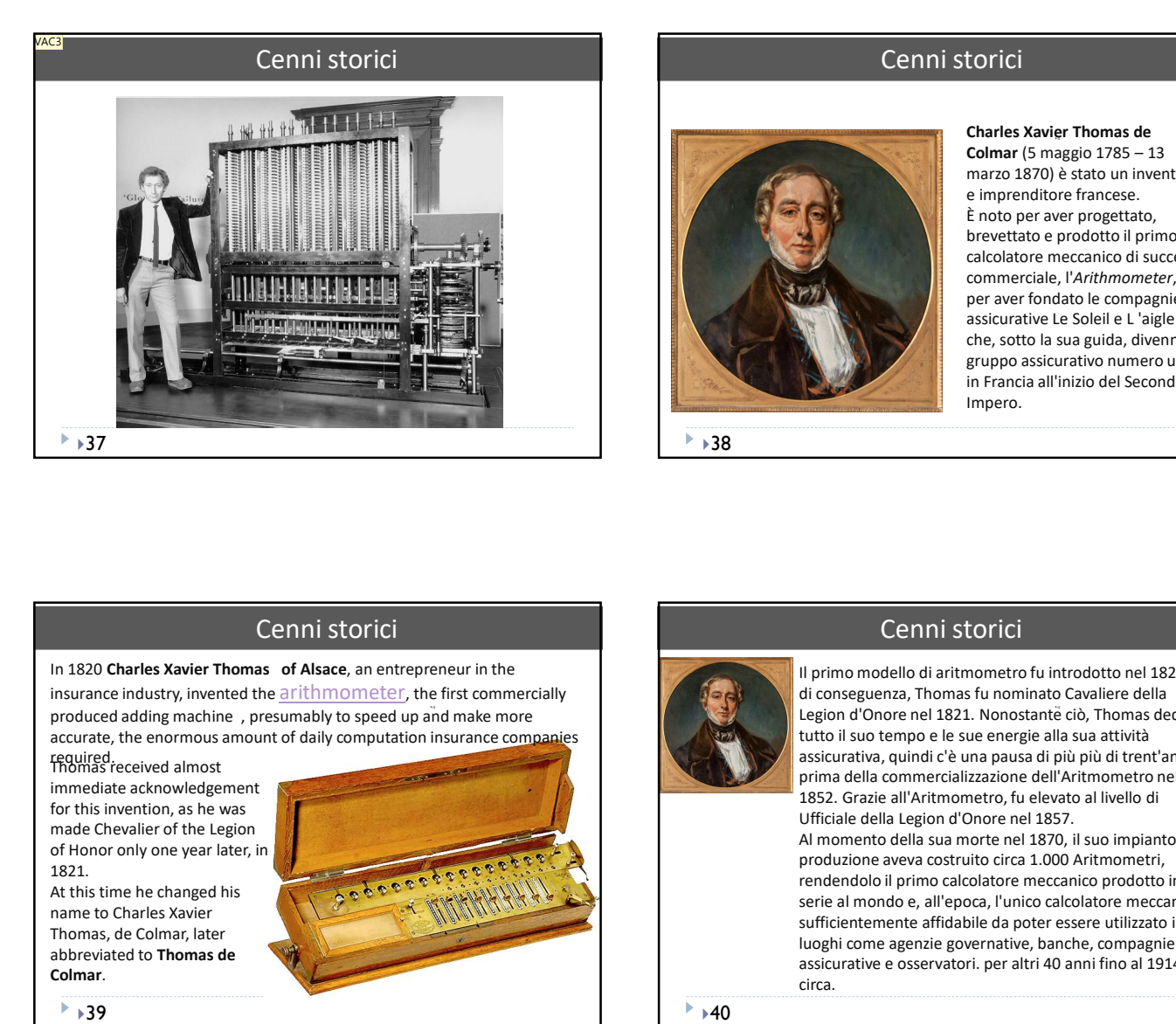

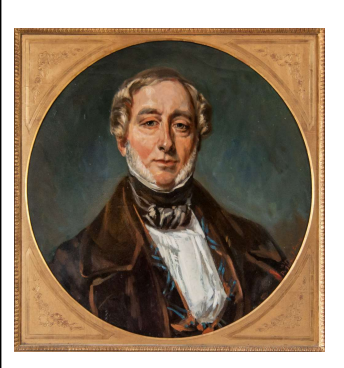

 $38$ 

# Charles Xavier Thomas de

**Coloring School School School School School School School School School School School School School School School School School School School School School School School School School School School School School School S Contains 1870**<br> **Charles Xavier Thomas de<br>
<b>Colmar** (5 maggio 1785 – 13<br>
marzo 1870) è stato un inventore<br>
e imprenditore francese.<br>
È noto per aver progettato,<br>
brevettato e prodotto il primo<br>
calcolatore meccanico di su e imprenditore francese. È noto per aver progettato, brevettato e prodotto il primo calcolatore meccanico di successo commerciale, l'Arithmometer, e per aver fondato le compagnie assicurative Le Soleil e L 'aigle che, sotto la sua guida, divenne il gruppo assicurativo numero uno **Corrigional Corrigion Corrigional Scharles Xavier Thomas de Colmar** (5 maggio 1785 – 13 marzo 1870) è stato un inventore francese.<br>
È morpenditore francese.<br>
È moto per aver progettato, brevettato e prodotto il primo calc Impero.

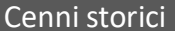

In 1820 Charles Xavier Thomas of Alsace, an entrepreneur in the produced adding machine , presumably to speed up and make more accurate, the enormous amount of daily computation insurance companies

required. Thomas received almost immediate acknowledgement for this invention, as he was made Chevalier of the Legion 1821.

name to Charles Xavier Thomas, de Colmar, later abbreviated to Thomas de Colmar.

 $39$ 

At this time he changed his

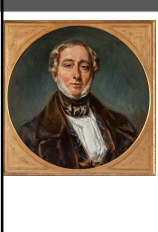

# Cenni storici

Christ Stavier Thomas de<br>
Colmar (5 maggio 1785 – 13<br>
marzo 1870) è stato un inventore<br>
e impenditore meccanico di successo<br>
con per aver progettato,<br>
brevettato e prodotto il primo<br>
converciale, l'Arithmometer, e<br>
e assic di conseguenza, Thomas fu nominato Cavaliere della Colmar (5 margio 1785 – 13<br>
marzo 1870) è stato un inventore inmensione.<br>
e imperaditore francese.<br>
Enoto per aver progettato,<br>
brevetteto e prodotto il primo cialcolatore meccanico di successo<br>
commerciale, l'*Arithmomete* tutto il suo tempo e le sue energie alla sua attività anzo 1870) è stato un inventore<br>
è imprenditore pracese.<br>
È noto per aver progettato,<br>
brevettato e productioni il primo<br>
calcolatore meccanico di successo<br>
commerciale, l'Arithmometer, e<br>
per aver fondato le compagnie<br>
as e inperaditore francese.<br>
Enoto per aver progettato,<br>
brevettato e prodotto il primo<br>
commerciale, l'Arithmometer, e<br>
e aver fondato le compagnie<br>
e assicurative Le Soleil e L'aigle<br>
che, sotto la sua guida, divenne il<br>
gr 1852. Grazie all'Aritmometro, fu elevato al livello di brevettato e prodotto il primo energiale (l'Arithmometer, e assicurative Le Soleil e L'aigle<br>assicurative Le Soleil e L'aigle<br>des compagnes assicurativo numero uno propression d'aritativo numero uno propressionali in franc Al momento della sua morte nel 1870, il suo impianto di produzione aveva costruito circa 1.000 Aritmometri, rendendolo il primo calcolatore meccanico prodotto in serie al mondo e, all'epoca, l'unico calcolatore meccanico sufficientemente affidabile da poter essere utilizzato in luoghi come agenzie governative, banche, compagnie assicurative e osservatori. per altri 40 anni fino al 1914 circa.

 $+40$ 

# Cenni storici 3

Macchina alle Differenze (Difference Engine) n. 1 (Portion) – Science Museum, London

Parte ("portion" o "the beautiful Fragment") del Difference Engine (n. 1),<br>assemblata nel 1832 (dall'ingegnere Josep<br>Clement, che lavorava con Babbage per la<br>costruzione dei componenti delle .<br>se nh macchine).

Costituisce circa un settimo della macchina completa

La realizzazione di questo prototipo rappresenta comunque un passo importante, in quanto la facoltà umana e<br>mentale del "calcolare" viene portata a livello meccanico, e l'operatore non deve necessariamente conoscere il comportamento interno della macchina ed i principi matematici su cui è basata, per<br>ottenerne facilmente dei risultati utilizzabili ed affidabili.

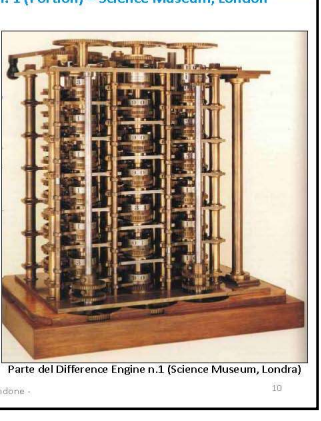

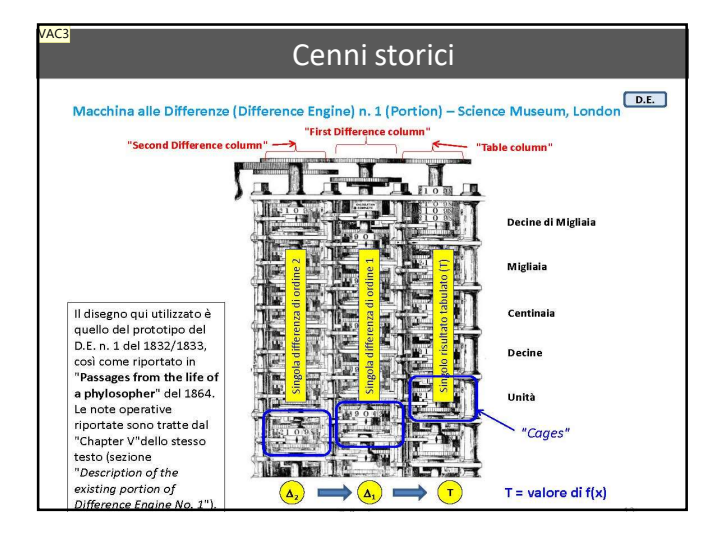

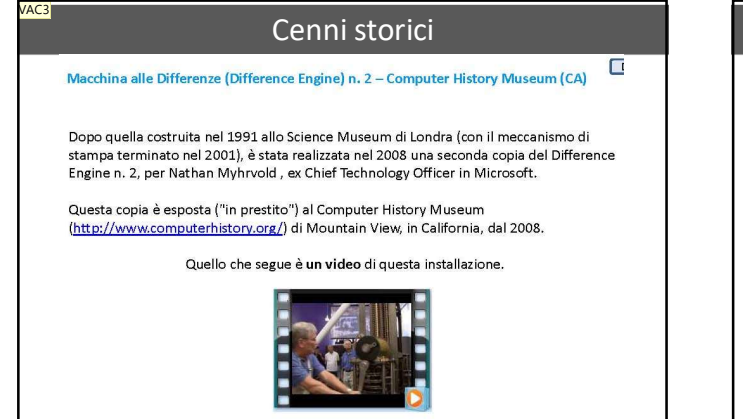

http://www.youtube.com/watch?v=tmmh7E8n0FY

Þ  $+43$ 

# Cenni storici

 $A.E.$ 

 $AE$ 

## Charles Babbage a Torino (1/3)

- Babbage presentò l'idea di Macchina Analitica al Secondo Congresso degli Scienziati Italiani, svoltosi a Torino nel settembre del 1840 (si veda anche: http://www.torinoscienza.it/accademia/dossier/charles\_babbage\_e\_I\_accademia\_delle scienze 3585.html e http://nexa.polito.it/macchina-analitica-babbage)
- Babbage fu invitato in Italia da Giovanni Plana (1781-1864), matematico ed astronomo. autorevole membro dell'Accademia delle Scienze. Plana trasferì il compito di descrivere la macchina analitica ad un suo giovane e brillante collaboratore, Luigi Federico Menabrea (1809-1896).
- Menabrea nel 1840 partecipa agli incontri dei membri dell'Accademia delle Scienze con Charles Babbage e due anni dopo presenta alla Biblioteque Universelle de Geneve la famosa nota "Notions sur la Machine Analytique de M. Charles Babbage".
- Successivamente, nel 1843, il suo lavoro fu tradotto in inglese e significativamente Successive increases and all the state of the state of the state of the appliato da Ada Lovelace (1815-1852) con le sue famose "notes" nella pubblicazione "Sketch of the Analytical Engine invented by Charles Babbage".
- In queste "notes" di Ada Lovelace è compreso (alla "Note G") quello che è considerato il primo programma informatico della storia, un algoritmo per il calcolo dei numeri di  $\blacksquare$

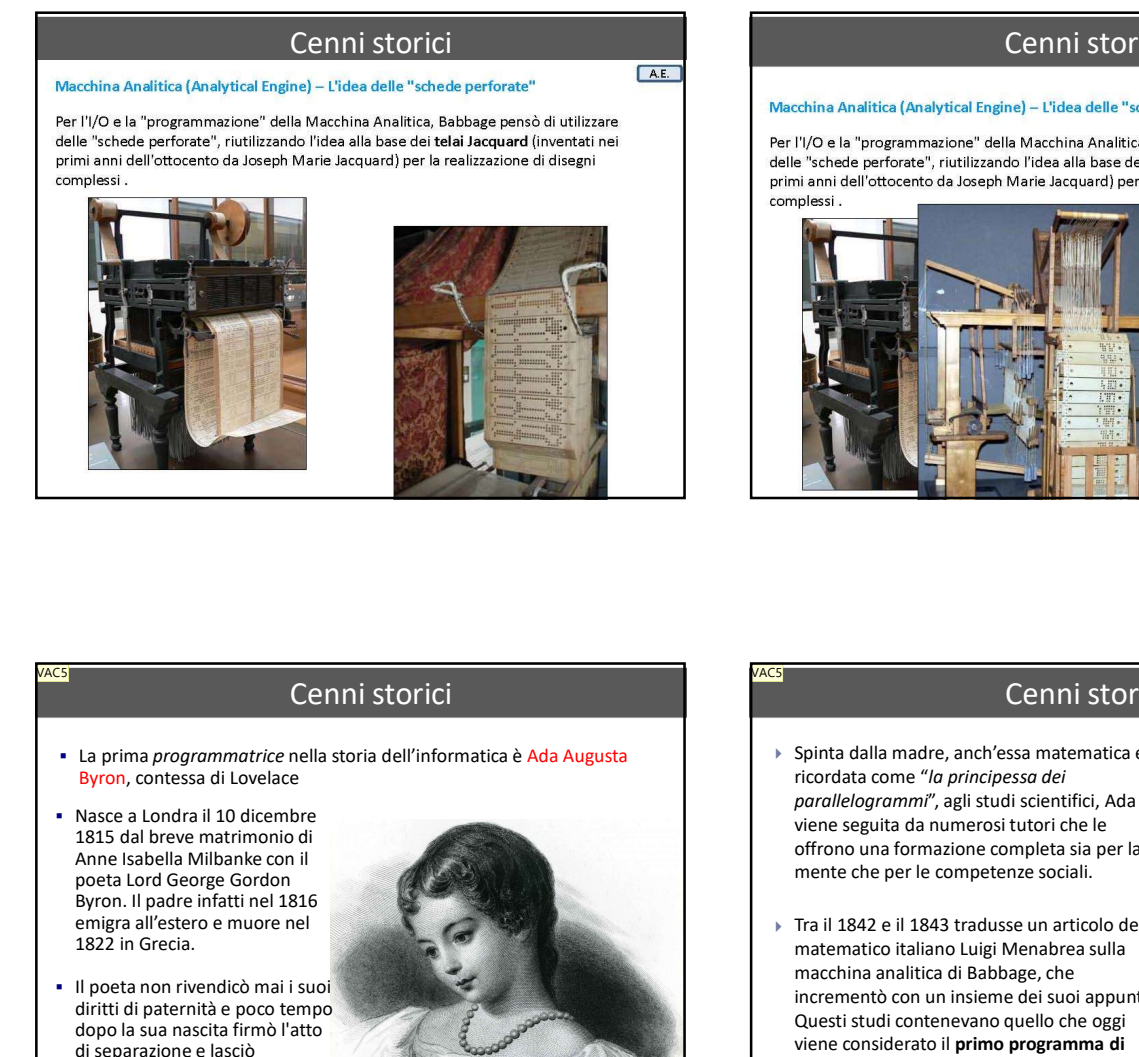

# Cenni storici

# acchina Analitica (Analytical Engine) – L'idea delle "schede perforate"

Per l'I/O e la "programmazione" della Macchina Analitica, Babbage pensò di utilizzare delle "schede perforate", riutilizzando l'idea alla base dei telai Jacquard (inventati nei

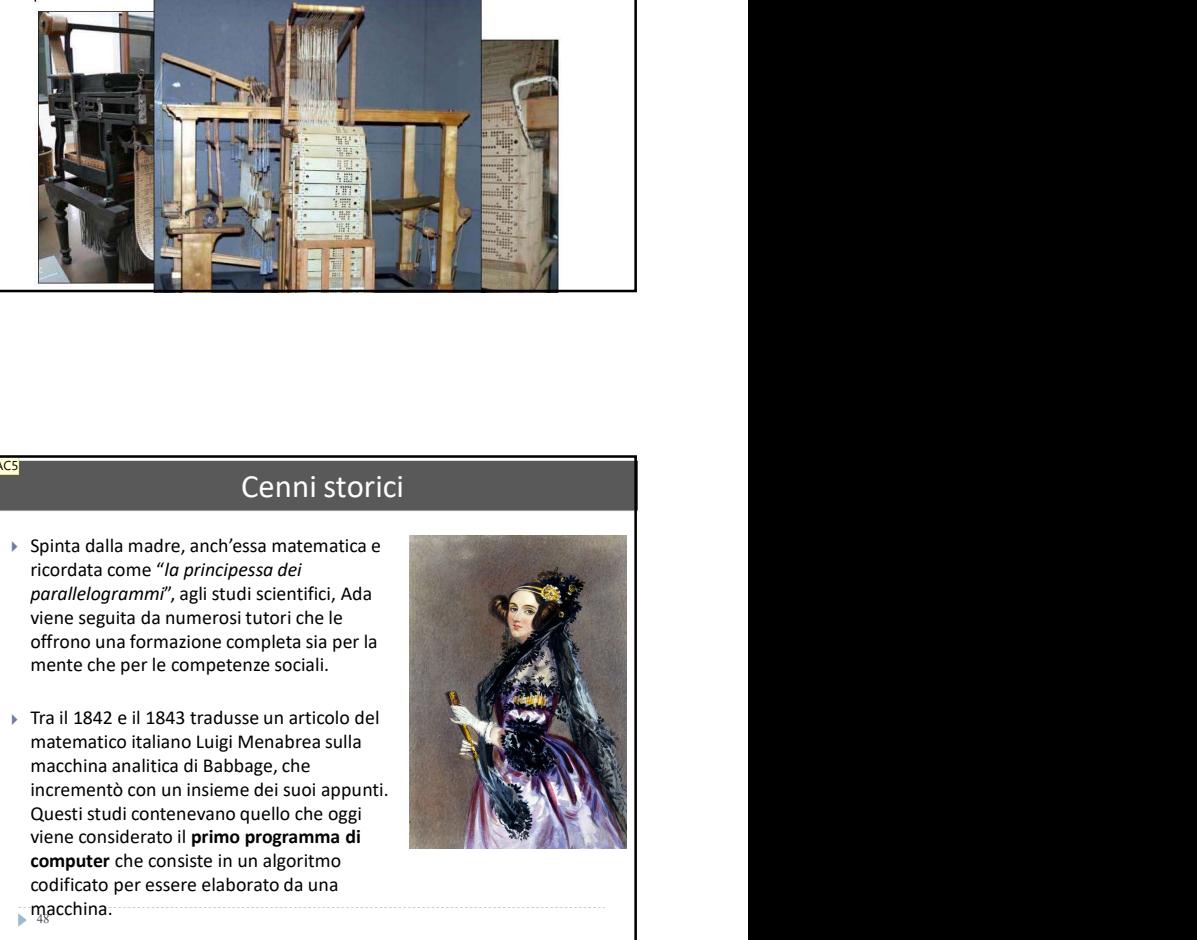

# Cenni storici

- La prima programmatrice nella storia dell'informatica è Ada Augusta .<br>ron, contessa di Lovelace
- Nasce a Londra il 10 dicembre 1815 dal breve matrimonio di poeta Lord George Gordon Byron. Il padre infatti nel 1816 emigra all'estero e muore nel 1822 in Grecia.
- Il poeta non rivendicò mai i suoi diritti di paternità e poco tempo dopo la sua nascita firmò l'atto di separazione e lasciò l'Inghilterra, non rivedendo mai più sua figlia.

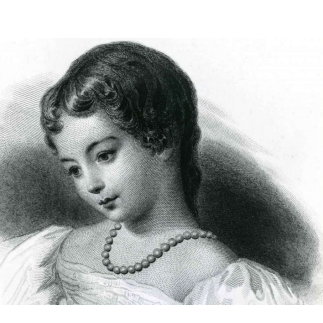

# Cenni storici

 Spinta dalla madre, anch'essa matematica e ricordata come "la principessa dei parallelogrammi", agli studi scientifici, Ada viene seguita da numerosi tutori che le offrono una formazione completa sia per la mente che per le competenze sociali.

VAC5

macchina analitica di Babbage, che incrementò con un insieme dei suoi appunti. Questi studi contenevano quello che oggi viene considerato il primo programma di computer che consiste in un algoritmo codificato per essere elaborato da una macchina.

 $\frac{1}{48}$ 

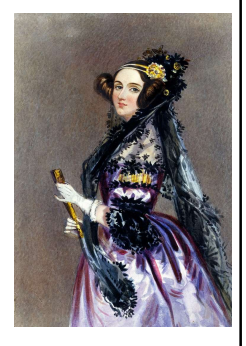

## 47

VAC5

 $\triangleright$  Spinta dalla madre. anch'essa matematica e ricordata come "la principessa dei parallelogrammi", agli studi scientifici, Ada viene seguita da numerosi tutori che le offrono una formazione completa sia per la mente che per le competenze sociali.

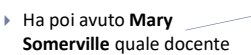

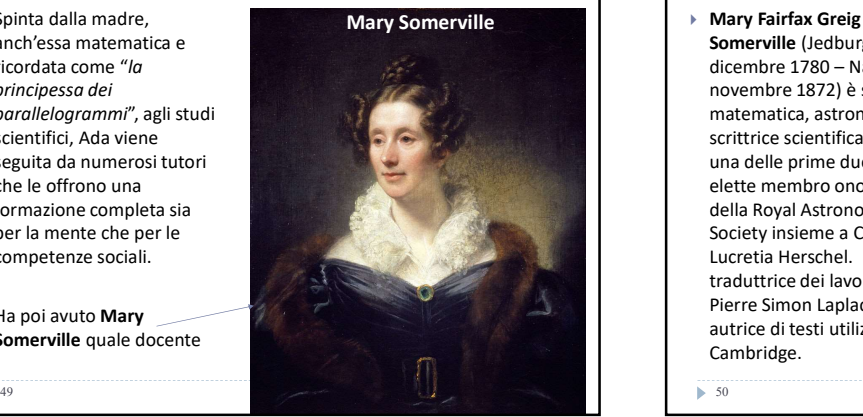

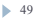

VAC5

 $AC5I$ 

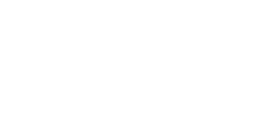

# VAC5

# Sir David Brewster "… senza dubbio la donna più straordinaria in Seguito da Antenento da Viene de Contrate de Contrate de Contrate de Contrate de Contrate de Contrate de Contrate de Contrate de Contrate de Contrate de Contrate de Contrate de Contrate de Contrate de Contrate de Contrate matematica di primissimo ordine con tutta la

51 XINTHEN AT THE REPORT OF A THE REPORT OF A THE REPORT OF A THE REPORT OF A THE REPORT OF A THE REPORT OF A THE REPORT OF A THE REPORT OF A THE REPORT OF A THE REPORT OF A THE REPORT OF A THE REPORT OF A THE REPORT OF A

gentilezza di una donna, oltre ad essere scienziata e mineralogista»- **". The Transfer Address of the Communication** 

# Cenni storici

# sequenza ripetuta di passi [sottoprogramma] Durante il lavoro di traduzione all'articolo di Manabrea, Ada

Ada intuì l'idea di loop e di

aggiunse delle note personali [molto più lunghe dello stesso articolo], tra queste note c'è un particolare algoritmo che è storicamente riconosciuto come il primo programma della storia:

 L'algoritmo del numeri di Bernoulli.

# Cenni storici

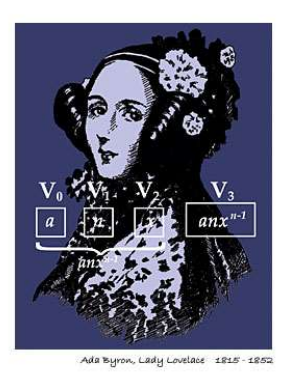

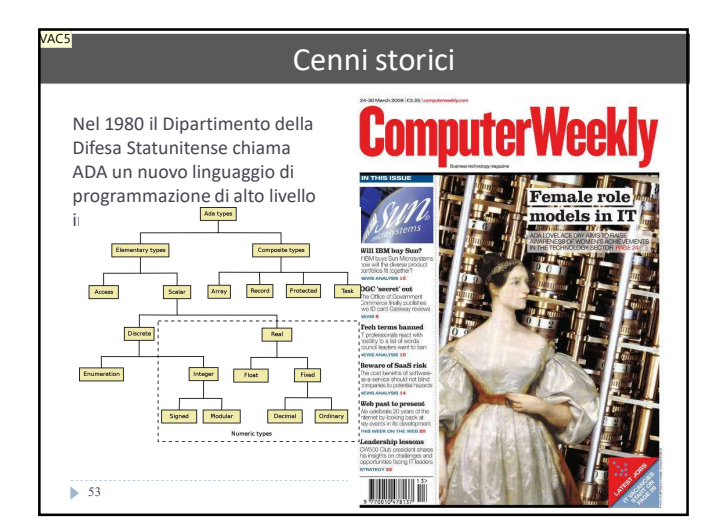

52

Fu Herman Hollerith, nel 1890, a sviluppare la macchina a schede perforate, per compiere le statistiche del censimento decennale degli Stati Uniti

- **I dati venivano immessi su** schede di cartone opportunamente perforate, le stesse schede che sono state usate fino a due decenni or sono
- Le schede venivano successivamente "contate" da una sorta di pantografo che permetteva diversi tipi di elaborazioni (statistiche,

54

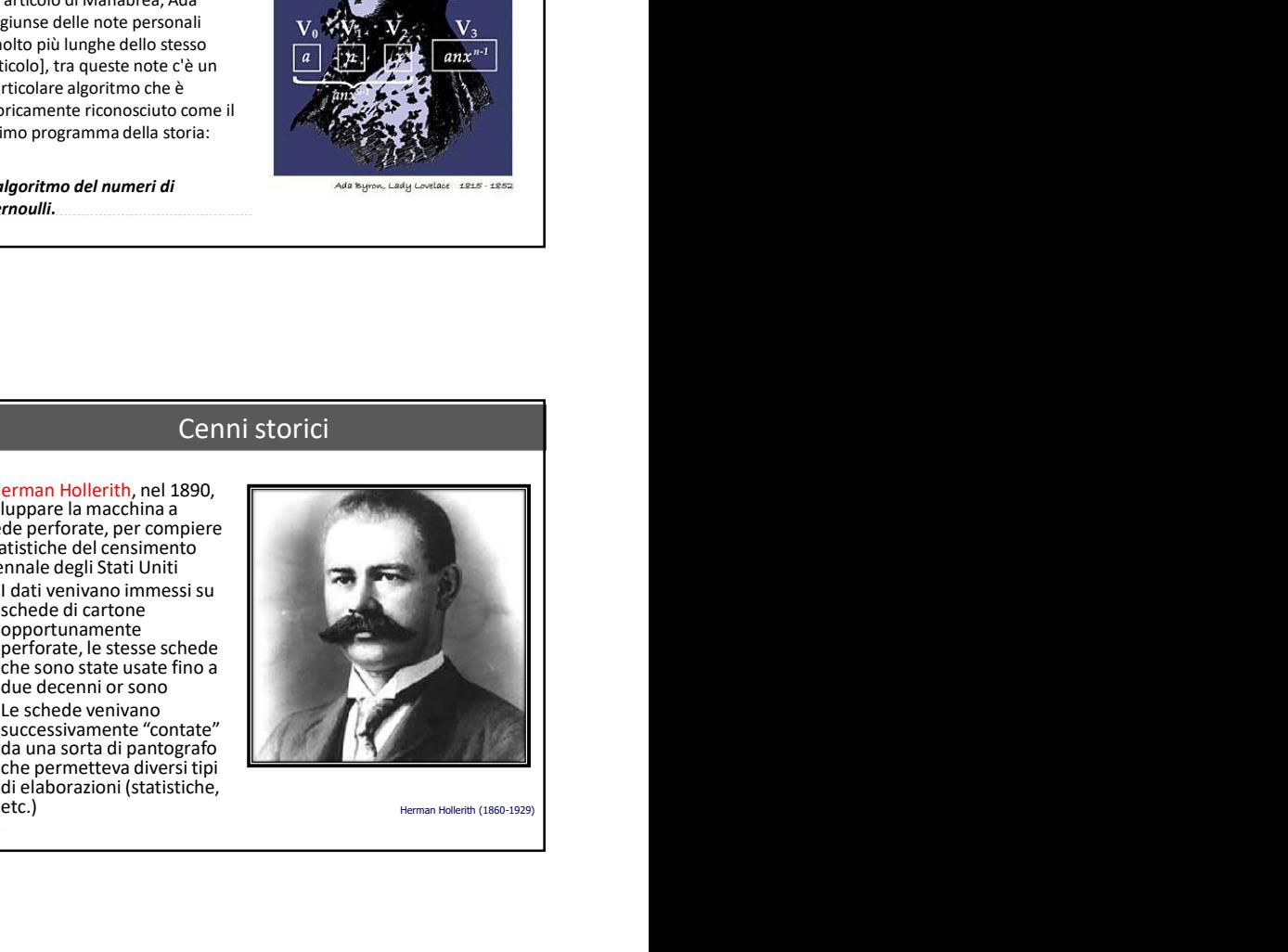

# Cenni storici

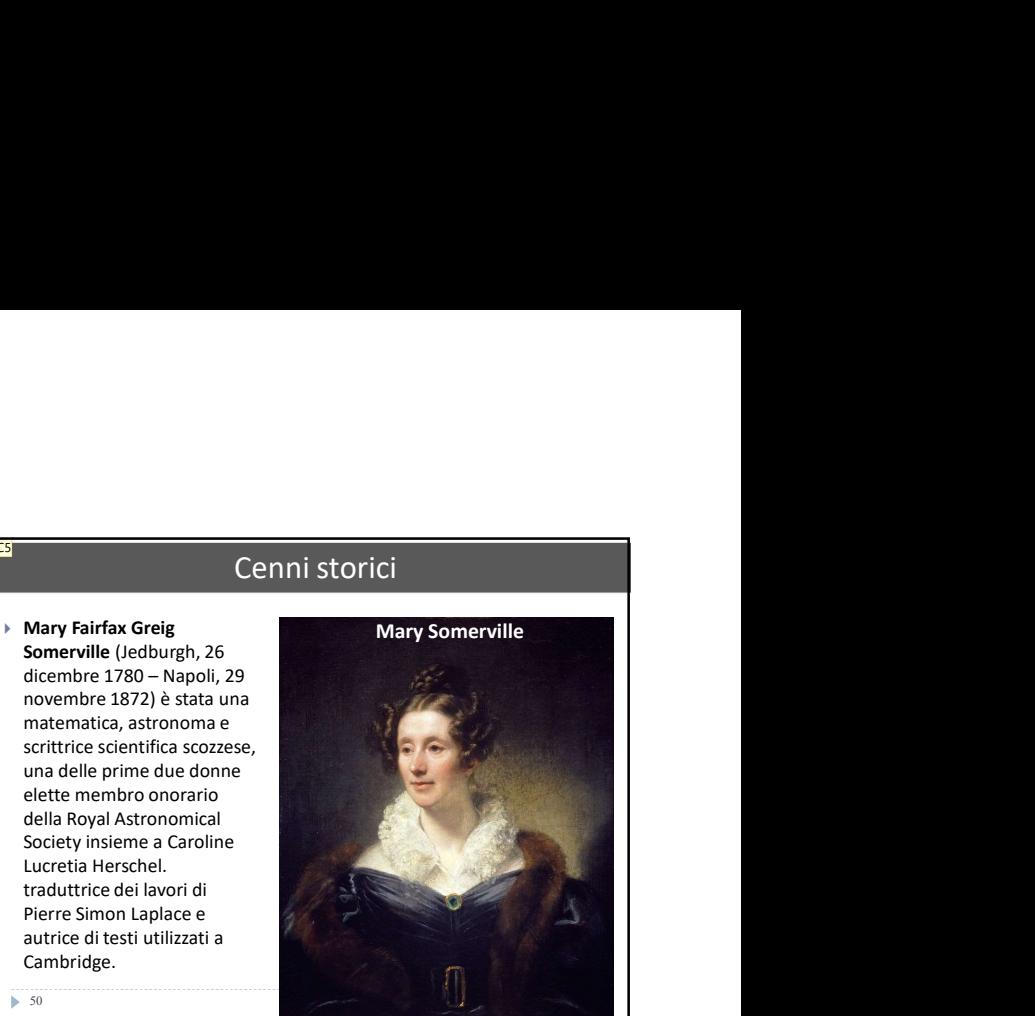

AC<sub>5</sub>

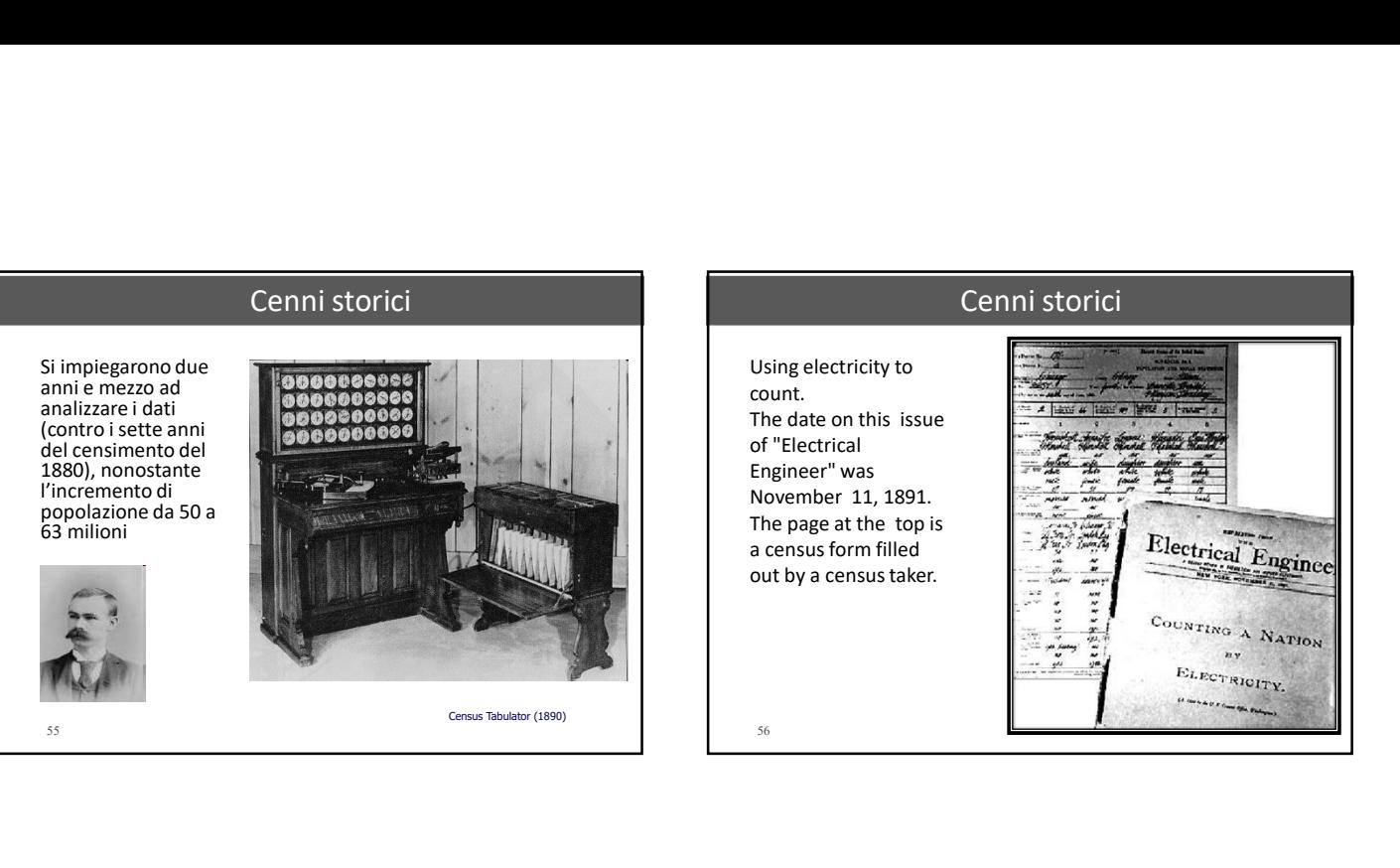

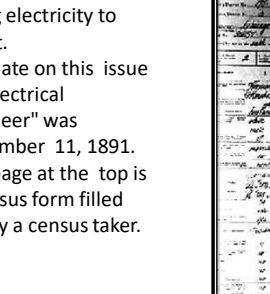

# 56 a census form filled<br>out by a census taker. count.<br>
The date on this issue<br>
in "flectrical<br>
mapineer" was<br>
nowner 11, 1891.<br>
Nowner Hollerith decise di fondare una società: la Computing Tabulating Tabulating Tabulating Tabulating Tabulating Tabulating Tabulating Tab

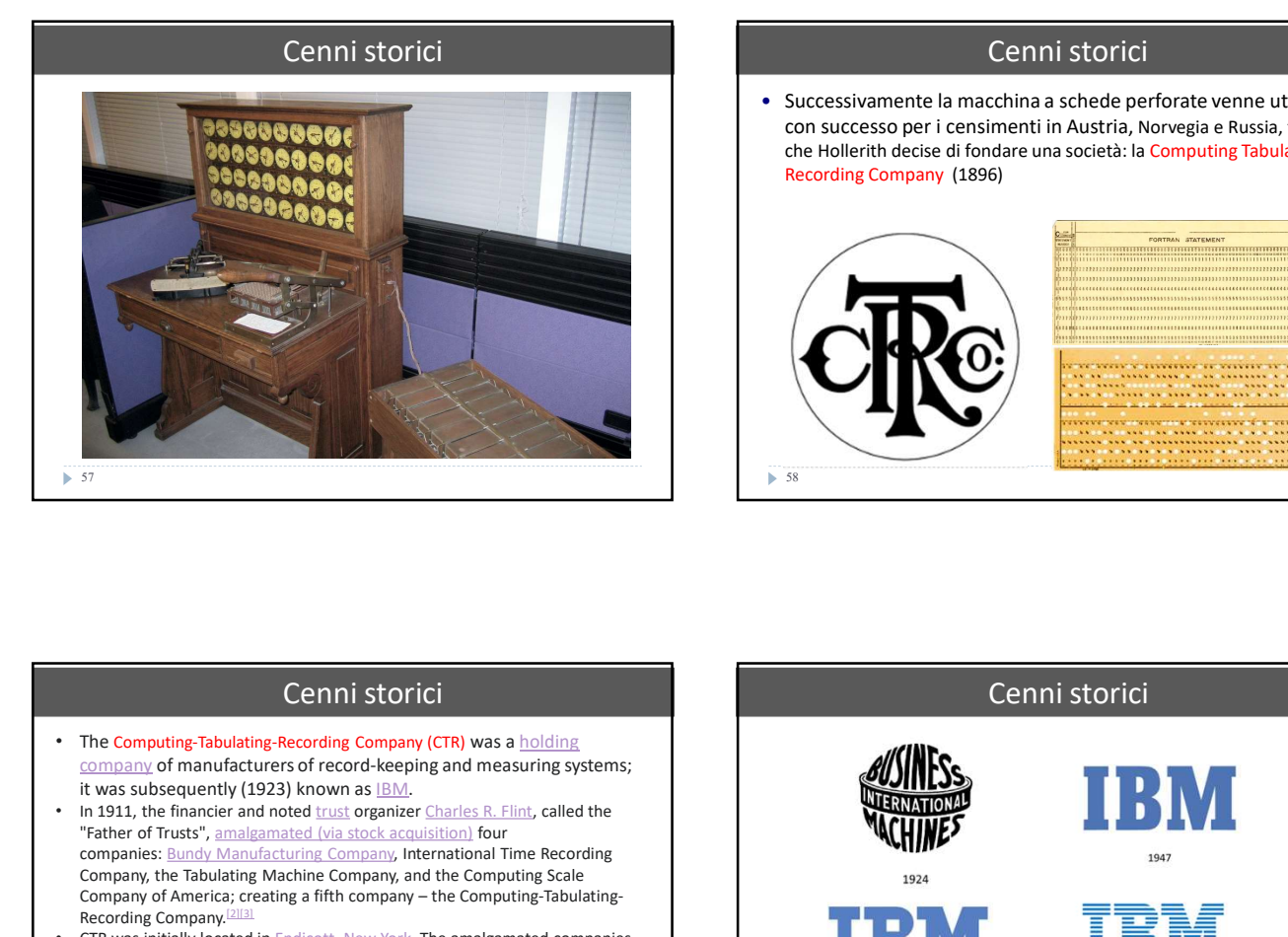

# Cenni storici

• Successivamente la macchina a schede perforate venne utilizzata con successo per i censimenti in Austria, Norvegia e Russia, tanto che Hollerith decise di fondare una società: la Computing Tabulating Recording Company (1896)

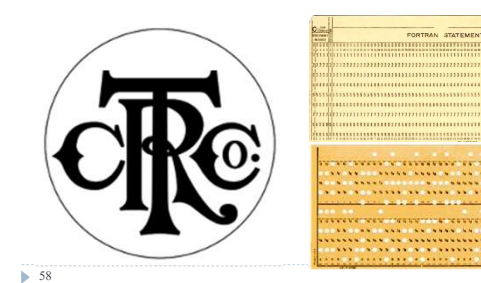

# Cenni storici

- company of manufacturers of record-keeping and measuring systems; it was subsequently (1923) known as  $\underline{\mathsf{IBM}}$ .
- In 1911, the financier and noted *trust* organizer *Charles R. Flint*, called the "Father of Trusts", amalgamated (via stock acquisition) four companies: Bundy Manufacturing Company, International Time Recording **Companies: Bunder** Company, the Tabulating Machine Company, and the Computing Scale<br>Company of America; creating a fifth company – the Computing-Tabulating-Recording Company.<sup>[2]</sup>
- had 1,300 employees and manufactured a wide range of products, including employee time-keeping systems, weighing scales, automatic meat slicers, and punched card equipment.
- 

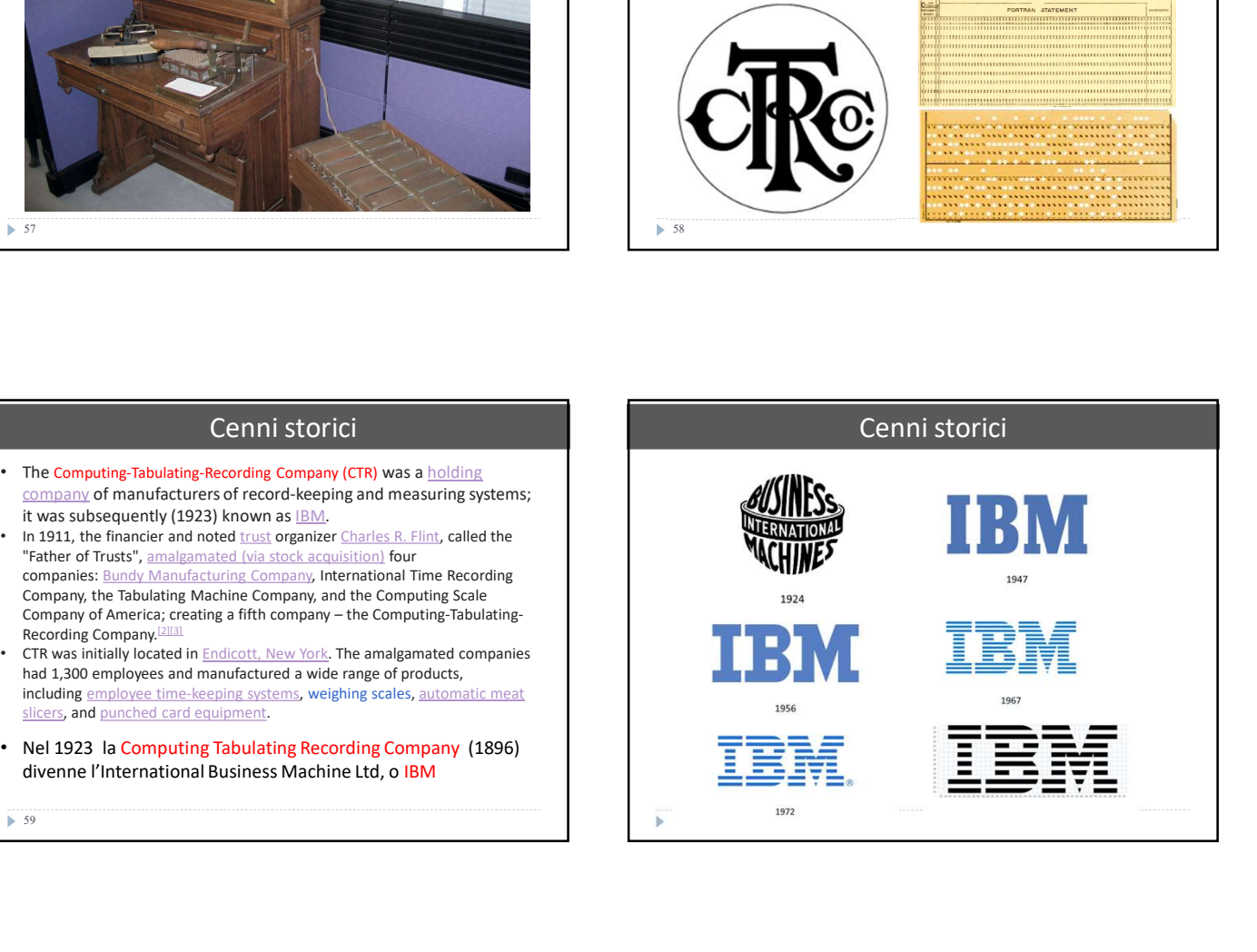

High Tech, 1890 Style

The beginning of data processing made the August 30, 1890 cover of Scientific American.

The binary concept. A hole or no hole!

(Image courtesy of Scientific American Magazine.)

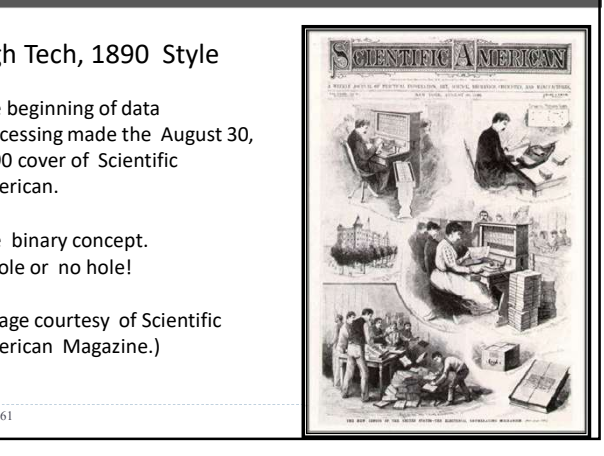

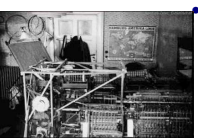

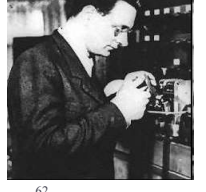

• Nel 1932, il tedesco Konrad Zuse realizza una macchina elettromeccanica in grado di eseguire calcoli con controllo programmato, ed introduce il sistema di numerazione binario (la cui algebra era stata definita da Leibnitz e da Boole) Cenni storici<br>
Nel 1932, il tedesco Konrad Zuse realizza una<br>
macchina elettromeccanica in grado di<br>
esguire calcoli con controllo programmato,<br>
ed introduce il sistema di numerazione<br>
binario (la cui algebra era stata def

contract Zine (1910-1995) anche le risposte del calcolatore. La prima macchina presentava una struttura già molto simile a quella dei moderni computer: era programmabile, dotata di unità **Cenni storici**<br>
Nel 1932, il tedesco Konrad Zuse realizza una<br>
macchina elettromeccanica in grado di<br>
eseguire calcoli con controllo programmato,<br>
ed introduce il sistema di numerazione<br>
binario (la cui algebra era stata **Cenni storici**<br>
Nel 1932, il tedesco Konrad Zuse realizza una<br>
macchina elettromeccanica in grado di<br>
eseguire calcoli con controllo programmato,<br>
el introduce il isistema di numerazione<br>
binario (la cui algebra era stata istruzioni venivano immesse tramite un nastro<br>di celluloide perforato simile ad una pellicola **Cenni storici**<br>
Nel 1932, il tedesco Konrad Zuse realizza una<br>
macchina elettromeccanica in grado di<br>
eguire calcoli con controllo programmato,<br>
ed introduce il sistema di numerazione<br>
binario (la cui algebra era stata de cinematografica, sul quale venivano poi scritte **Example 1913, anche le risposte del calcolator**<br> **Anche le rispose (1912-1997)**<br> **Anche le rispose del control of programmato**,<br>
de introduce il sistem di numerazione<br>
binario (la cui algebra era stata definita da<br> **Leibn** Central dog caline and properties and properties and properties and properties and properties del calcolatore.<br>
Central Storic is and the entire of the space del calcolatore.<br>
Central Storic is a computer Colossus collator era stata definita da<br>
esentava una struttura<br>
lla dei moderni<br>
mmabile, dotata di unità<br>
tonoma unità di calcolo<br>
messe tramite un nastro<br>
simile ad una pellicola<br>
uale venivano poi scritte<br>
calcolatore.<br>
alcolatore.<br>
All

Cenni storici

Durante la seconda guerra mondiale, fioriscono i progetti di elaboratori da utilizzarsi per scopi bellici

- Enigma, realizzata dai tedeschi (A. Scherbius) per codificare le comunicazioni militari
	- Red Purple, di costruzione giapponese

La macchina Enight and The Latin and The Latin and The Latin and The Latin and The Latin and The Latin and The La

 Computer Colossus, costruito dagli inglesi per la decifrazione dei messaggi tedeschi

# Cenni storici

 Alla progettazione e realizzazione di Computer Colossus collaborò

# Cenni storici

63 Milleton Company 1980 Street, 1980 Street, 1980 Street, 1980 Street, 1980 Street, 1980 Street, 1980 Street,

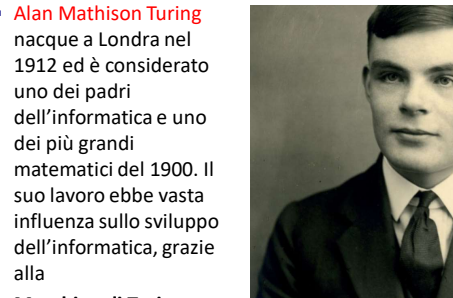

Macchina di Turing.

Cennis storici<br>
Cennis storici<br>
Alan Mathison Turing<br>
1912-ed è considerate<br>
und celebri<br>
1912-ed è considerate<br>
dell'informatica euro<br>
dell'informatica euro<br>
dell'informatica euro<br>
dell'informatica euro<br>
scational di Turi Durante la sconda guerra<br>
mondale, foniscono i progetti di<br>
elaboratori da utilizzari per scopi<br>
Alan Mathison Turing<br>
(A scherbing) pre codificare le<br>
(A scherbing a realization distribution<br>
(A scherbing a realization di mondiale, foriscenci priori dell'international militaris per scopi<br>
le le distribus per codificare le distribus per codificare le distribus per codificare le distribus per codificare le distribus per codificare le distribu

# La macchina di Turing

La macchina di Turing ha svolto un ruolo significativo nella creazione del moderno computer.<br>Sul concetto di macchina una macchina chiamata Colossus (lontana antenata decifrava in modo veloce ed efficiente i codici

tedeschi.

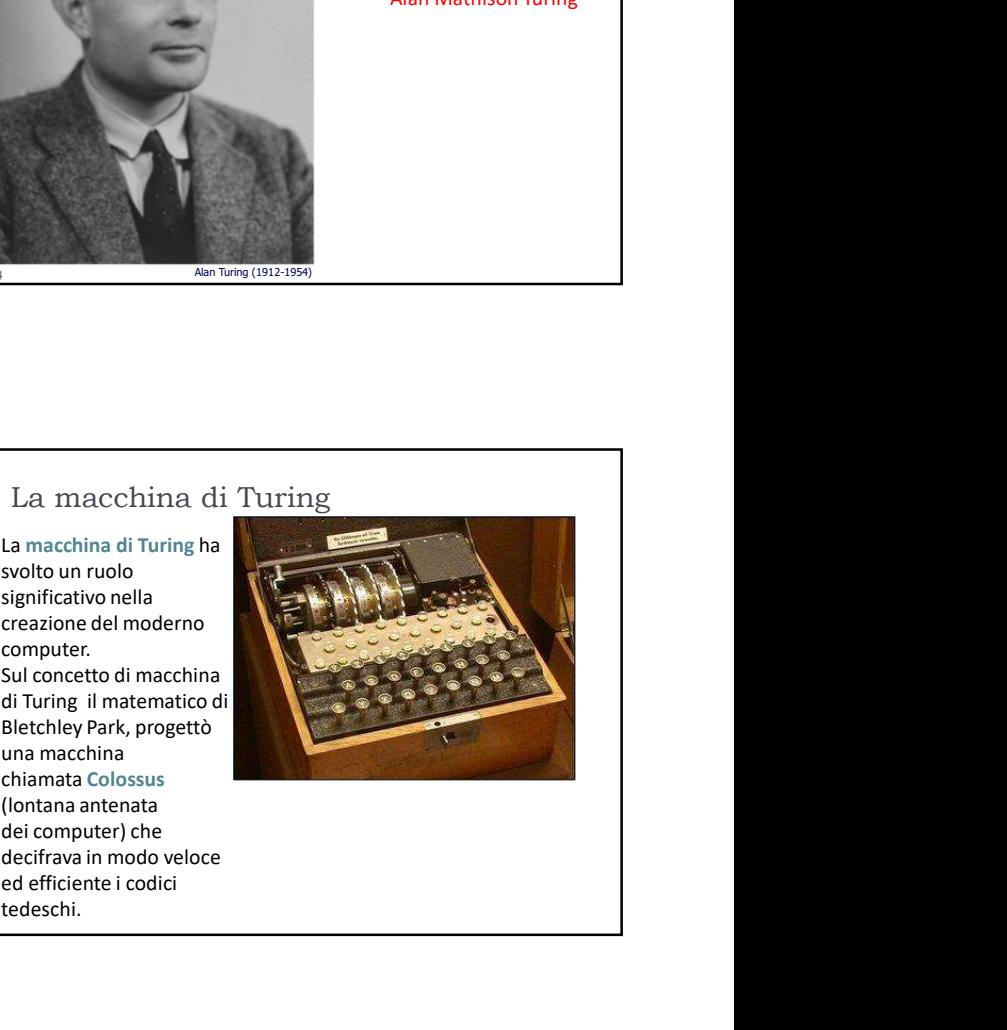

Già fin dalla più tenera età Turing diede segno della genialità che negli anni futuri lo renderà famoso in tutto il mondo.

I primi anni di scuola ebbe comunque grosse difficoltà ottenendo il diploma a stento. all'Università di Cambridge.

studiò per altri due anni.

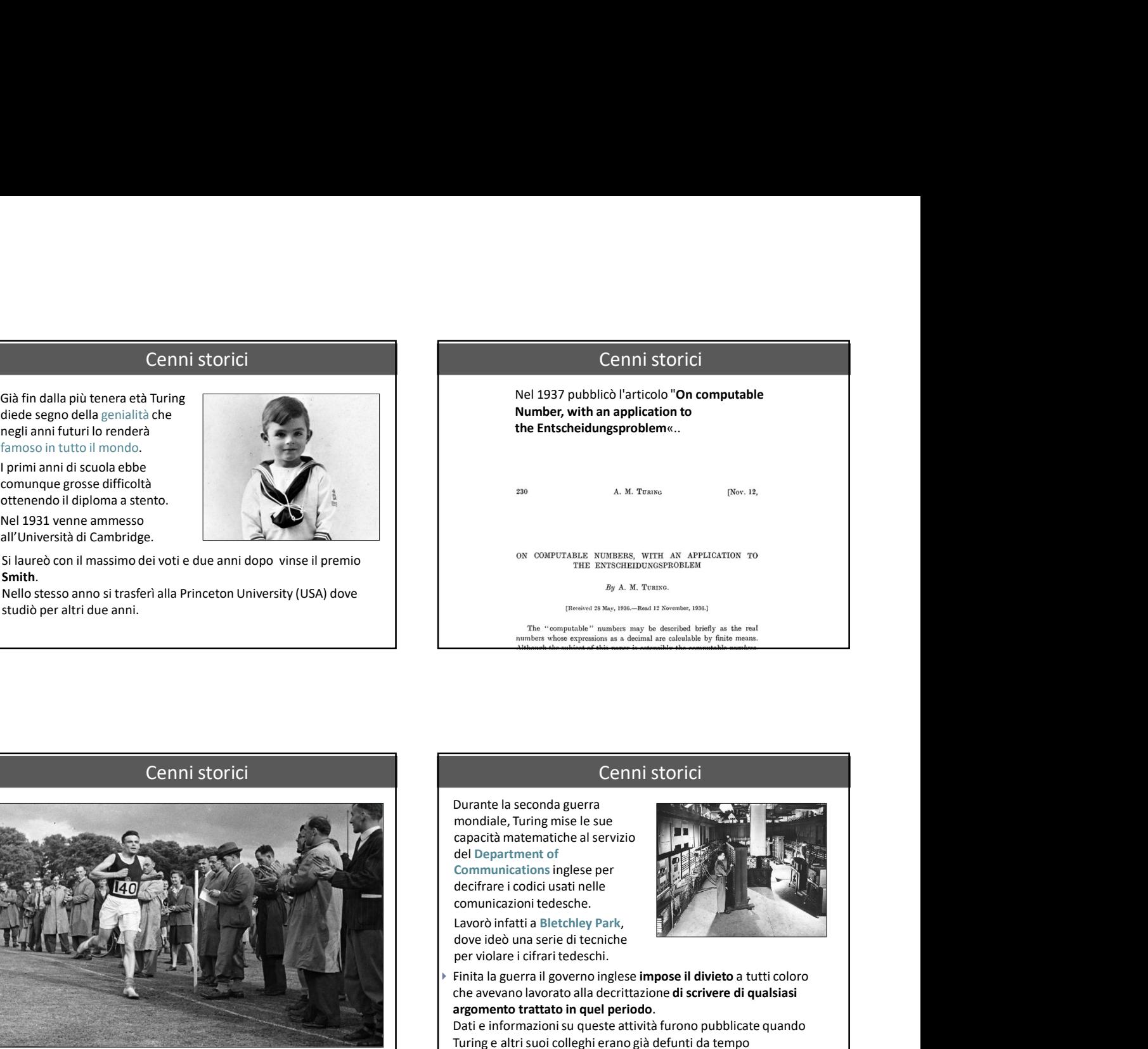

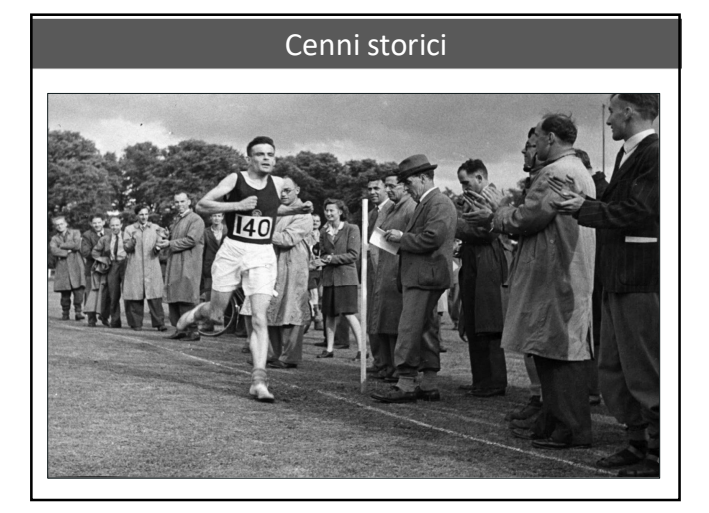

# Cenni storici

capacità matematiche al servizio

Communications inglese per decifrare i codici usati nelle comunicazioni tedesche.

per violare i cifrari tedeschi.

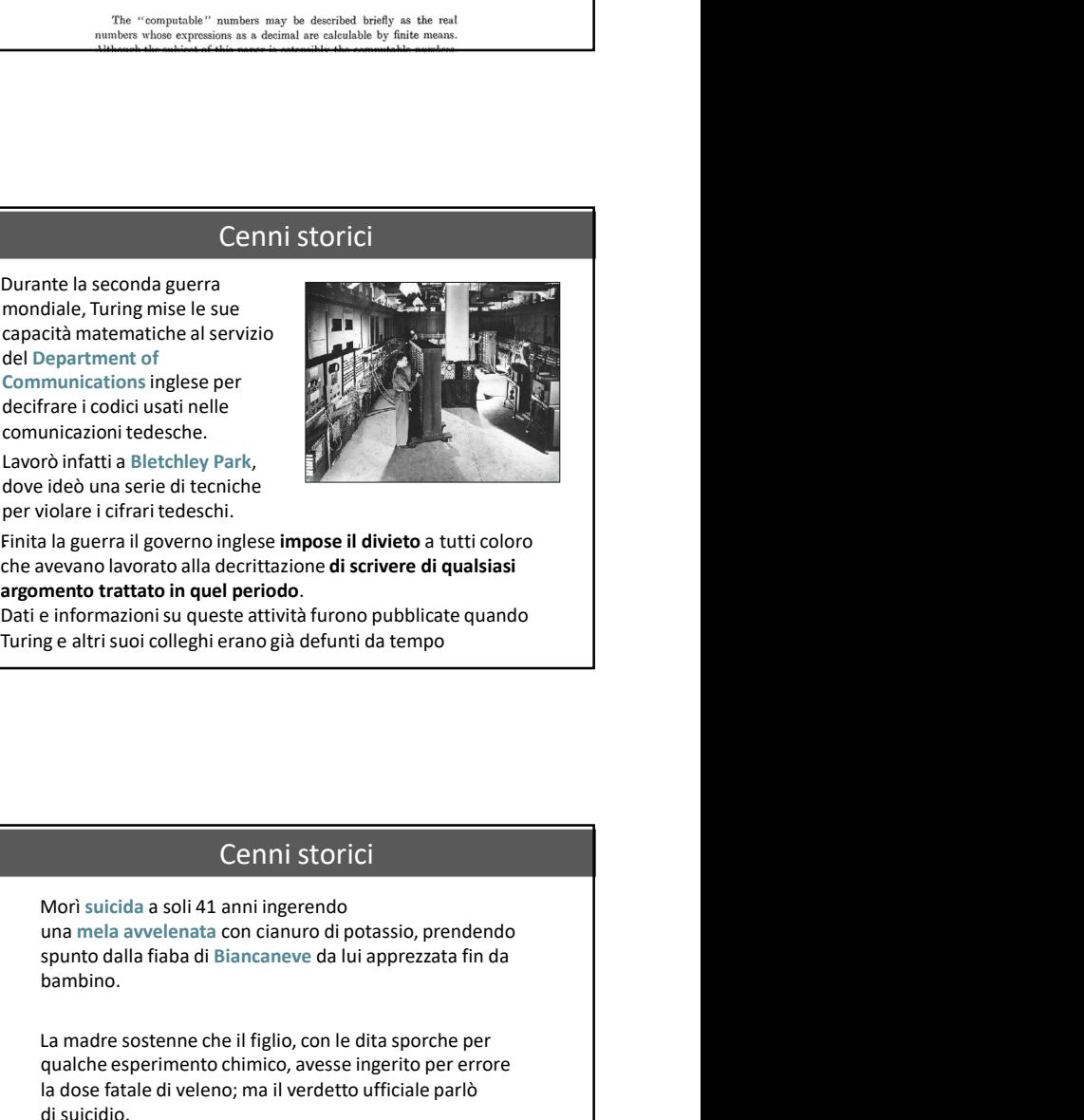

▶ Finita la guerra il governo inglese impose il divieto a tutti coloro | | che avevano lavorato alla decrittazione di scrivere di qualsiasi

argomento trattato in quel periodo.<br>Dati e informazioni su queste attività furono pubblicate quando<br>Turing e altri suoi colleghi erano già defunti da tempo

# Cenni storici

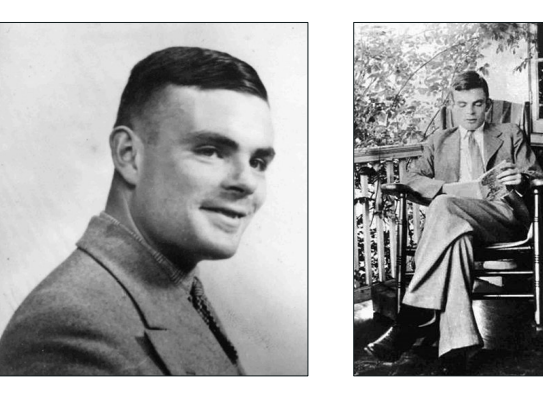

# Cenni storici

spunto dalla fiaba di Biancaneve da lui apprezzata fin da bambino.

La madre sostenne che il figlio, con le dita sporche per qualche esperimento chimico, avesse ingerito per errore la dose fatale di veleno; ma il verdetto ufficiale parlò

*violea* is cifrarite deschi.<br>
iolare is cifrarite deschi.<br>
ia la guerra il governo inglese **impose il divieto** a tutti coloro<br>
a la guerra il governo inglese **impose il divieto** a tutti coloro<br>
avevano lavorato alla decri a la guerra il governo inglese i**mpose il divieto** a tutti coloro<br>no avorato alla decrittazione **di scrivere di qualsiasi**<br>mento trattato in quel periodo.<br>informazioni su queste attività furono pubblicate quando<br>ge altri s inglesi nei suoi confronti. Infatti, lui era omosessuale e per punirlo gli somministrarono ormoni femminili che gli causarono la crescita del seno.

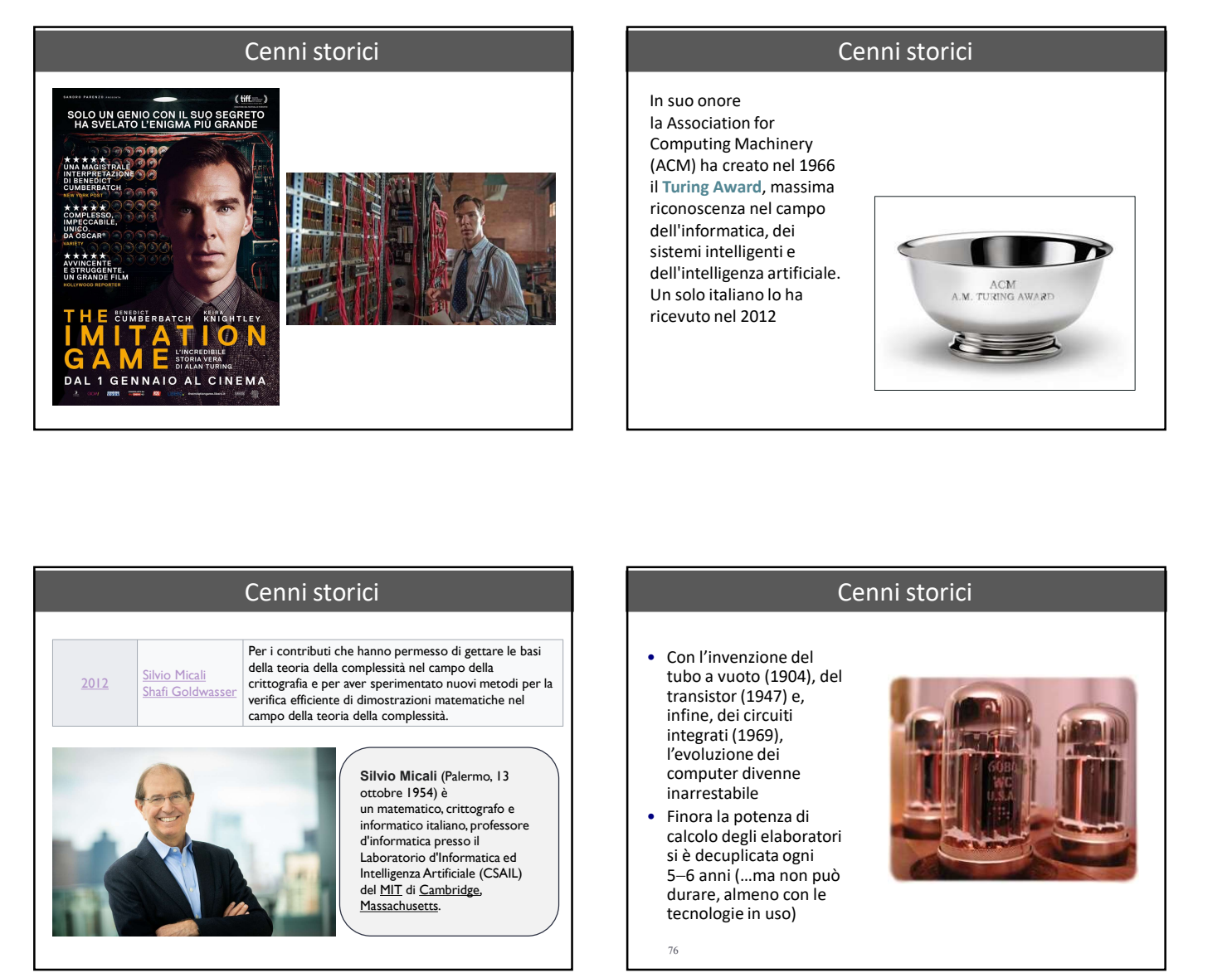

In suo onore **Cenni storici**<br>
In suo onore<br>
la Association for<br>
Computing Machinery<br>
(ACM) ha creato nel 1966<br>
il Turing Award, massima<br>
riconoscenza nel campo<br>
sistemi intelligentie<br>
dell'intelligenza artificiale. Computing Machinery (ACM) ha creato nel 1966 riconoscenza nel campo dell'informatica, dei sistemi intelligenti e dell'intelligenza artificiale.<br>Un solo italiano lo ha antico dell'altro dell'altro della AM. TURING AWARD Un solo italiano lo ha ricevuto nel 2012

# **Cenni storici**<br>
In suo onore<br>
la Association for<br>
Computing Machinery<br>
(ACM) ha creato nel 1966<br>
il Turing Award, massima<br>
riconoscenza nel campo<br>
sistemi intelligenza artificiale.<br>
Un solo italiano lo ha<br>
ricevuto nel 20 mputing Machinery<br>
CM) ha creato nel 1966<br>
Turing Award, massima<br>
ell'informatica, dei<br>
ell'informatica, dei<br>
ell'informatica, dei<br>
ell'informatica, dei<br>
solo italiano lo ha<br>
solo italiano lo ha<br>
textuo nel 2012<br>
Cenni sto

# Cenni storici

Per i contributi che hanno permesso di gettare le basi della teoria della complessità nel campo della<br>crittografia e per aver sperimentato nuovi metodi per la<br>verifica efficiente di dimostrazioni matematiche nel

# Cenni storici

- Con l'invenzione del tubo a vuoto (1904), del<br>transistor (1947) e, infine, dei circuiti integrati (1969), l'evoluzione dei computer divenne inarrestabile
- Exponention union interval executive and the ligenza Artificiale (CSAIL)<br>
Intelligenza Artificiale (CSAIL)<br>  $5-6$  anni (...ma non può<br>
durare almeno con le • Finora la potenza di calcolo degli elaboratori si è decuplicata ogni durare, almeno con le tecnologie in uso)

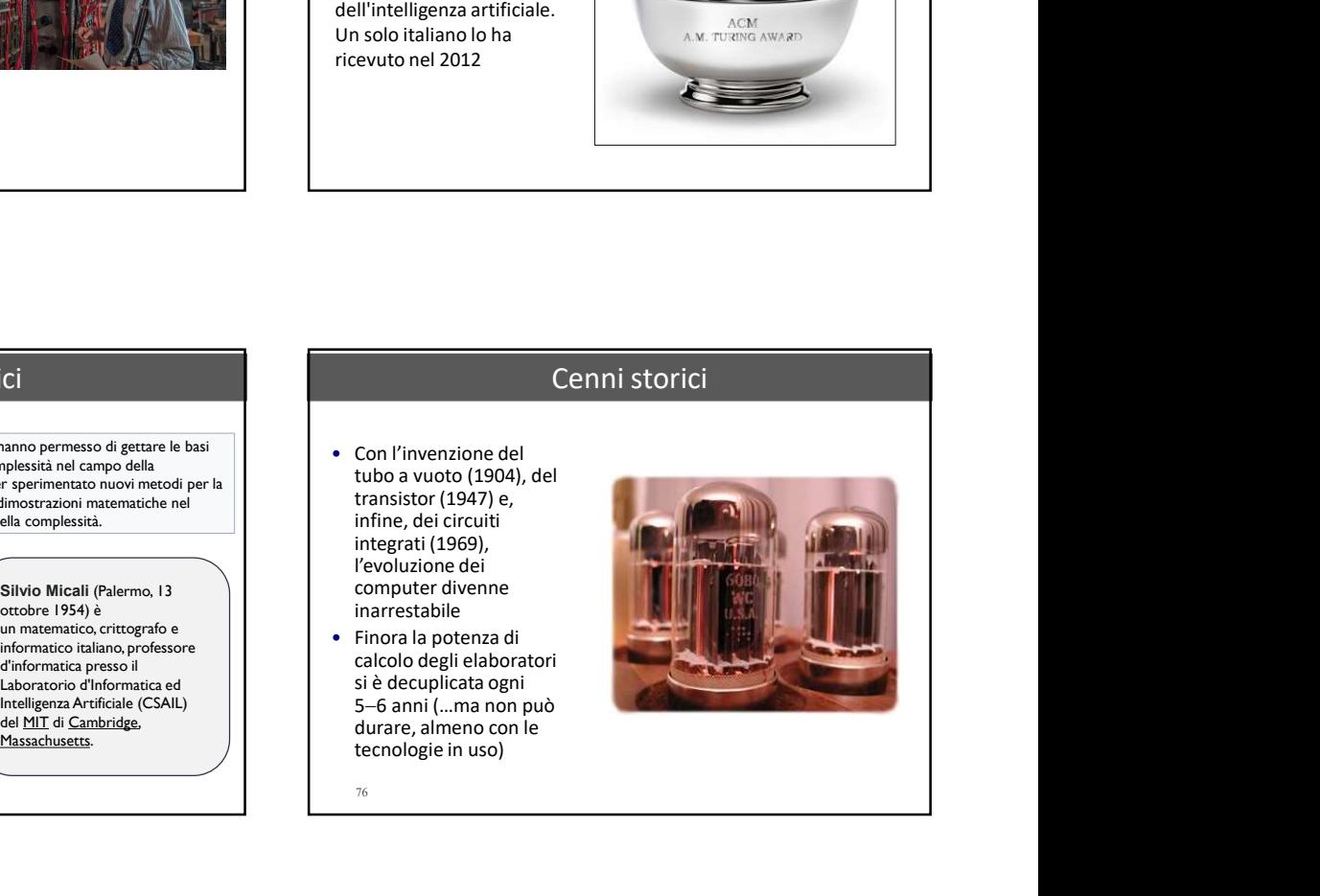

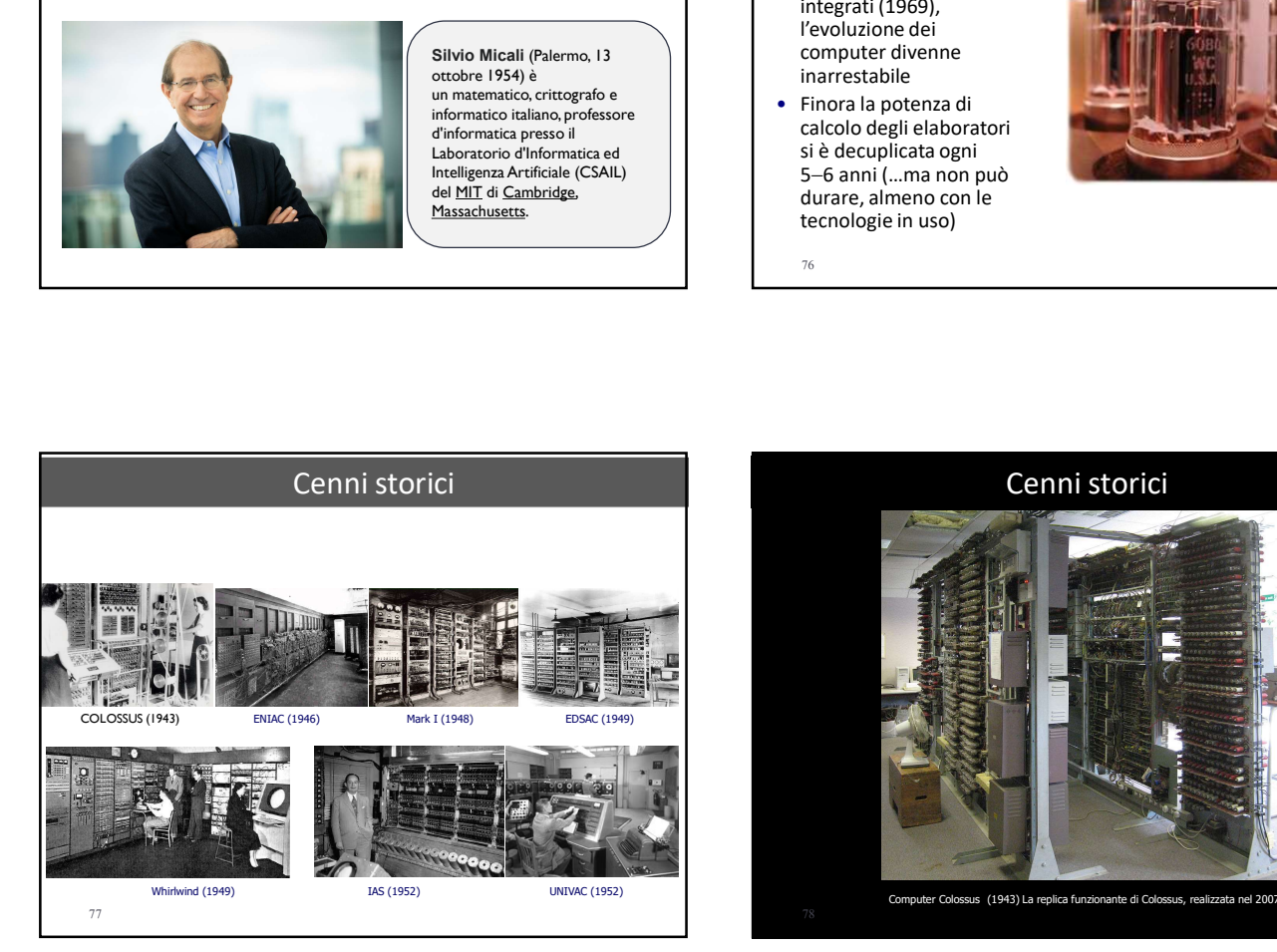

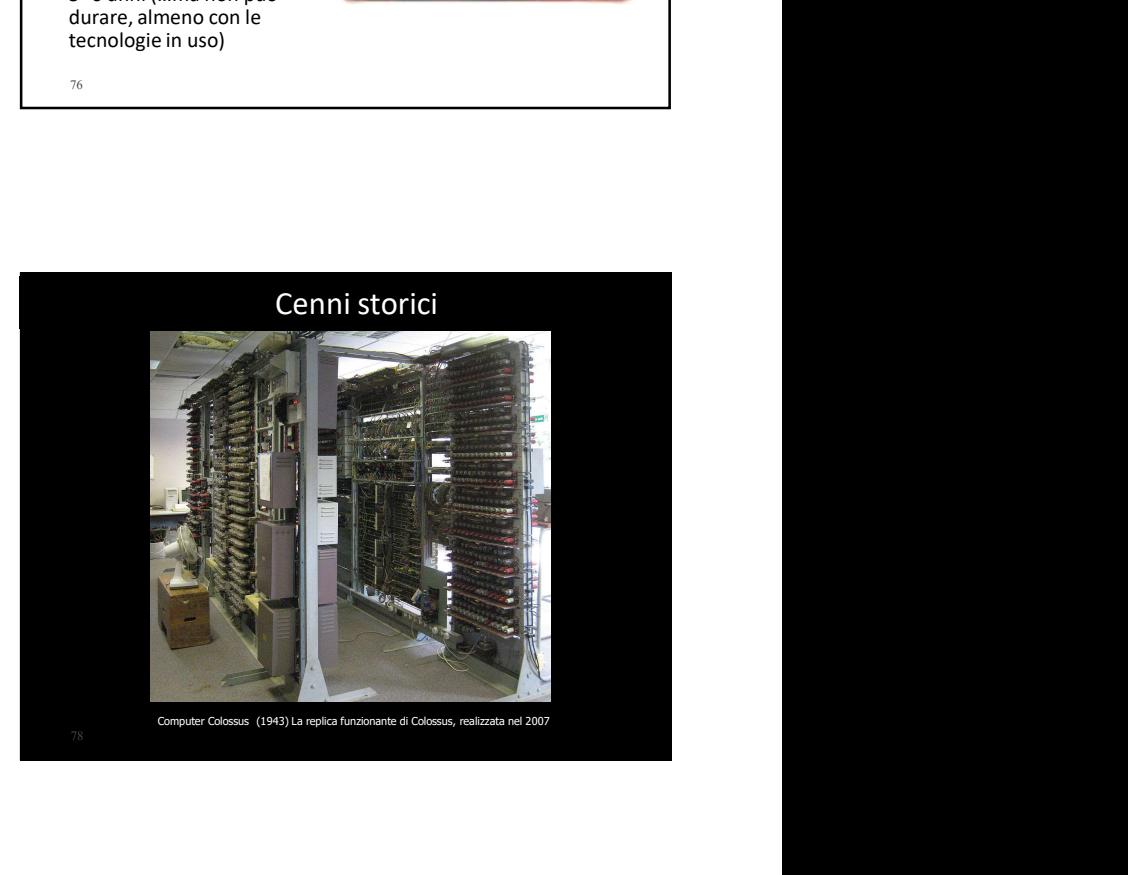

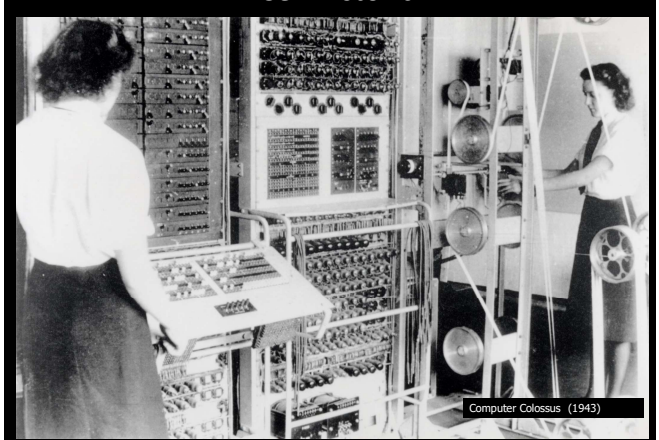

# Cenni storici

**FNIAC** Electronic Numerical Integrator

And Calculator

developed by John Presper Eckert Jr. and John Mauchly

1<sup>st large-scale vacuum</sup><br>tube computer

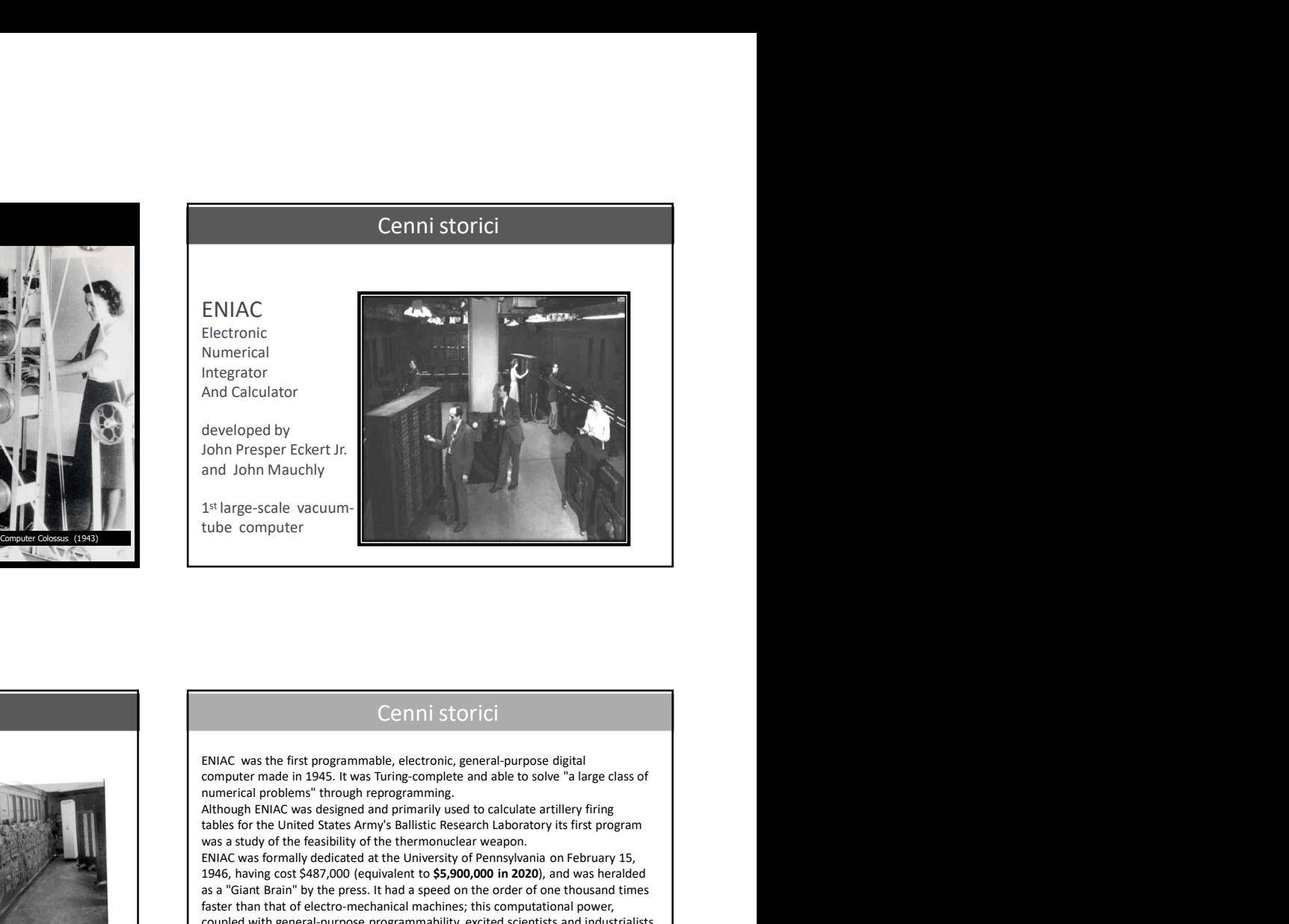

# Cenni storici

# ENIAC

Come tutti i primi esemplari<br>era enorme, occupava<br>un'intera stanza (180mq) e pesava quanto un aereo vuoto. Venne inaugurato il 16 febbraio 1946 e, dopo dieci anni di onorata carriera, nel 1955, fu messo in pensione. Il suo costo? 500mila dollari di allora (6 milioni di dollari attuali).

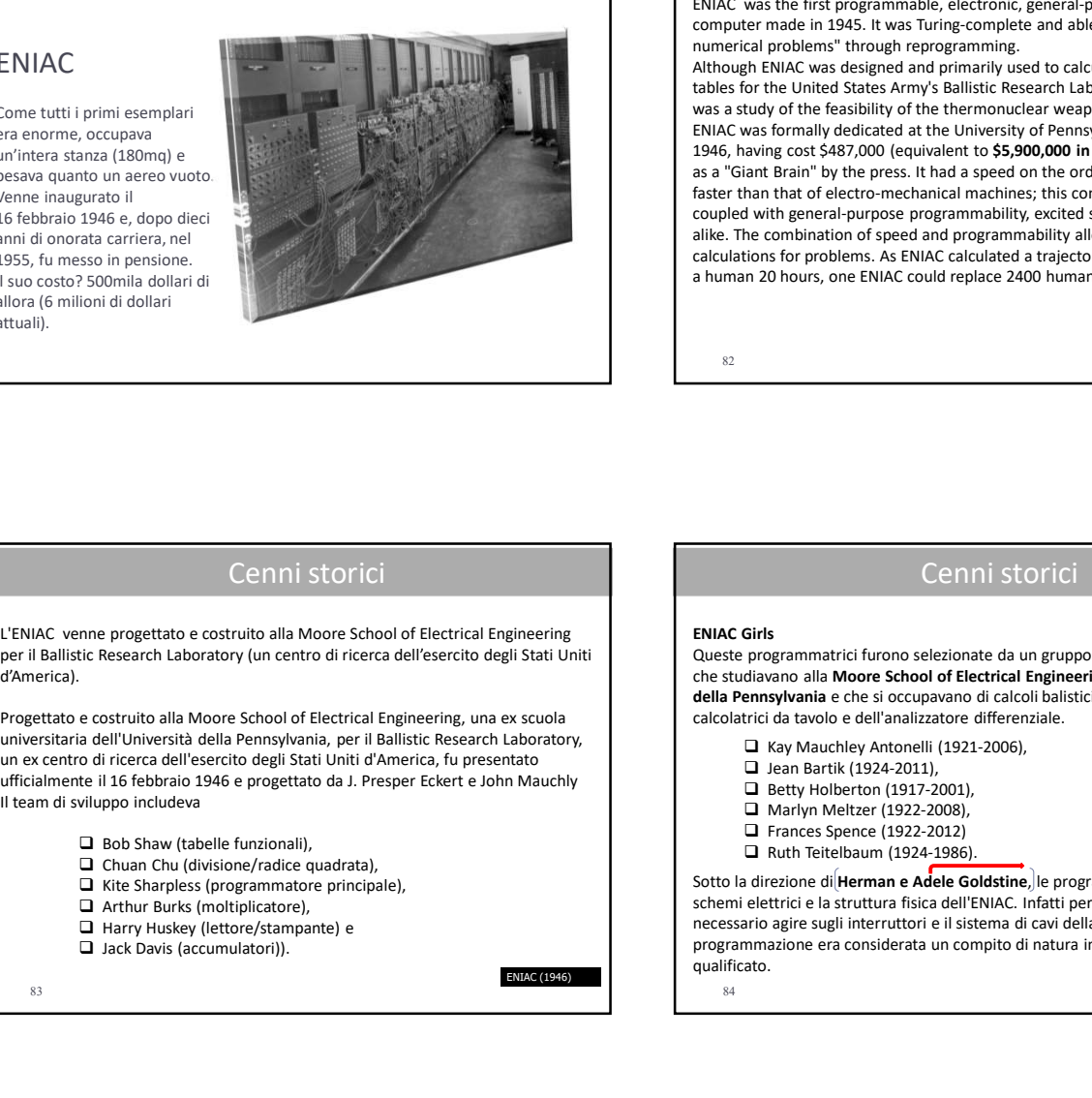

# Cenni storici

numerical problems" through reprogramming. ENIAC<br>
Relectoric contracts and calculator<br>
Numerical<br>
And Calculator<br>
and John Mauchly<br>
1<sup>11</sup> large-scale vacuum-<br>
tube computer<br>
ENIAC was the first programmable, electronic, general-purpose digital<br>
computer made in 194 Electronic<br>
Nutreprisher<br>
And Calculator<br>
And Calculator<br>
And Calculator<br>
And Calculator<br>
And Calculator<br>
And United States Ecket Jr.<br>
1<sup>1</sup> large-scale vacuum-<br>
The United States Army's Ballistic Research entropy is first Example the feasibility of the thermonuclear weapon.<br>
The feasible and John Mauchly<br>
and John Mauchly<br>
1<sup>11</sup> large-scale vacuum-<br>
tube computer made in 1945. It was Turing compilete and able to solve "a large class of<br>
amp Numerical proteins the press of Certification of Security of Pennsylvania on Fergerical proteins and John Mauchly<br>
1<sup>1</sup> Harge-scale vacuum-<br>
1<sup>2</sup> Harge-scale vacuum-<br>
1<sup>2</sup> Harge-scale vacuum-<br>
1<sup>2</sup> Harge-scale vacuum-<br>
1<sup></sup> 1946, having cost \$487,000 (equivalent to \$5,900,000 in 2020), and was heralded as a "Giant Brain" by the press. It had a speed on the order of one thousand times And Calculator<br>
and John Mauchly<br>
and John Mauchly<br>
1<sup>st</sup> large-scale vacuum-<br>
tube computer<br>
tube computer<br>
1<sup>st</sup> large-scale vacuum-<br>
tube computer<br>
1<sup>st</sup> large-scale vacuum-<br>
and a speed on the order of the order of one developed by<br>
and John Mauchly<br>
1<sup>14</sup> large-scale vacuum-<br>
1<sup>4</sup> large-scale vacuum-<br>
tube computer made in 1945. It was furing compute and able to solve "a large class of<br>
nomputer made in 1945. It was furing computer and coupled with general-purpose programmability, excited scientists and industrialists alike. The combination of speed and programmability allowed for thousands more calculations for problems. As ENIAC calculated a trajectory in 30 seconds that took a human 20 hours, one ENIAC could replace 2400 humans. L'ENIAC venne progettato e costruito alla Moore (alla Moore School of The Theoretical Engineering Central Engineering and Central Engineering Central Engineering Central Engineering Central Engineering Central Engineering  $\begin{tabular}{|c||c||c|} \hline \multicolumn{1}{|c||c|} \hline \multicolumn{1}{|c||c|} \hline \multicolumn{1}{|c||c|} \hline \multicolumn{1}{|c||c|} \hline \multicolumn{1}{|c||c|} \hline \multicolumn{1}{|c||c|} \hline \multicolumn{1}{|c||c|} \hline \multicolumn{1}{|c||c|} \hline \multicolumn{1}{|c||c|} \hline \multicolumn{1}{|c||c|} \hline \multicolumn{1}{|c||c|} \hline \multicolumn{1}{|c||c|} \hline \multicolumn{1}{|c||c$ Central della Pennsylvania della Pennsylvania della Pennsylvania della Pennsylvania della Pennsylvania della Pennsylvania della Pennsylvania della Pennsylvania della Pennsylvania, per il Ballistic Research Laboratoric Res vectors are computed to the second of the collision of the second of the second of the second of the second of the second of the second of the second of the second of the second of the second of the second of the second of computer made in 1949. It was furting-complete and able to solve "a large class or<br>numerical problems" through reprogramming.<br>Although ENIAC was designed and primarily used to calculate artillery fring<br>Rober School of the tudy of the freasibility of the tremonuclear weapon.<br>
and youth profession (methomology and was heralded<br>
and profession and the University of Pennsylvania on February 15,<br>
and was heralded<br>
and Fair Tuy the press, It had Ausformally decided at the University of Penneylyania on February 15,<br>awaing cost \$487,000 (equivalent to 55,900,000 in 2020), and was heralded<br>aim Brain" by the press. It had a speed on the order of one thousand times<br>an aving cost \$487,000 (equivalent to **55,900,000 in 2020)**, and was herelated<br>and Rein" by the press. It had a speed on the order of one thousand times<br>than that of electro-mechanical machines; this computational power,<br>that iant Brain" by the press, it had a speed on the order of one thousand times<br>hand that of electro-mechanical machines; this computational power,<br>with the electro-mechanical machines; this computational power,<br>with general

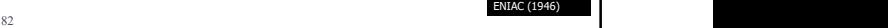

# Cenni storici

d'America).

un ex centro di ricerca dell'esercito degli Stati Uniti d'America, fu presentato Il team di sviluppo includeva Somial exact that is the count of process of the count of process and the count of the count of the count of the stampand and the count of the stampand in the stampand in the stampand in the stampand in the stampand in the

- Bob Shaw (tabelle funzionali),
- 
- 
- 
- 

Cenni storici

# ENIAC Girls

Queste programmatrici furono selezionate da un gruppo di circa 200 "operators"<br>che studiavano alla Moore School of Electrical Engineering presso l'Università della Pennsylvania e che si occupavano di calcoli balistici tramite l'utilizzo di calcolatrici da tavolo e dell'analizzatore differenziale.

- 
- 
- 
- 
- **Frances Spence (1922-2012)**
- $\Box$  Ruth Teitelbaum (1924-1986).

**ENIAC (1946)**<br>83 Jack Davis (accumulatori)). Sotto la direzione di Herman e Adele Goldstine, le programmatrici studiarono gli schemi elettrici e la struttura fisica dell'ENIAC. Infatti per programmare l'ENIAC era necessario agire sugli interruttori e il sistema di cavi della macchina. All'epoca la programmazione era considerata un compito di natura impiegatizia e quindi poco qualificato. ENIAC (1946)

Dopo la fine della Seconda Guerra Mondiale, quando le altre computatrici furono sostituite dai soldati di ritorno dal fronte, le ENIAC Girls continuarono a lavorare sul progetto, ma il loro contributo non fu mai celebrato ufficialmente. Durante la conferenza stampa del 1946 dedicata alla presentazione dell'ENIAC al grande pubblico americano le programmatrici non ottennero alcun riconoscimento. Molte delle programmatrici non furono invitate alla celebrazione del

cinquantenario dell'invenzione dell'ENIAC.

Fame, ottenendo un riconoscimento internazionale ed un premio, da quel momento la loro storia ha iniziato a diffondersi.

https://witi.com/halloffame/298369/ENIAC-Programmers-Kathleen---/

85

ENIAC (1946)

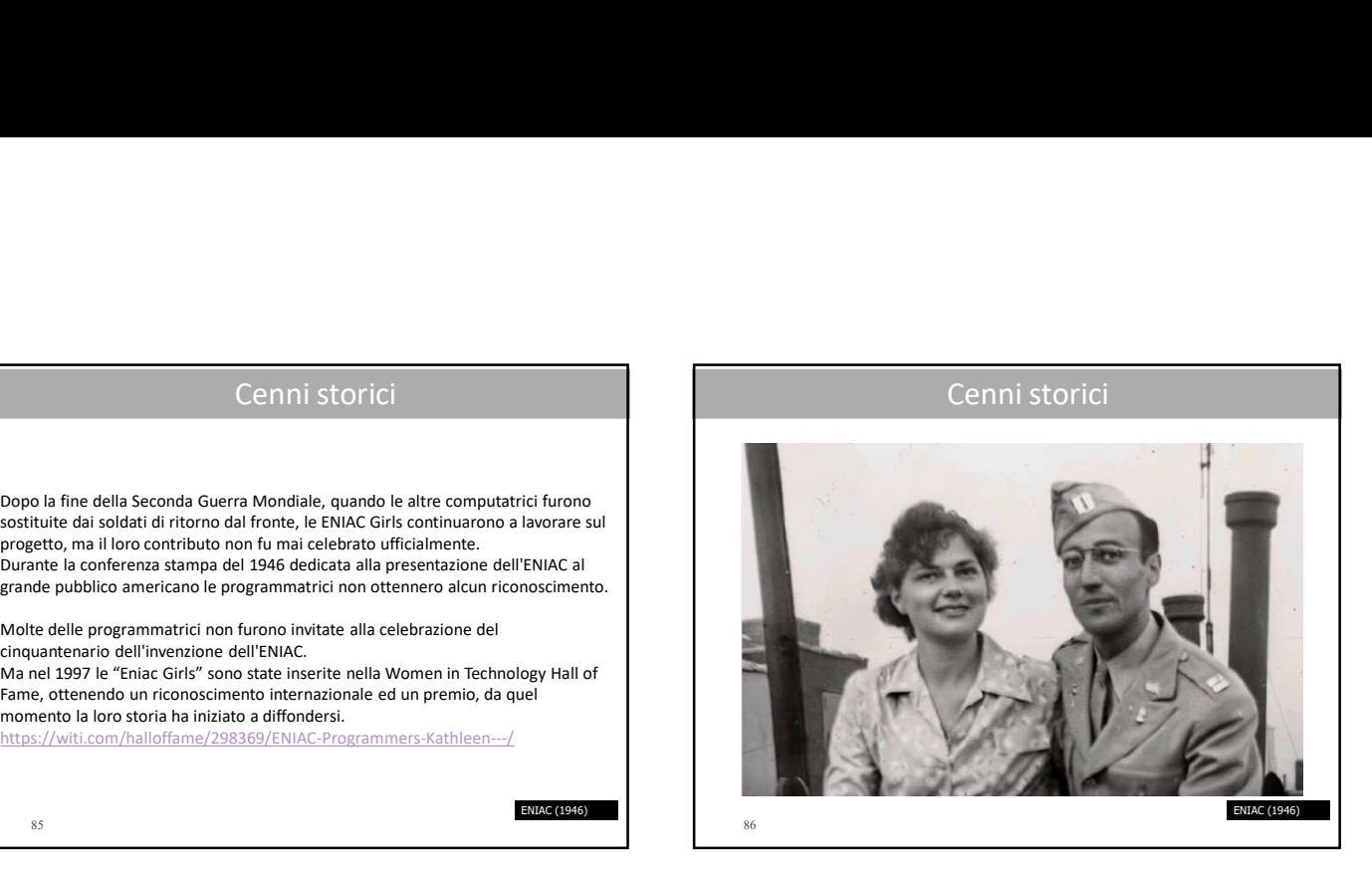

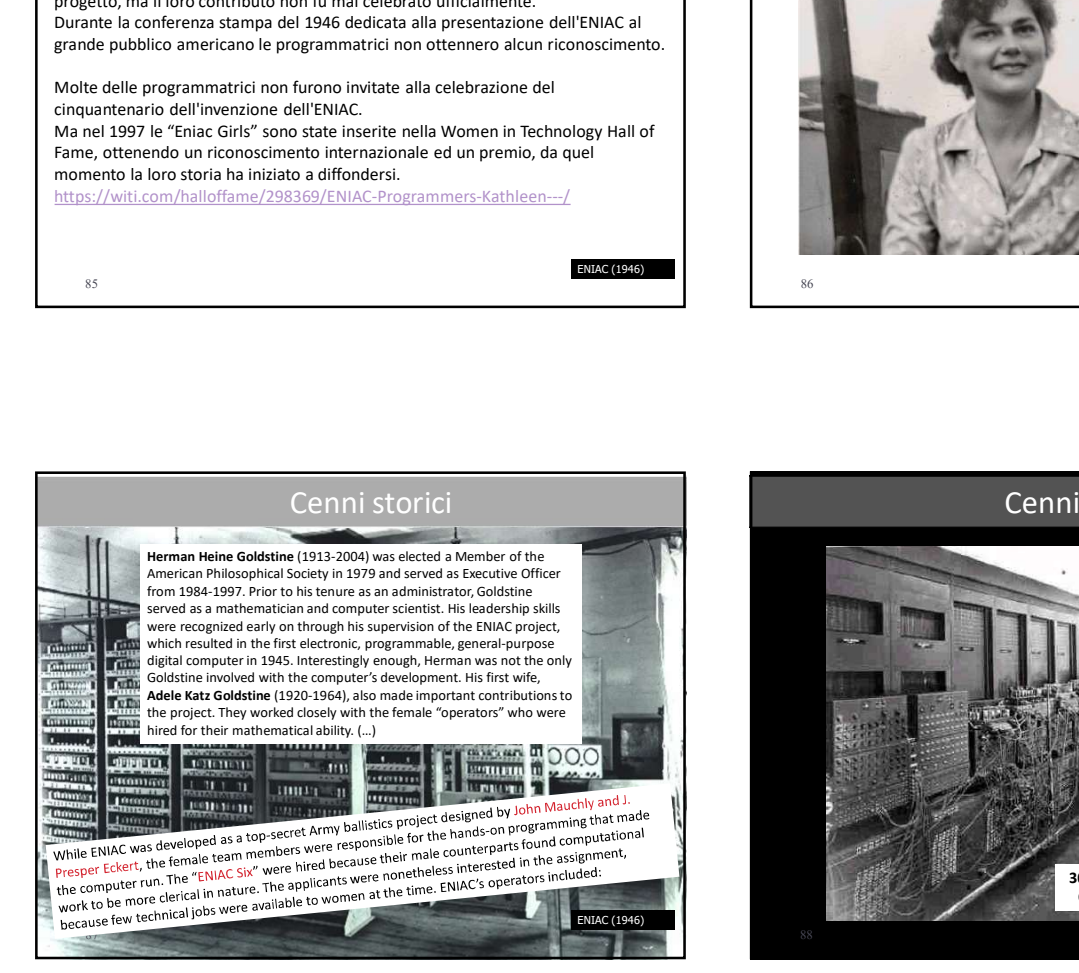

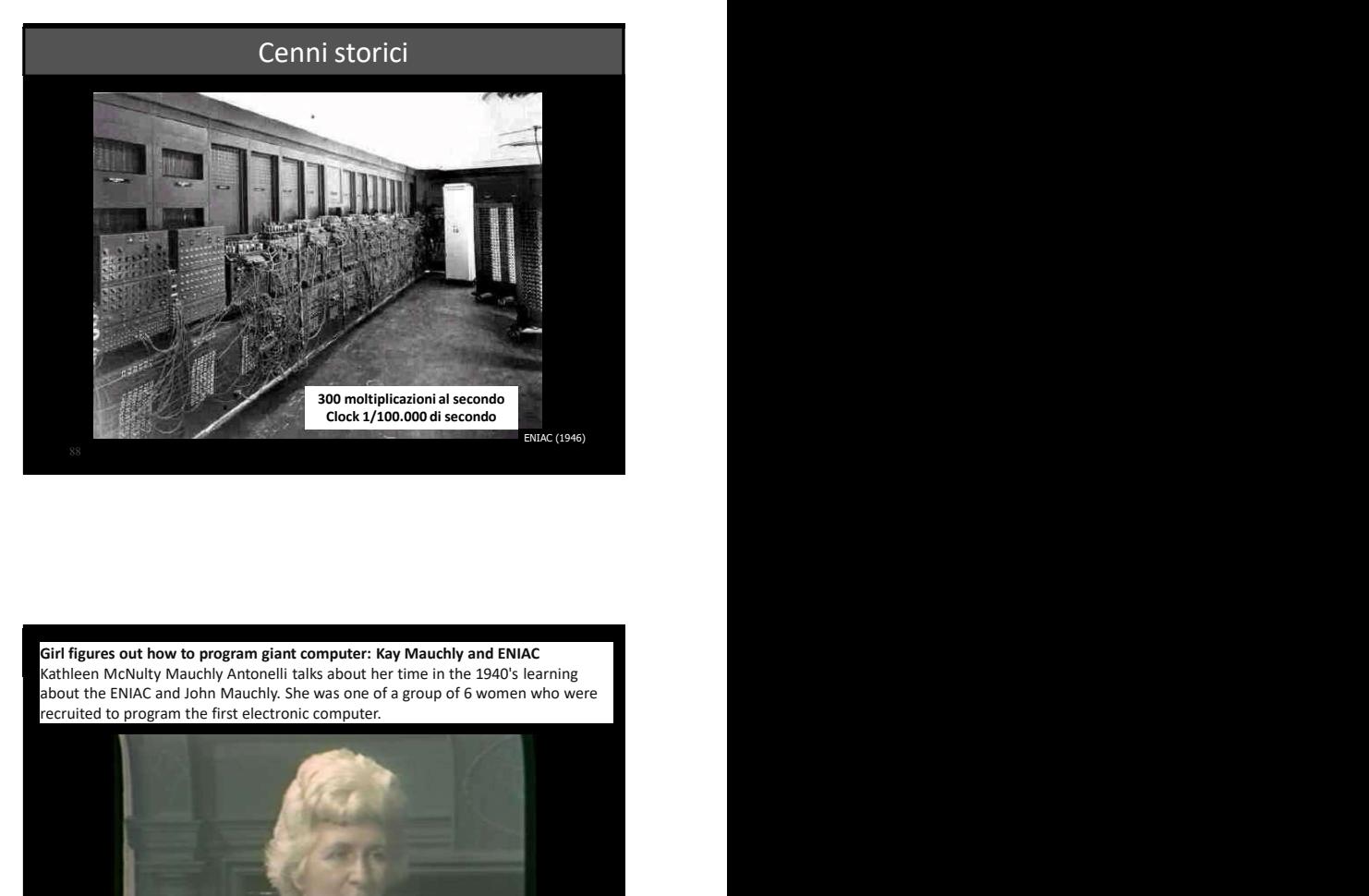

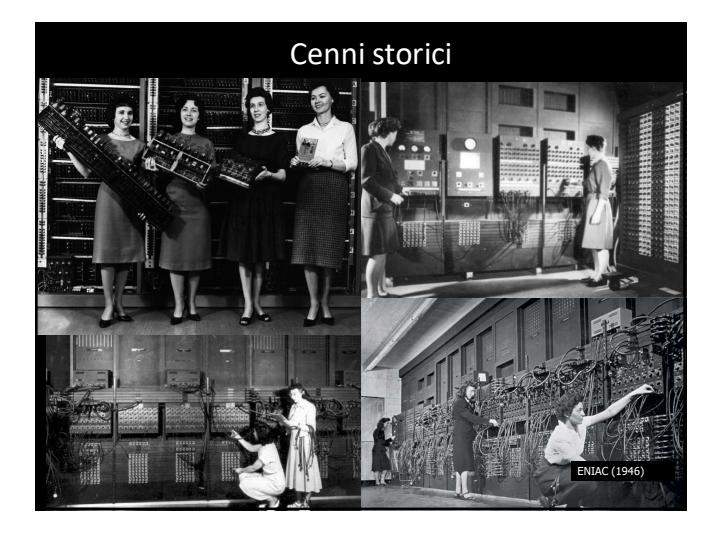

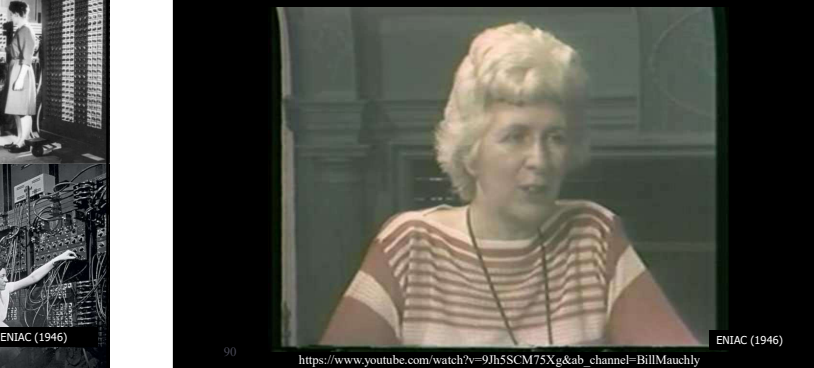

# Mark I

developed by Howard Aiken at Harvard University

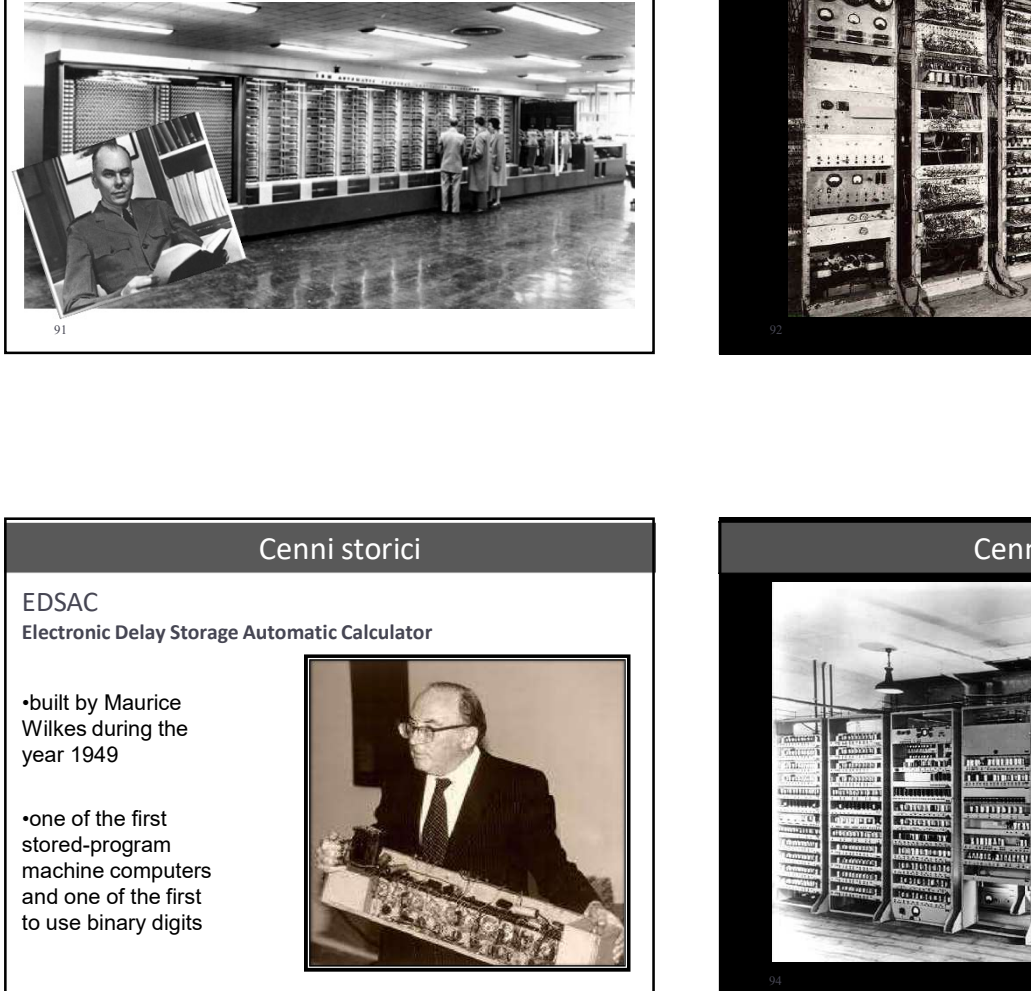

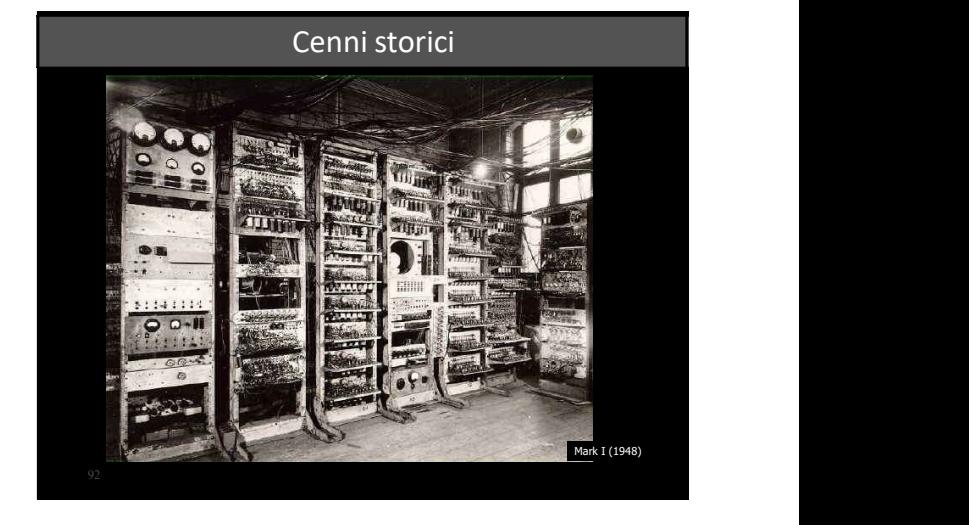

EDSAC<br>Electronic Delay Storage Automatic Calculator

stored-program machine computers<br>and one of the first

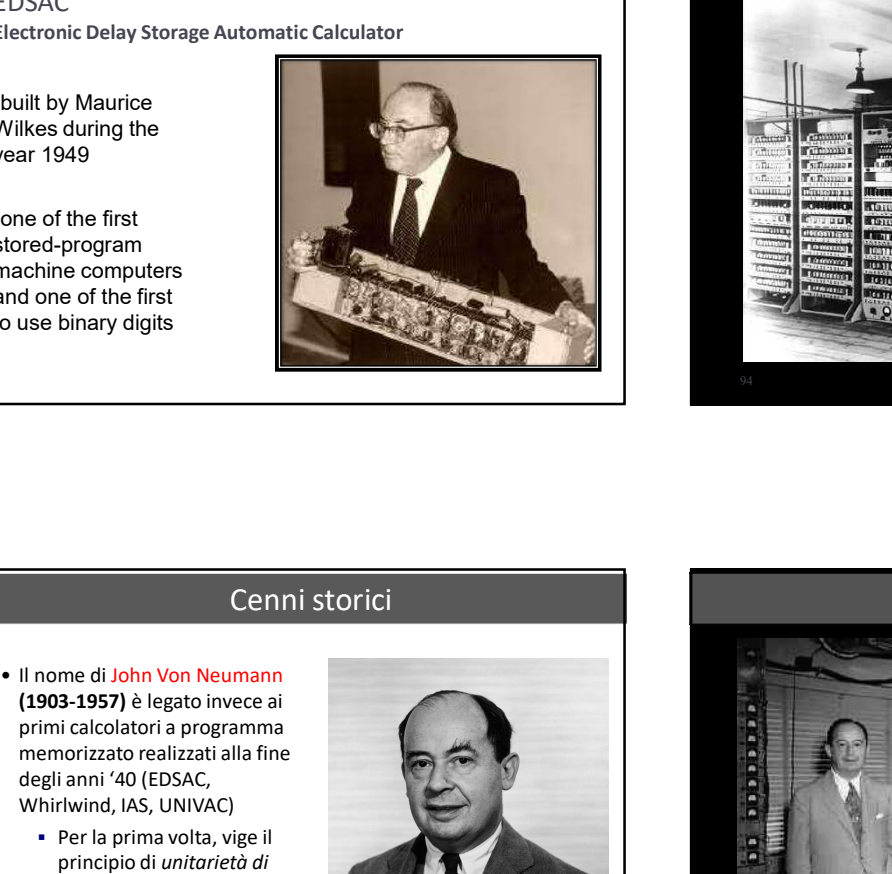

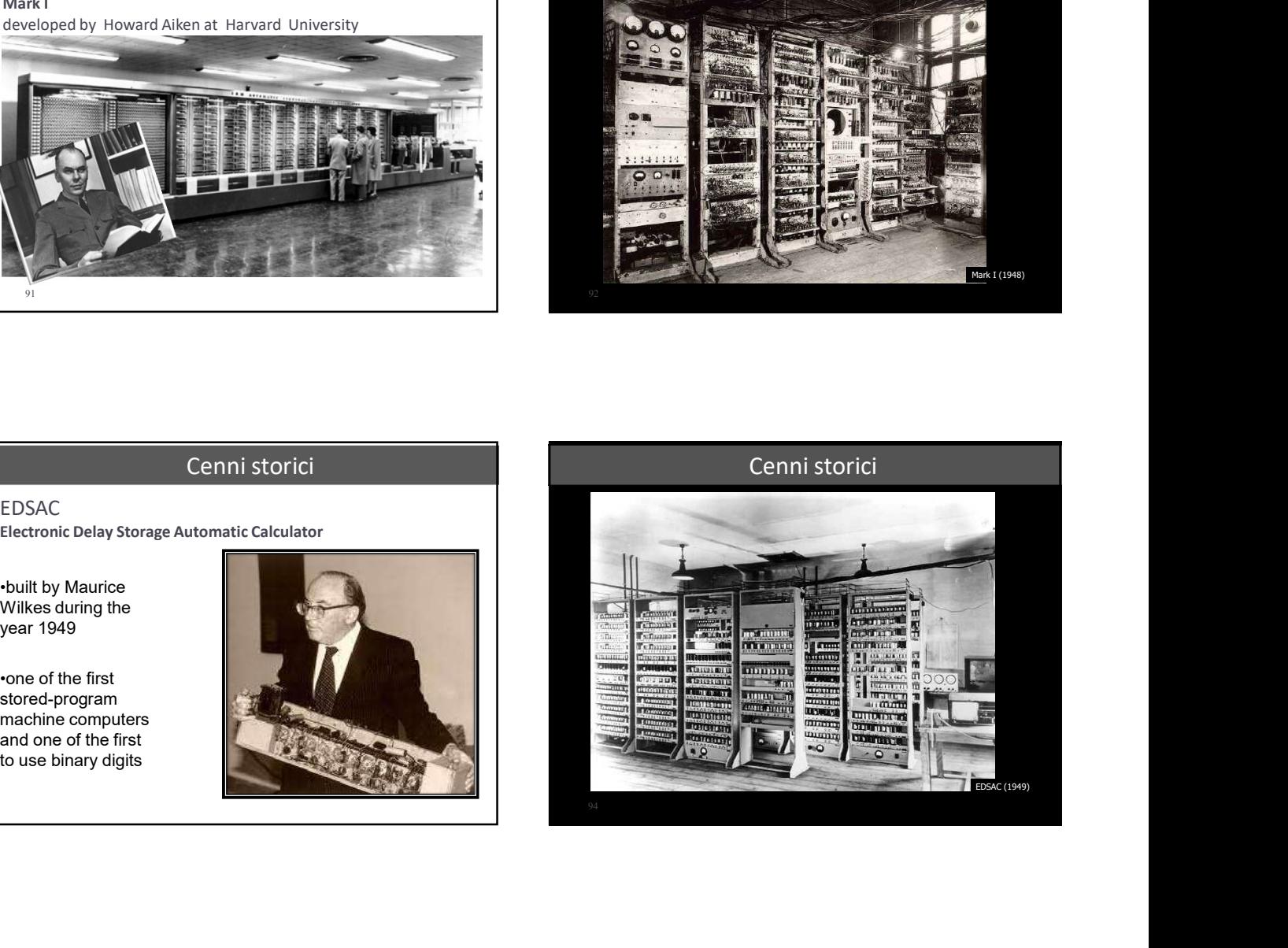

# Cenni storici

- (1903-1957) è legato invece ai primi calcolatori a programma memorizzato realizzati alla fine degli anni '40 (EDSAC, Whirlwind, IAS, UNIVAC)
	- Per la prima volta, vige il principio di unitarietà di rappresentazione di dati e istruzioni, che vengono codificati, all'interno dell'elaboratore, in maniera indistinguibile

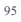

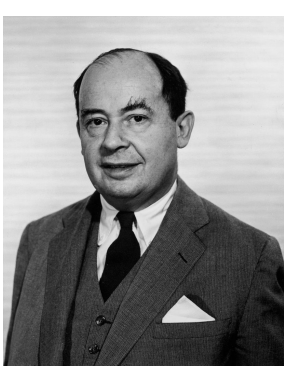

95 **János Lajos Neumann** 

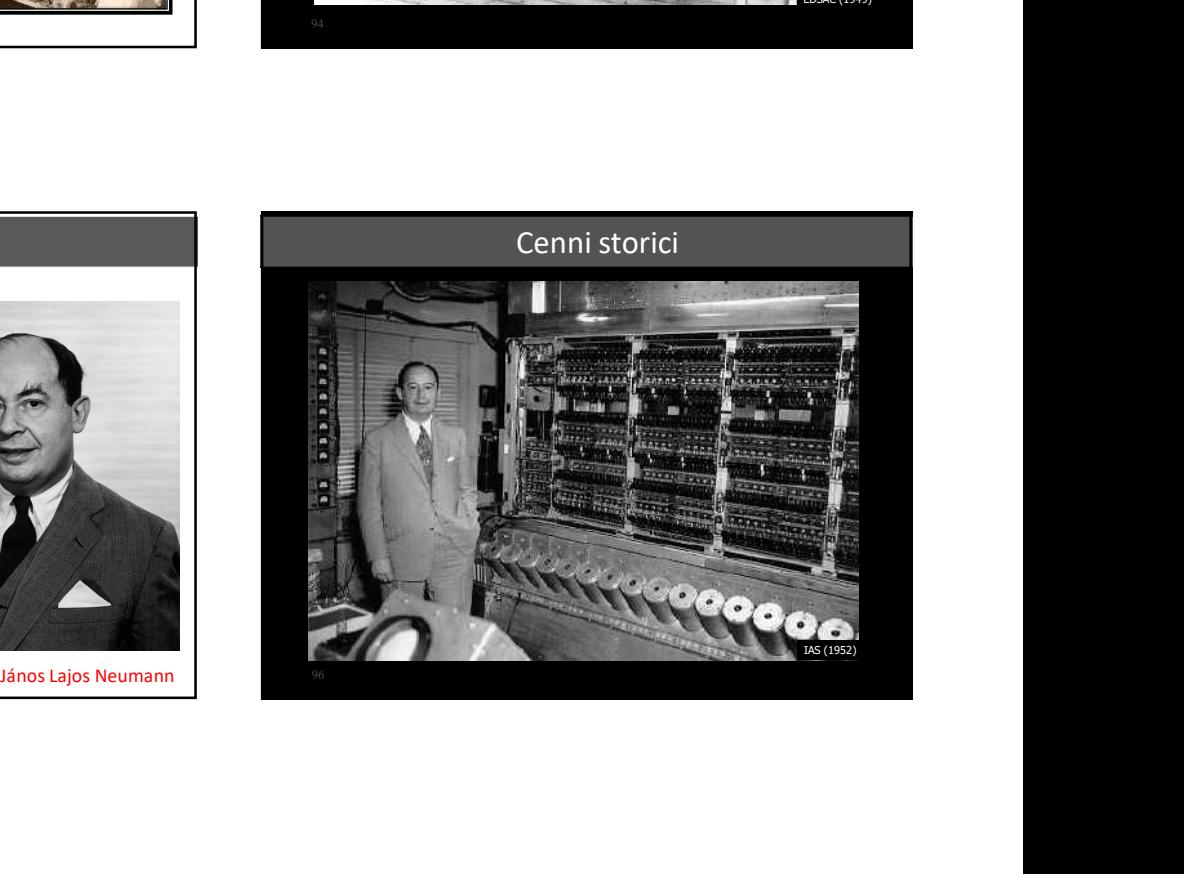

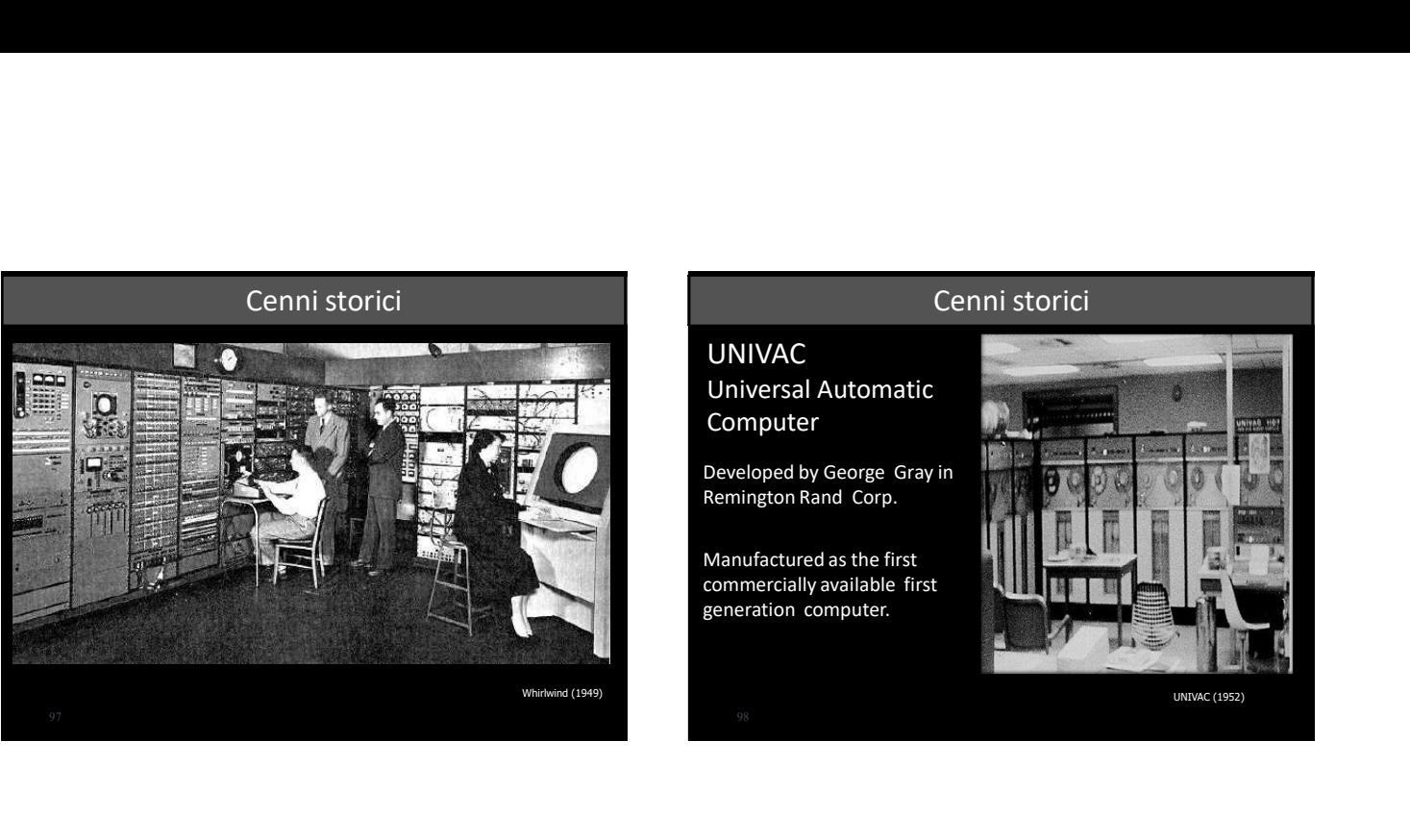

# Cenni storici

UNIVAC<br>Universal Automatic Computer

Developed by George Gray in The Contract of the Lines Remington Rand Corp. **The Corp.** 

Manufactured as the first **the set of the set of the set of the set of the set of the set of the set of the set of the set of the set of the set of the set of the set of the set of the set of the set of the set of the set** commercially available first **人間關節** generation computer.

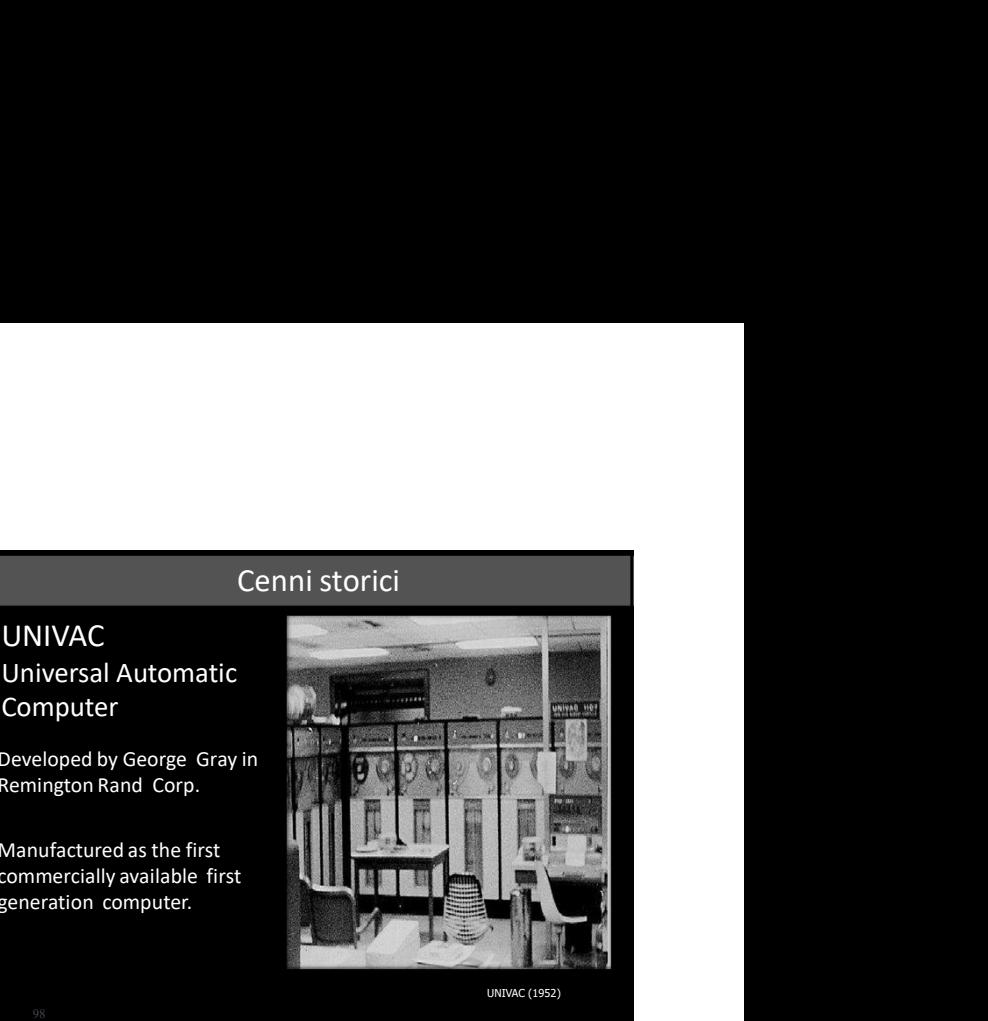

<sup>99</sup> UNIVAC (1952) Cenni storici Experience Cennistoric Cennistoric Cennistor Central Business<br>
Nachines<br>
Nachines<br>
Nachines<br>
Nachines<br>
Nachines<br>
Busines<br>
Nachines<br>
In the market of Cennistor Central Business<br>
In the market of Cennistor Cennistor Cennisto

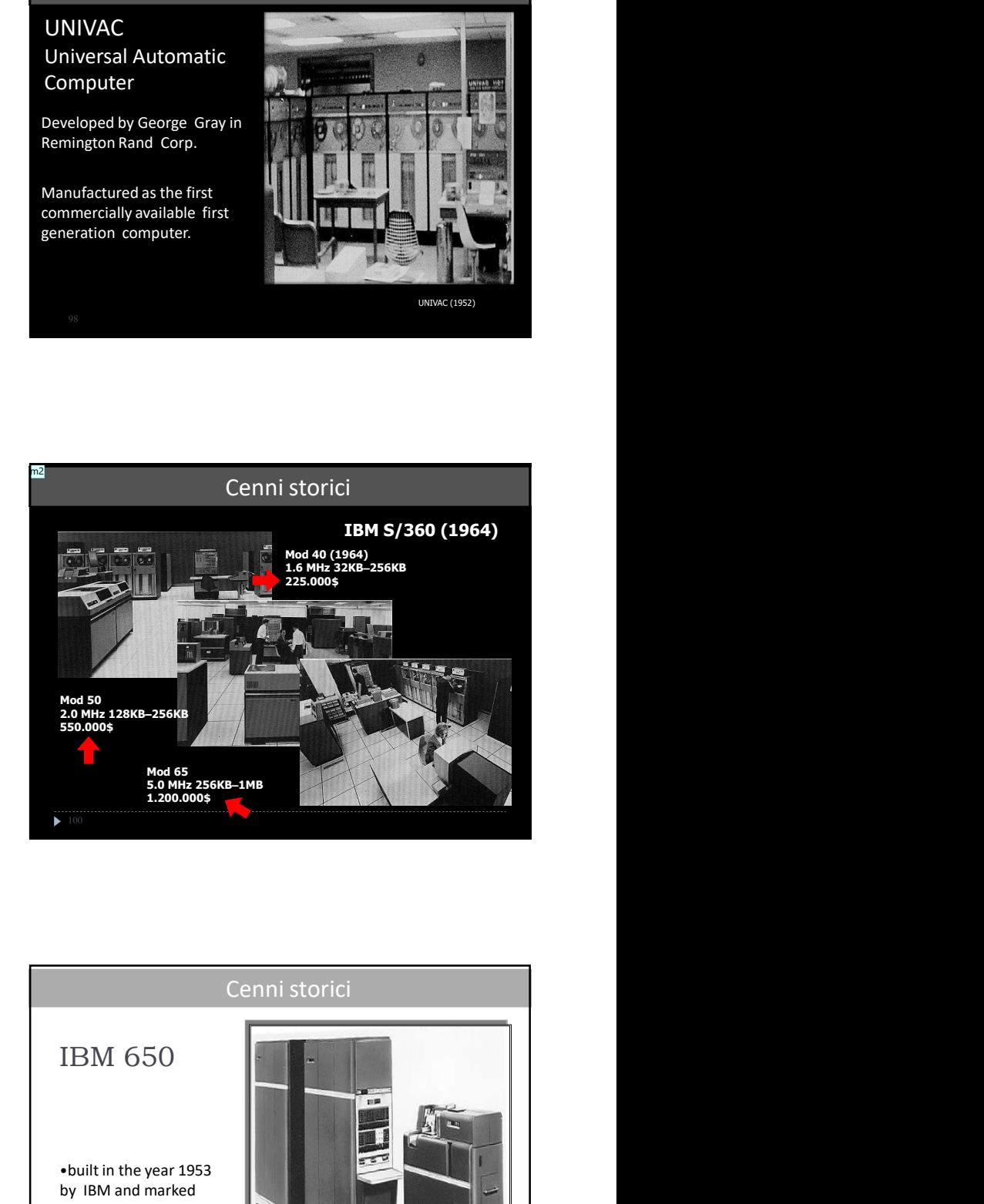

# Cenni storici

IBM Machines

By 1960, IBM was the dominant force in the market of large mainframe

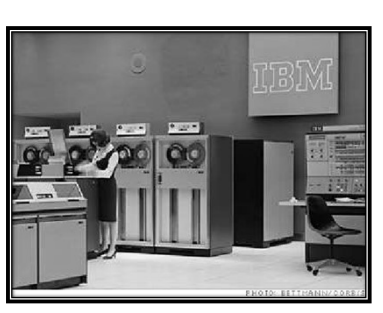

# Computers Computers From Guillen the Computer<br>
Machines Business<br>
By 1980, BM was readered to the computers of the Computer of the Computer<br>
In the computers of the Computer of the Computer of the Computer of the Computer •built in the year 1953 by IBM and marked the dominance of IBM in the computer Exposite<br>
IBM 650<br>
<br>
<br>
Unit in the year 1953<br>
by ISM and marked<br>
IBM in the computer<br>
IBM in the computer<br>
Industry. Cenni storici

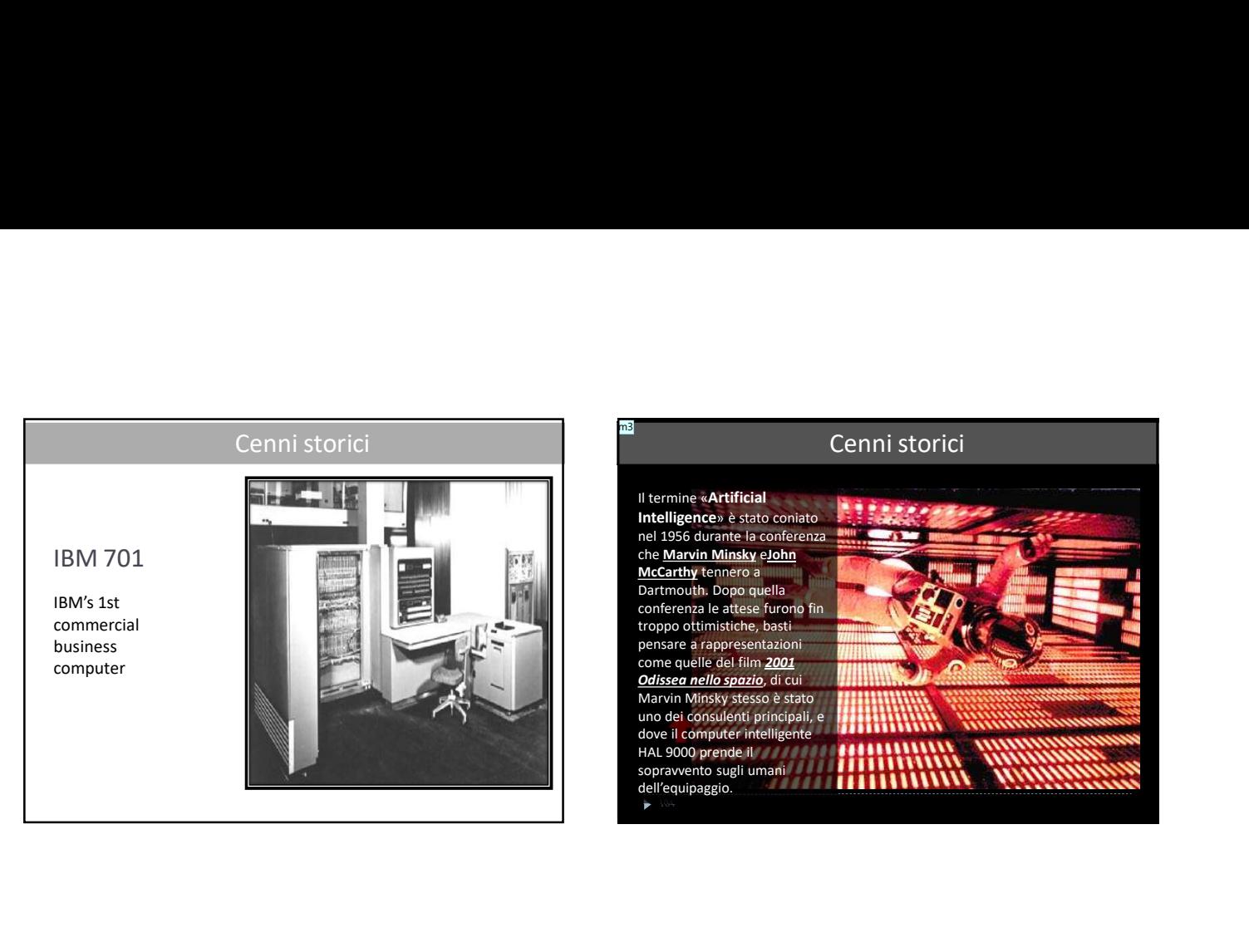

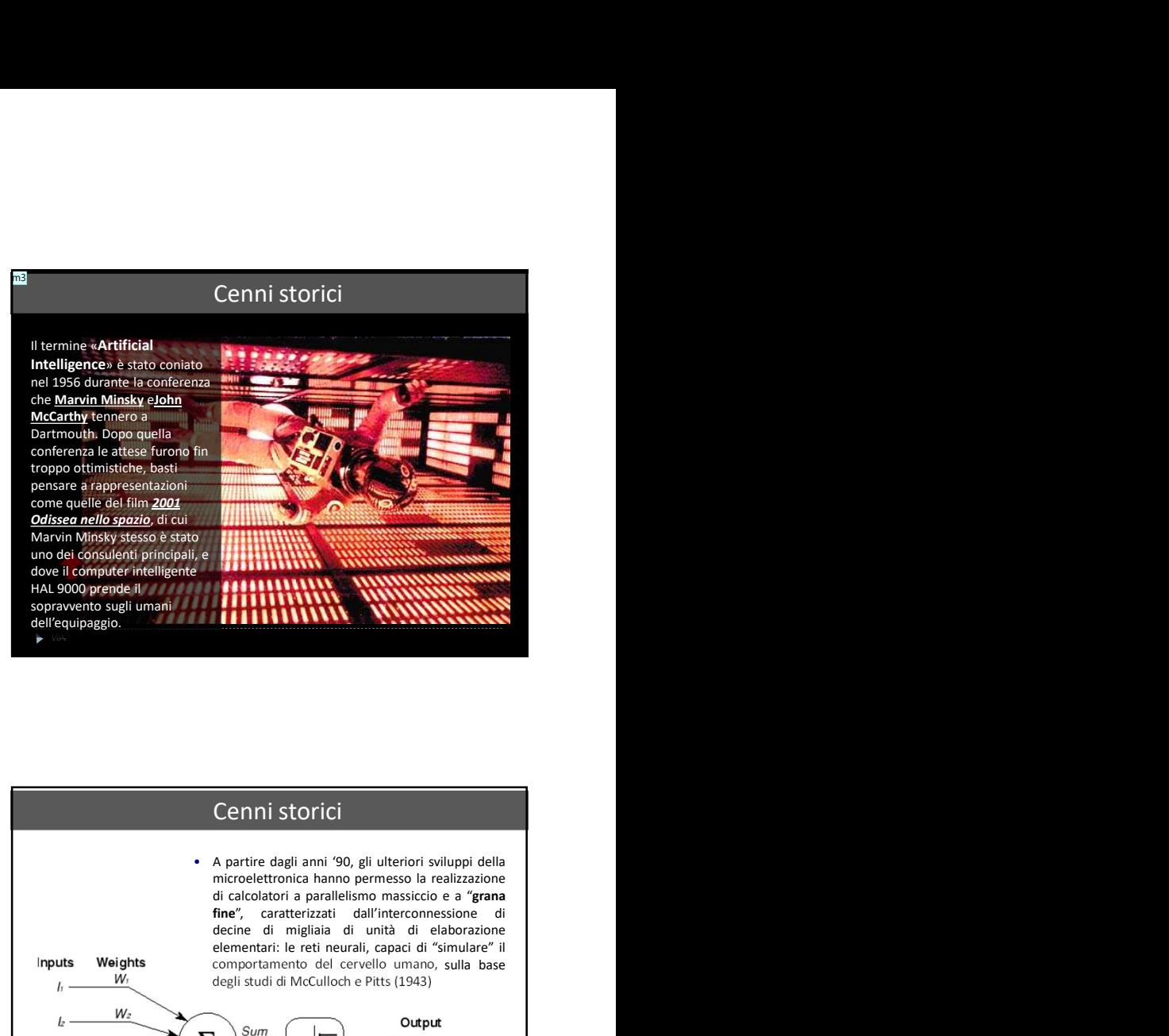

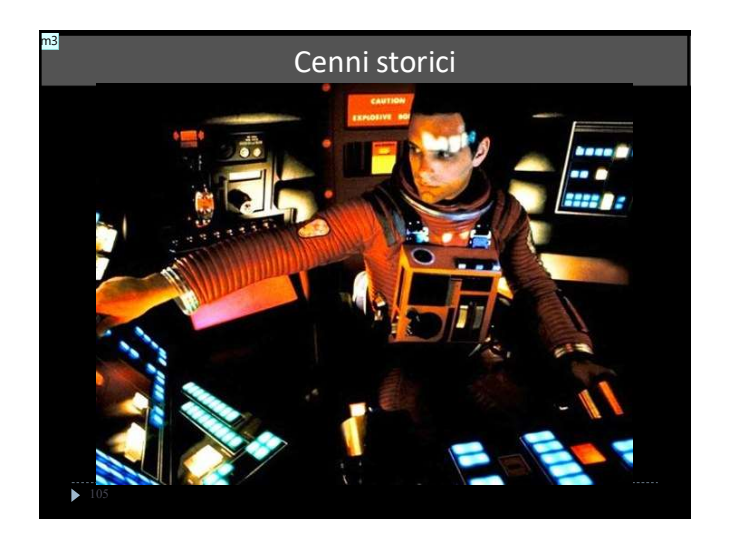

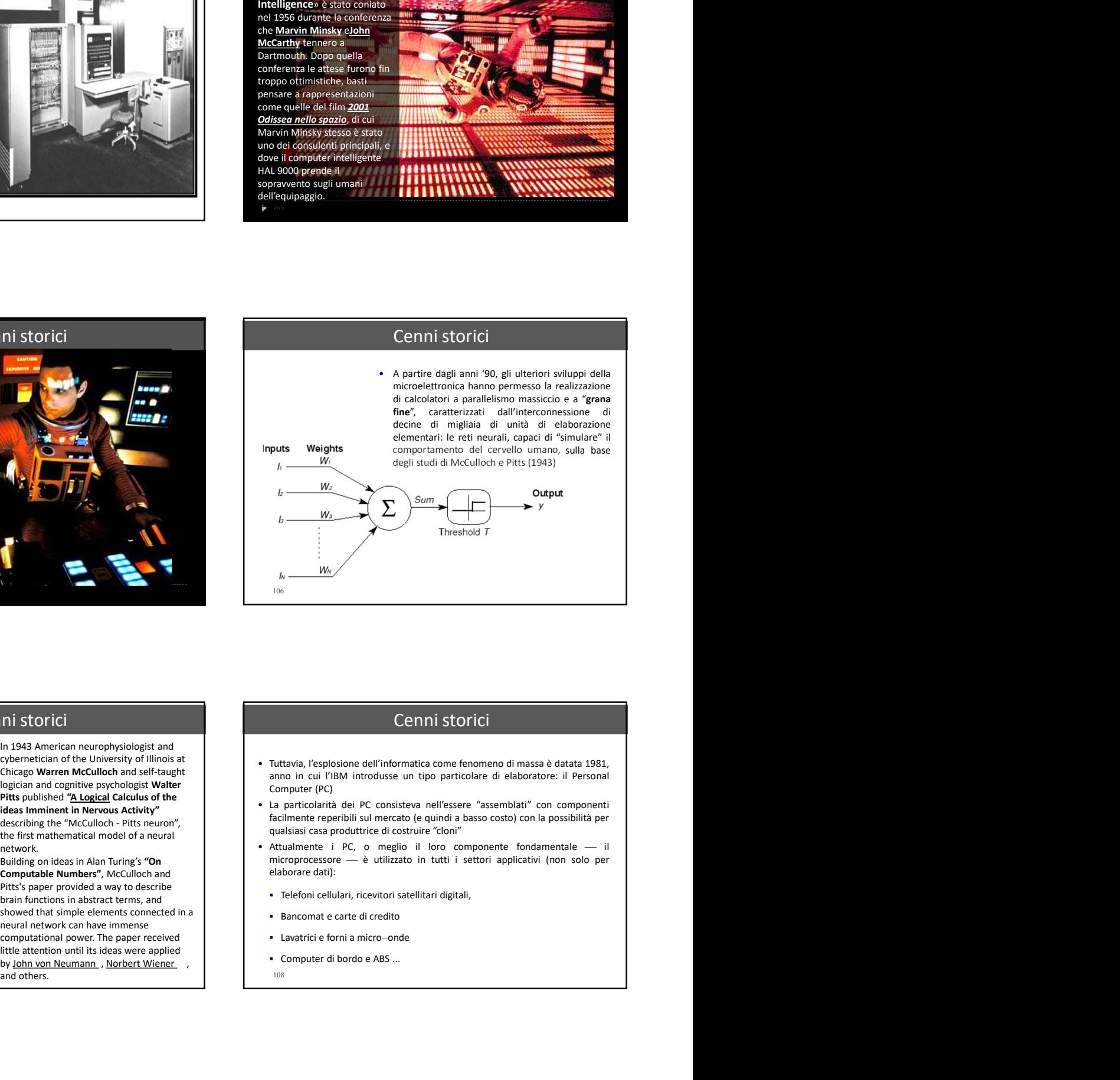

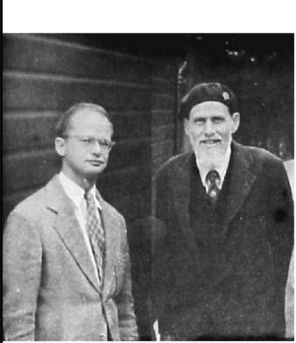

network.

<sup>107</sup> and others. and others. The contract of  $108$  and  $108$ 

# Cenni storici

- cybernetician of the University of Illinois at **Chicago Warren McCulloch** and self-taught **chicago Warren McCulloch** and self-taught **Chicago Warren McCulloch** and self-taught anno in cui l'IBM introdusse un tipo particola
	-
	- -
		-
		-
		-
		-

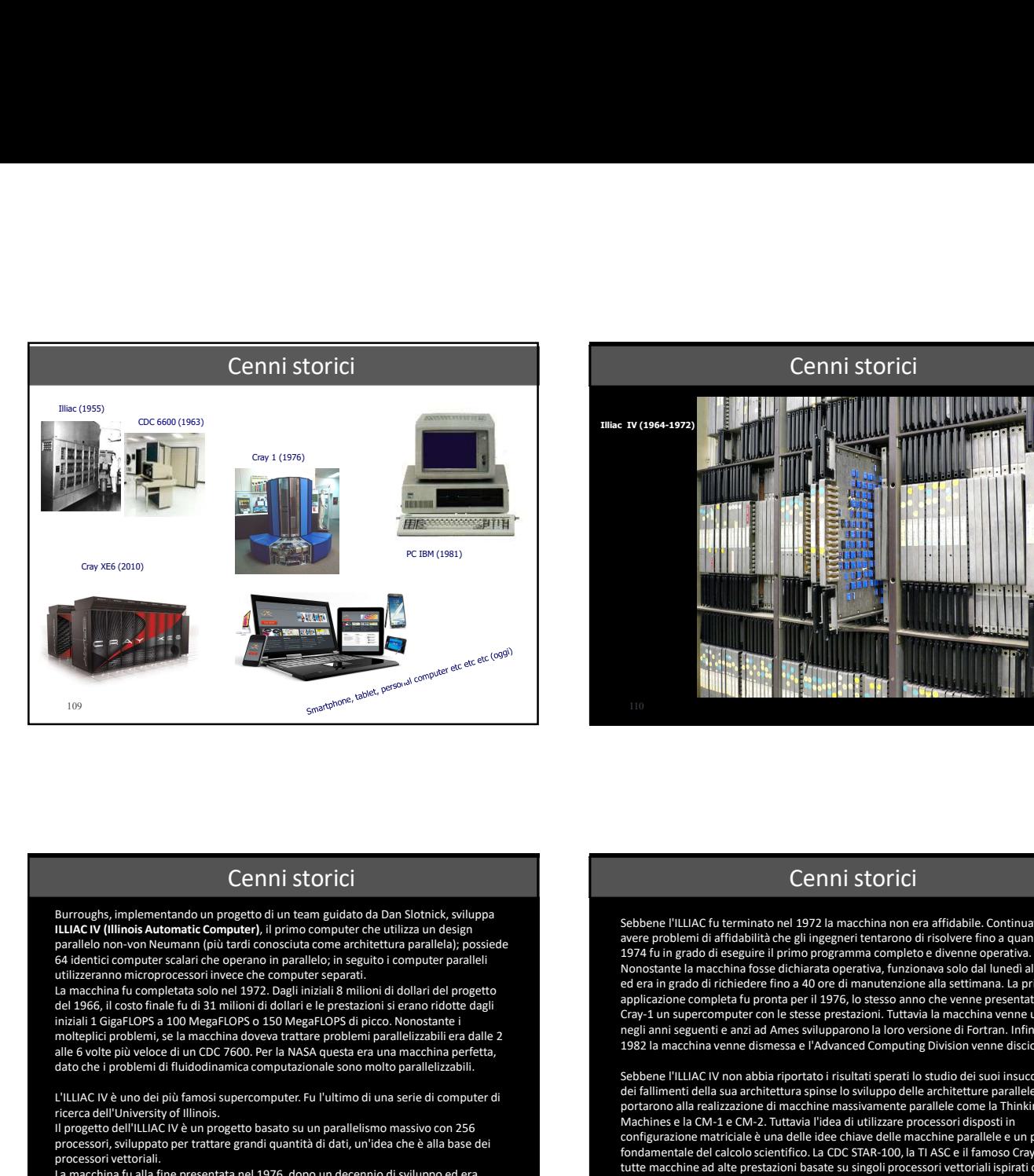

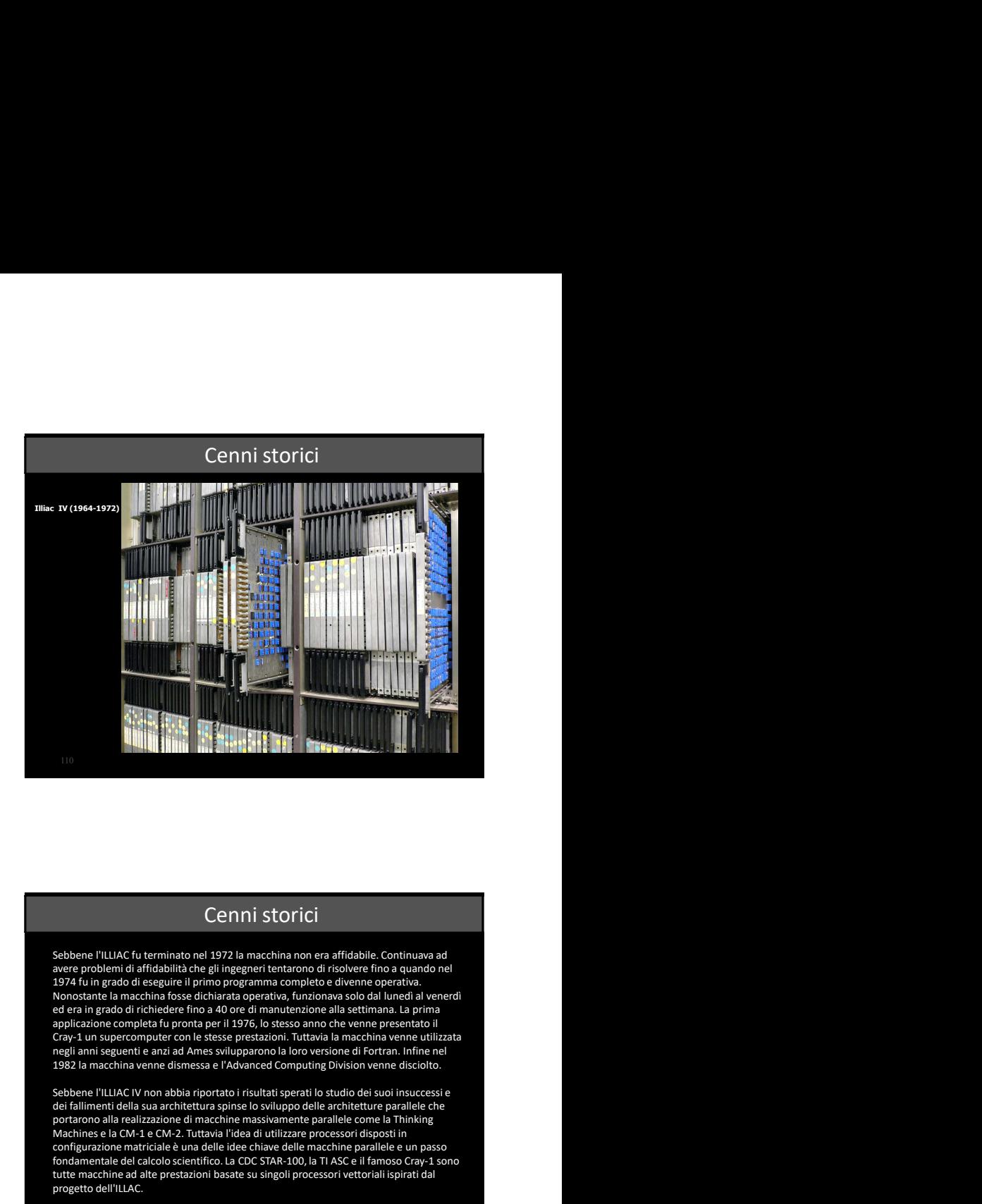

Burroughs, implementando un progetto di un team guidato da Dan Slotnick, sviluppa<br>ILLIAC IV (Illinois Automatic Computer), il primo computer che utilizza un designerity and service de Sebbene l'ILLIAC fu terminato nel 1972 parallelo non-von Neumann (più tardi conosciuta come architettura parallela); possiede 64 identici computer scalari che operano in parallelo; in seguito i computer paralleli utilizzeranno microprocessori invece che computer separati.

La macchina fu completata solo nel 1972. Dagli iniziali 8 milioni di dollari del progetto del 1966, il costo finale fu di 31 milioni di dollari e le prestazioni si erano ridotte dagli iniziali 1 GigaFLOPS a 100 MegaFLOPS o 150 MegaFLOPS di picco. Nonostante i<br>molteplici problemi, se la macchina doveva trattare problemi parallelizzabili era dalle 2<br>alle 6 volte niu veloce di un CDC 7600 Per la NASA quest alle 6 volte più veloce di un CDC 7600. Per la NASA questa era una macchina perfetta, dato che i problemi di fluidodinamica computazionale sono molto parallelizzabili.

L'ILLIAC IV è uno dei più famosi supercomputer. Fu l'ultimo di una serie di computer di

pricerca dell'University of Illinois.<br>Il progetto dell'ILLIAC IV è un progetto basato su un parallelismo massivo con 256<br>conficience dell'ULIAC IV è un progetto del progetto dei conficience dei conficience dei conficience processori vettoriali.

La macchina fu alla fine presentata nel 1976, dopo un decennio di sviluppo ed era molto in ritardo, molto costosa e con prestazioni molto inferiori a macchine come il Cray-1.

**CENNI STONICI<br>Sebbene l'ILLIAC fu terminato nel 1972 la macchina non era affidabile. Continuava ad<br>avere problemi di affidabilità che gli ingegneri tentarono di risolvere fino a quando nel<br>1974 fu in grado di eseguire il** Nonostante la macchina fosse dichiarata operativa, funzionava solo dal lunedì al venerdì ed era in grado di richiedere fino a 40 ore di manutenzione alla settimana. La prima applicazione completa fu pronta per il 1976, lo stesso anno che venne presentato il Cray-1 un supercomputer con le stesse prestazioni. Tuttavia la macchina venne utilizzata negli anni seguenti e anzi ad Ames svilupparono la loro versione di Fortran. Infine nel Sebbene l'ItLIAC (V termination el 1972 la macchina non ara affidable Continuaxa al<br> societa en 1974 la ningulo di esperimentario di esperimentario di esperimentario di esperimentario di esperimentario di esperimentario d

Sebbene l'ILLIAC IV non abbia riportato i risultati sperati lo studio dei suoi insuccessi e dei fallimenti della sua architettura spinse lo sviluppo delle architetture parallele che portarono alla realizzazione di macchine massivamente parallele come la Thinking Machines e la CM-1 e CM-2. Tuttavia l'idea di utilizzare processori disposti in configurazione matriciale è una delle idee chiave delle macchine parallele e un passo fondamentale del calcolo scientifico. La CDC STAR-100, la TI ASC e il famoso Cray-1 sono tutte macchine ad alte prestazioni basate su singoli processori vettoriali ispirati dal progetto dell'ILLAC.

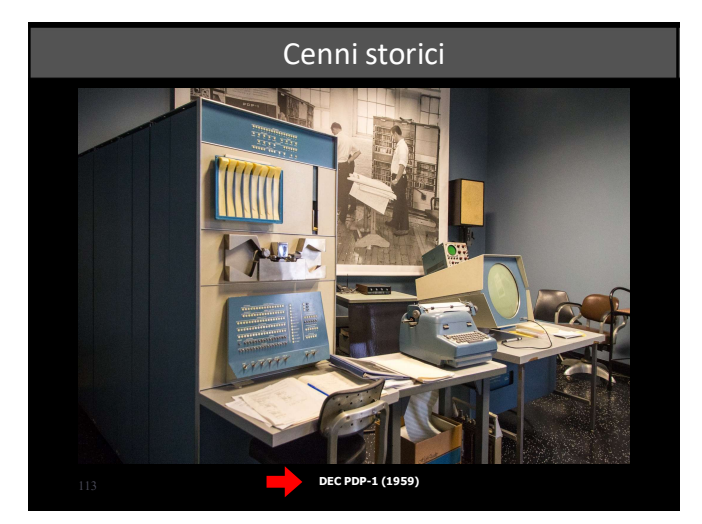

# Cenni storici

Corporation (DEC) produce il PDP-1, che viene ricordato come il primo computer di Steve Russe date di Steve Russell.<br>Su cui sia girato un videogioco,Spacewar! de desertate di Steve Russell.

Il PDP-1 usava una parola di 18 bits e aveva 4096 parole di memoria come dimensione standard. equivalente a 9216 Media<br>bytes di 8 bits (il sistema utilizzava bytes Operating system di 6 bits ciascuno, tre per ogni parola). Il tempo di ciclo della memoria a nuclei magnetici era di 5 microsecondi

corrispondendo ad una velocità di circa 200KHz, di conseguenza la maggior parte delle istruzioni aritmetiche impiegava 10 microsecondi (10.000 operazioni al secondo) poiché usavano due cicli di memoria.

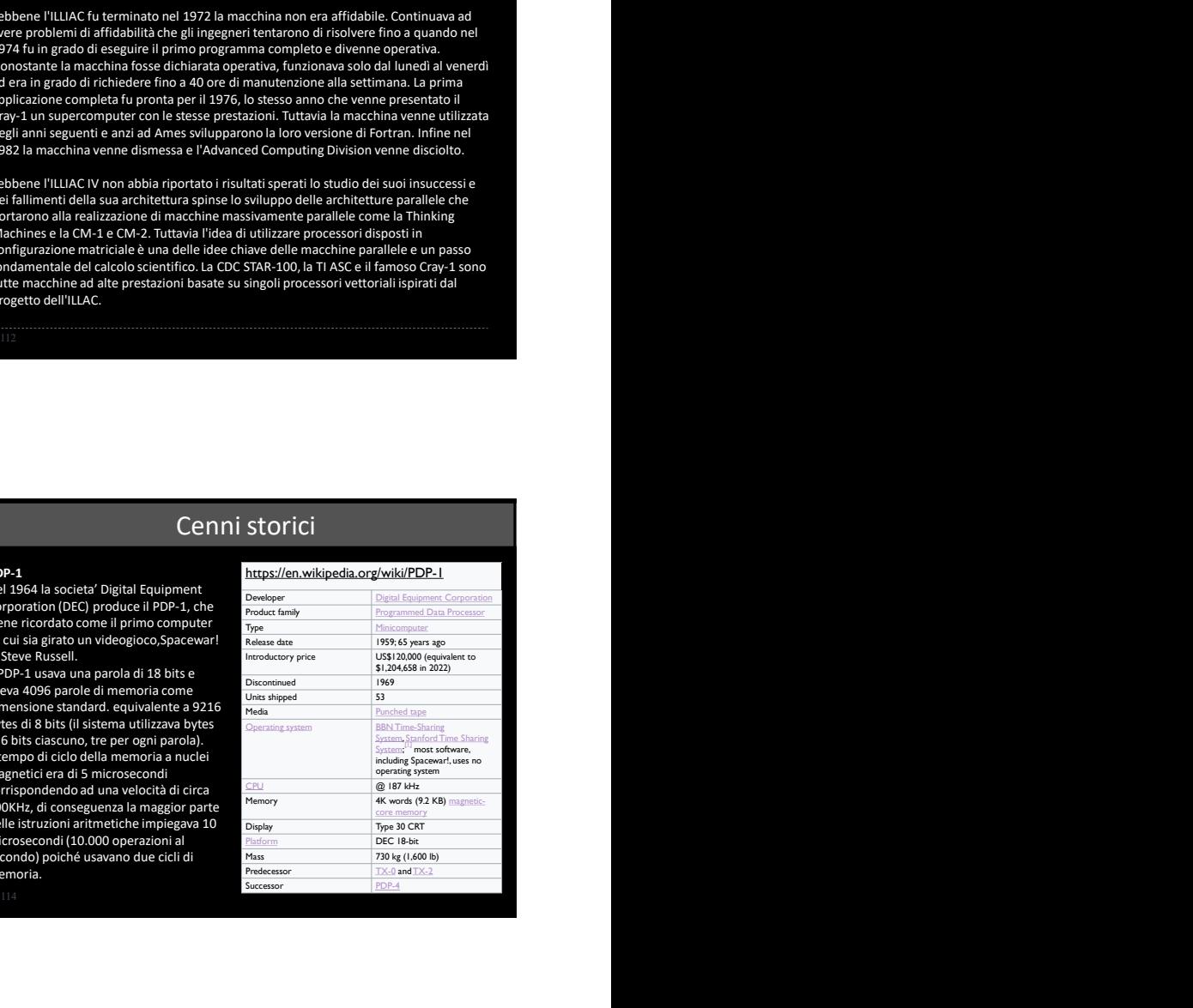

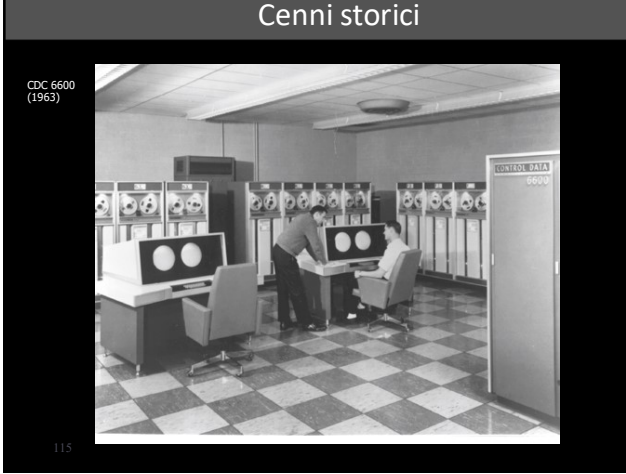

Il CDC 6600 fu il primo supercomputer costruito dalla Control Data Corporation nel 1963. In generale viene considerato il primo supercomputer con un ampio successo commerciale. Divenne il più veloce supercomputer della sua era<br>essendo tre volte più rapido del precedente IBM 7030 Stretch. Rimase il più<br>potente computer del pianeta tra il 1964 e il 1969 quando venne sorpassato successore CDC 7600. Fu il primo sistema a implementare lo scoreboarding.

L'organizzazione del CDC 6600 venne utilizzata da CDC per lo sviluppo del più semplice (e lento) CDC 6400 e in seguito per lo sviluppo di un sistema basato su due processori CDC 6400 che divenne il CDC 6500. Queste macchine sono compatibili a livello di codice con il 6600 ma per via del progetto più semplice e sequenziale sono sistemi più lenti. Il successore CDC 7600 inizialmente doveva essere compatibile con il codice del 6600 ma in seguito si abbandono la compatibilità per ottenere prestazioni migliori.

https://it.wikipedia.org/wiki/CDC\_6600

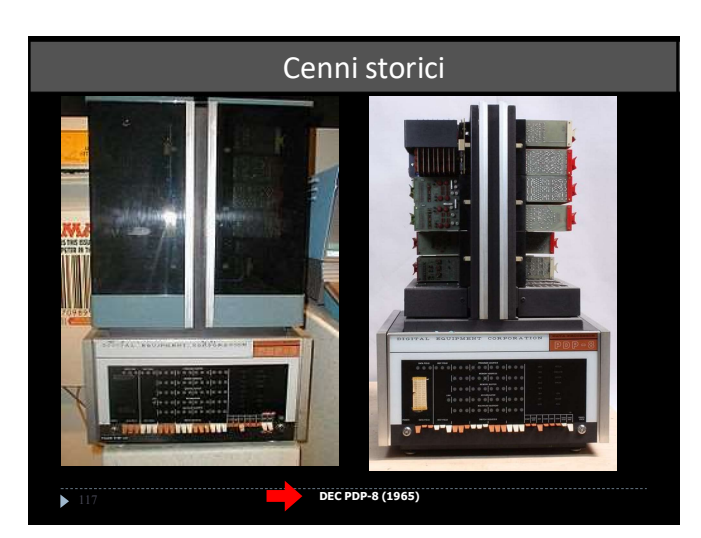

# Cenni storici

l PDP-8 era un computer a 12-bit. Nella sua configurazione standard aveva una<br>memoria principale di 4,096 parole a 12-<br>Product family bit (4000 parole equivalevano a 6 kilobyte), espandibile a 32,768 parole Type<br>(32000 parole / 48 KB). All'inizio il PDP-8 aveva solo 8 istruzioni e due registri (un accumulatore a 12-bit, AC, e un Link

Il PDP-8 è stato un computer storicamente importante per i suoi

progressi tecnologici, per l'I/O, per sviluppo software, e per la progettazione<br>di sistemi operativi.

La sua efficiente architettura a singolo registro accumulatore ha ispirato i microprocessori 6800 ed il 6502.

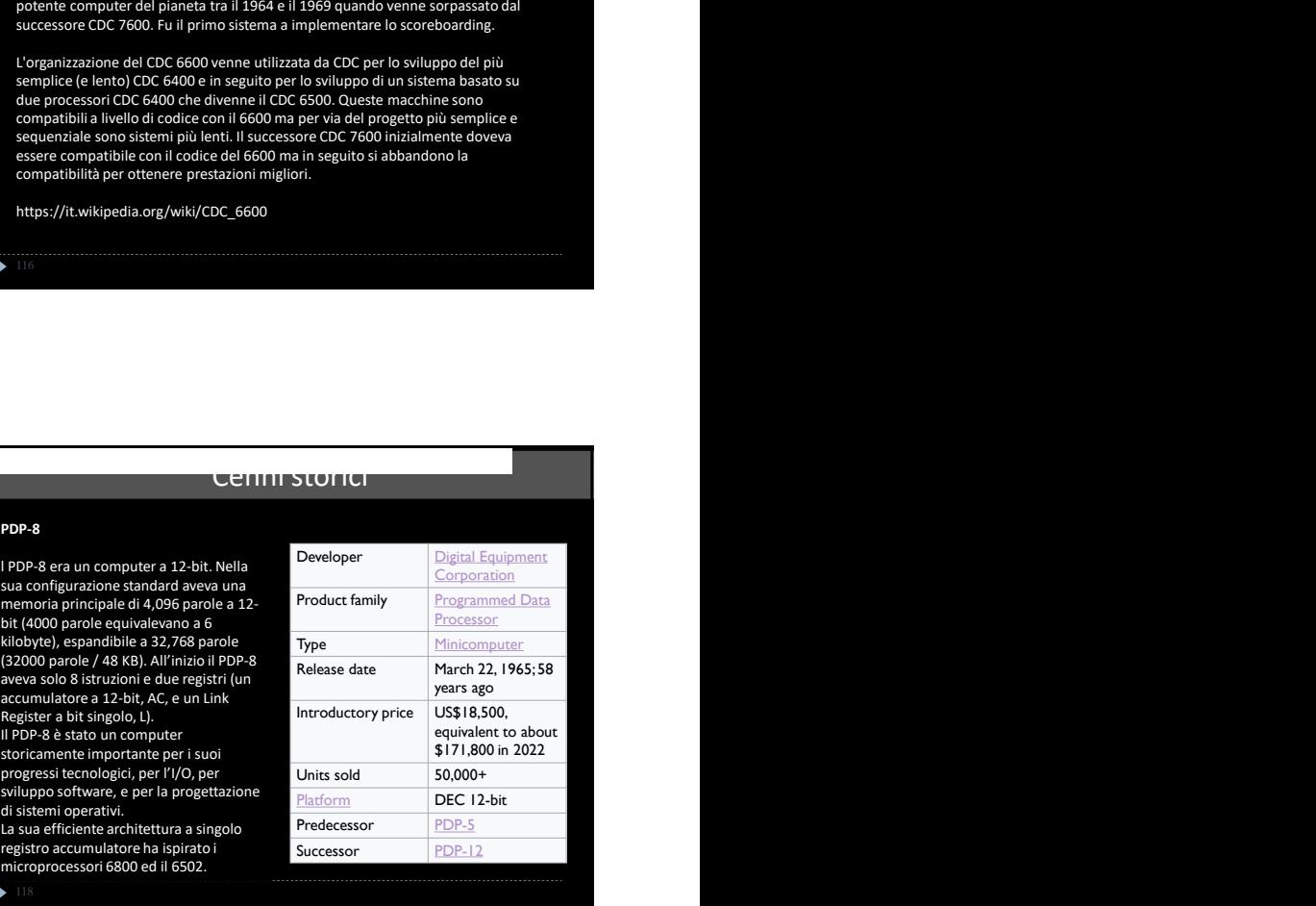

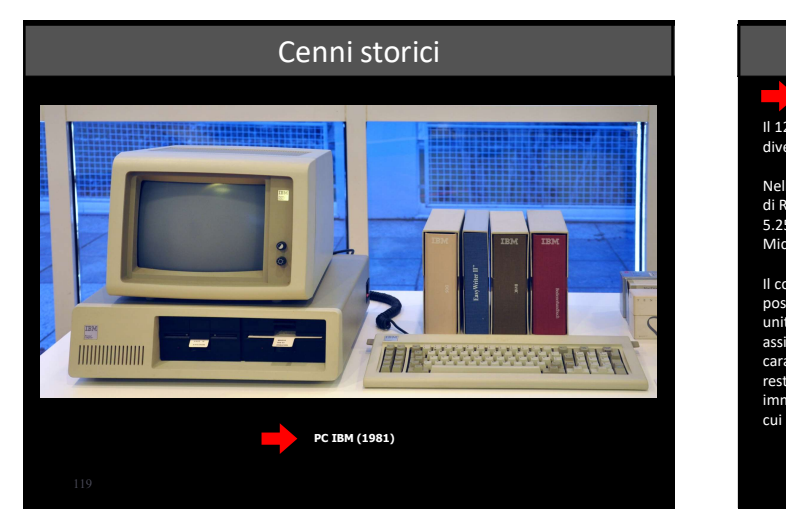

# **Cenni storici**<br>PC IBM (1981)

Il 12 agosto 1981, IBM immette nel mercato il primo di una serie di personal computer che diventerà molto popolare: l'IBM 5150, meglio conosciuto come PC IBM.

Nella sua prima versione era dotato di microprocessore Intel 8088 a 4,7 MHz, con 16 KByte di RAM, espandibili a 640, senza disco rigido, con massimo due drive per floppy disk da<br>5.25″ a 160kb, un monitor a fosfori verdi e sistema operativo PC-DOS 1.0, sviluppato dalla<br>Microsoft e ceduto in licenza all'IBM.

Il costo di questo PC era elevato (circa 3.000 dollari), la capacità di elaborazione bassa, la possibilità di gestire grosse moli di dati era legata all'acquisto di costosissimi dischi rigidi, o<br>unità a nastro esterne. D'altra parte era una macchina solida e affidabile, che godeva di<br>assistenza tecnica; era espandib caratteristica che oltre al PC IBM solo l'Apple II allora possedeva. In una parola, mentre il resto degli home/personal computer di allora non riusciva a scrollarsi di dosso una certa immagine da "tecno-giocattoli", il PC IBM nasceva invece come una macchina "seria", con cui poter lavorare.

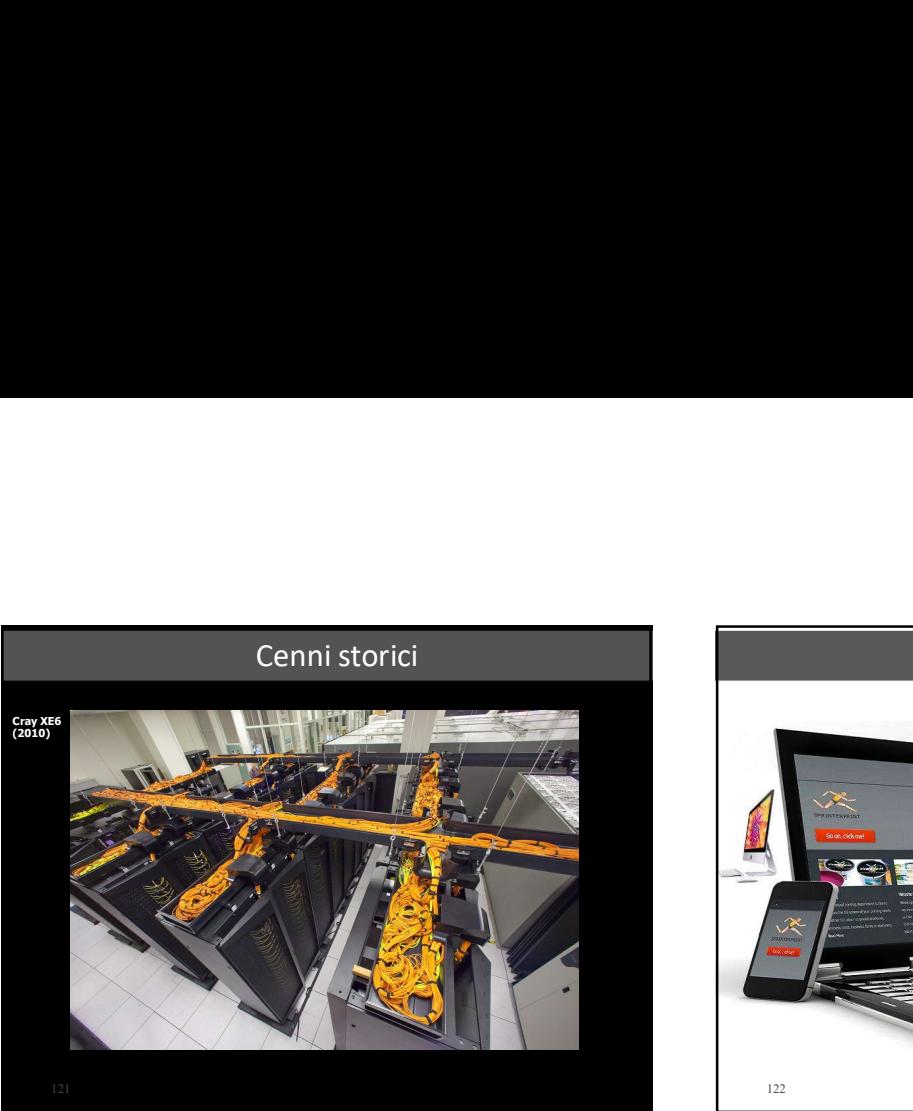

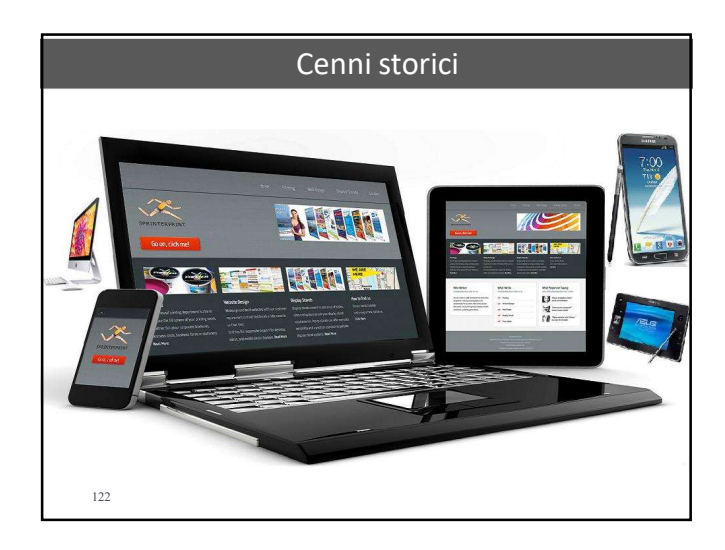

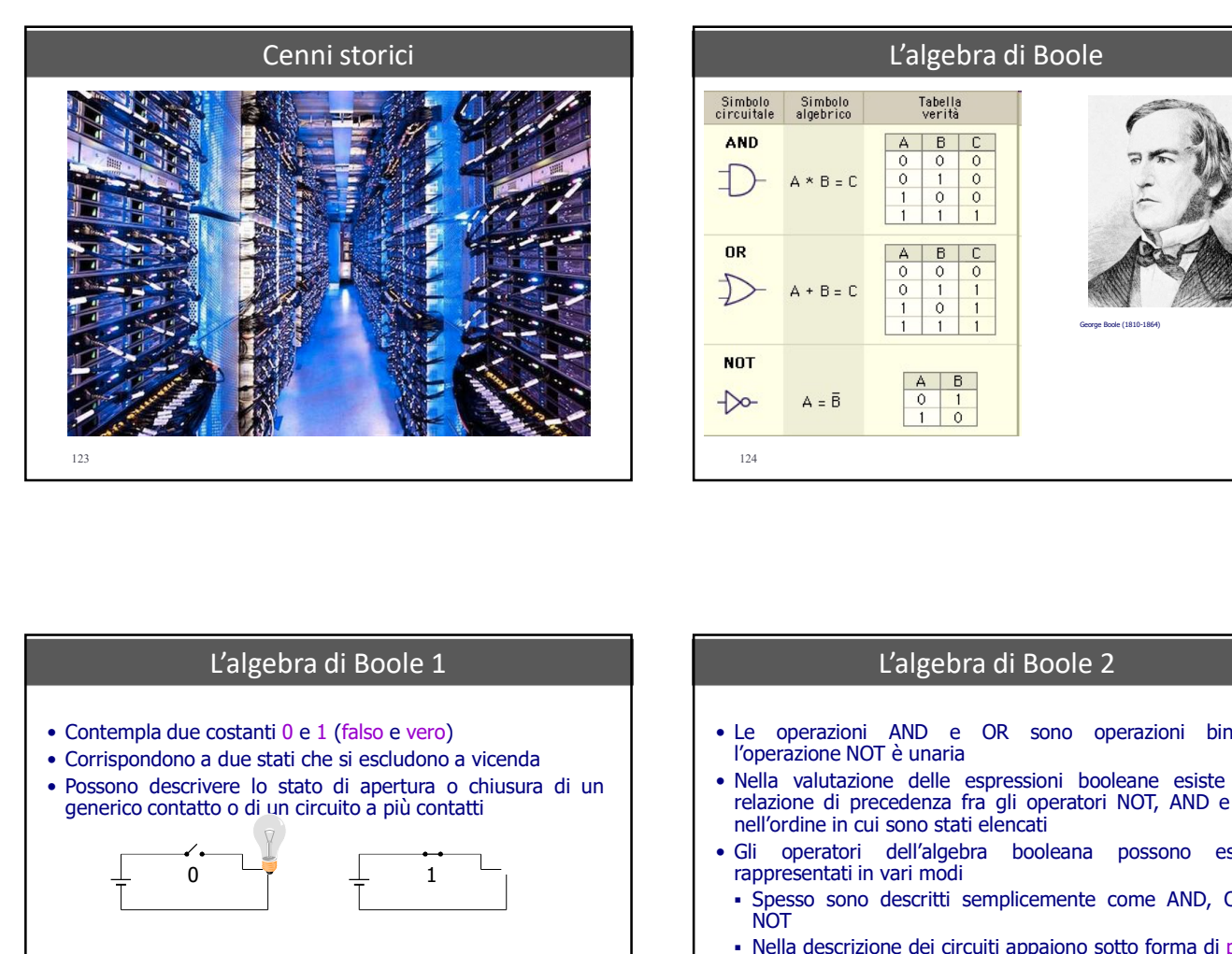

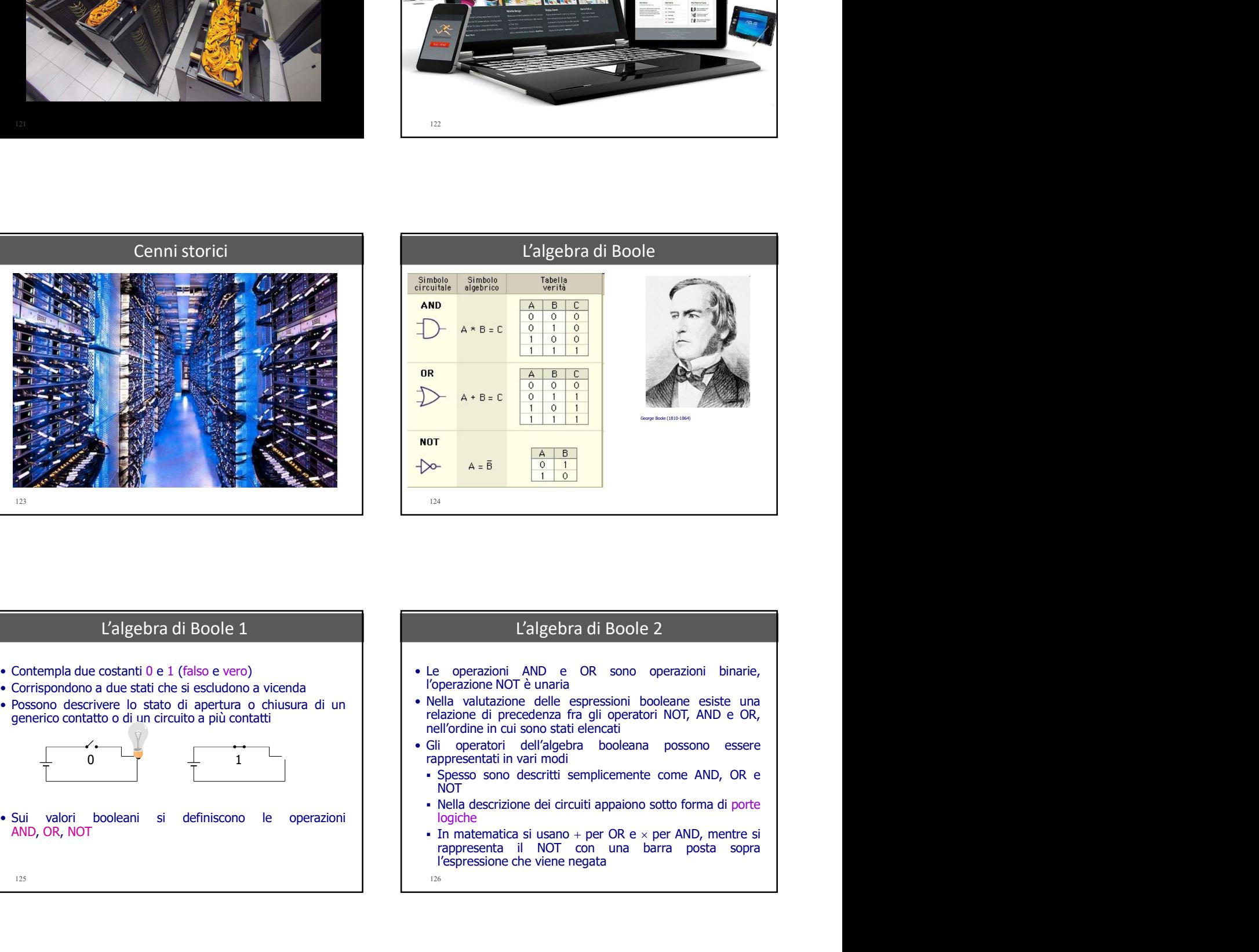

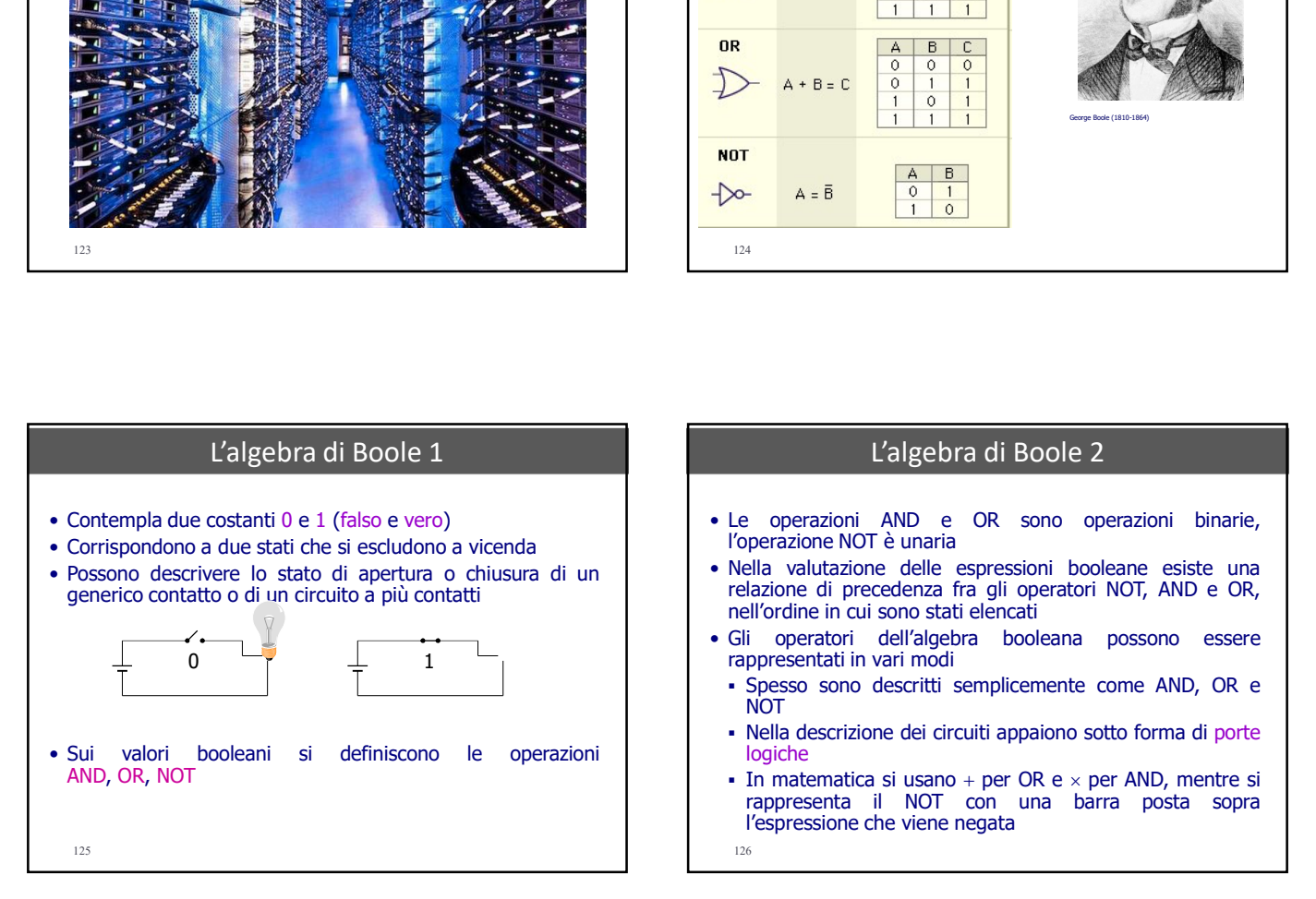

- 
- 
- 
- Spesso sono descritti semplicemente come AND, OR e<br>NOT
- 
- logiche<br>
In matematica si usano + per OR e × per AND, mentre si<br>
rappresenta il NOT con una barra posta sopra

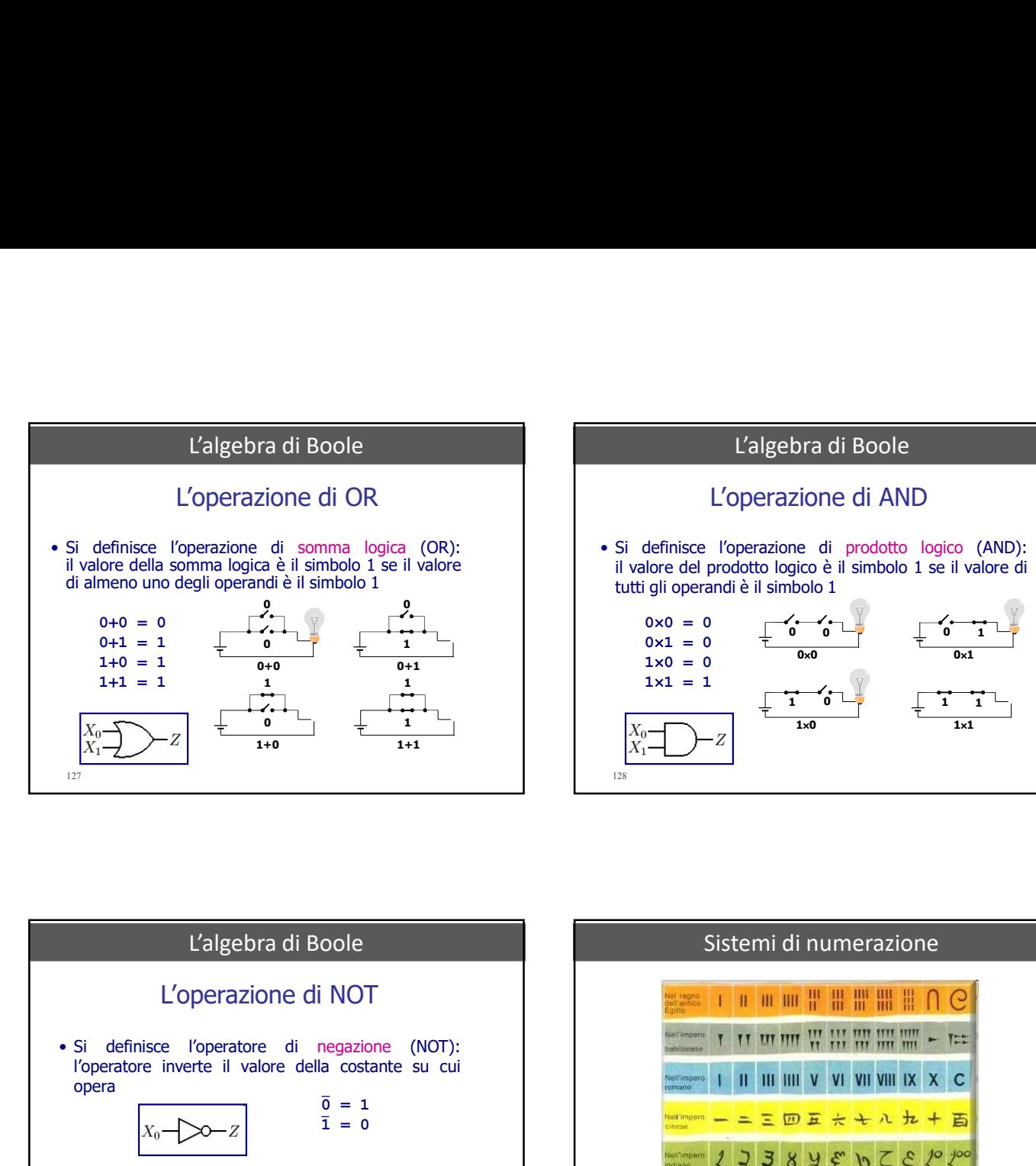

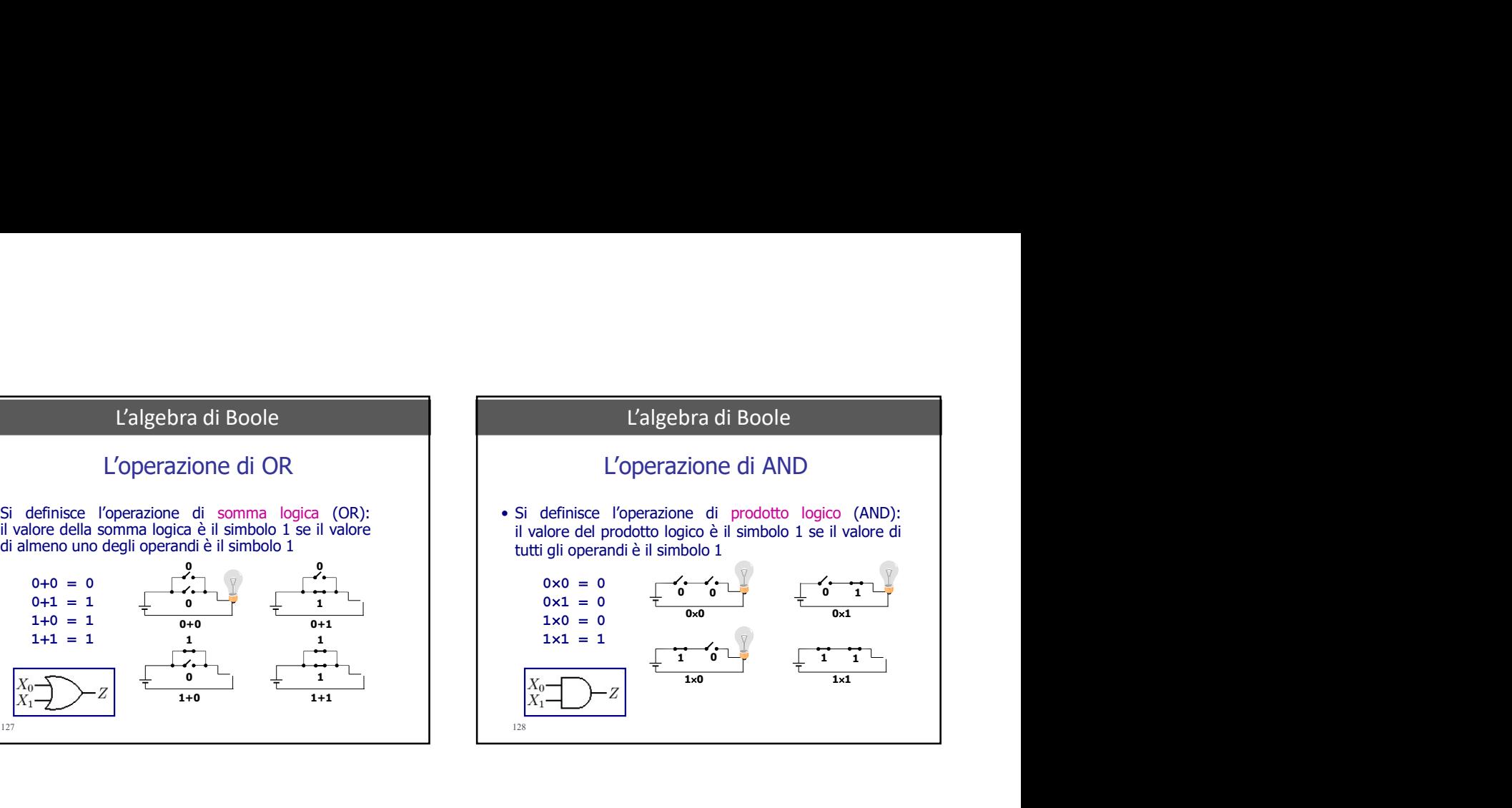

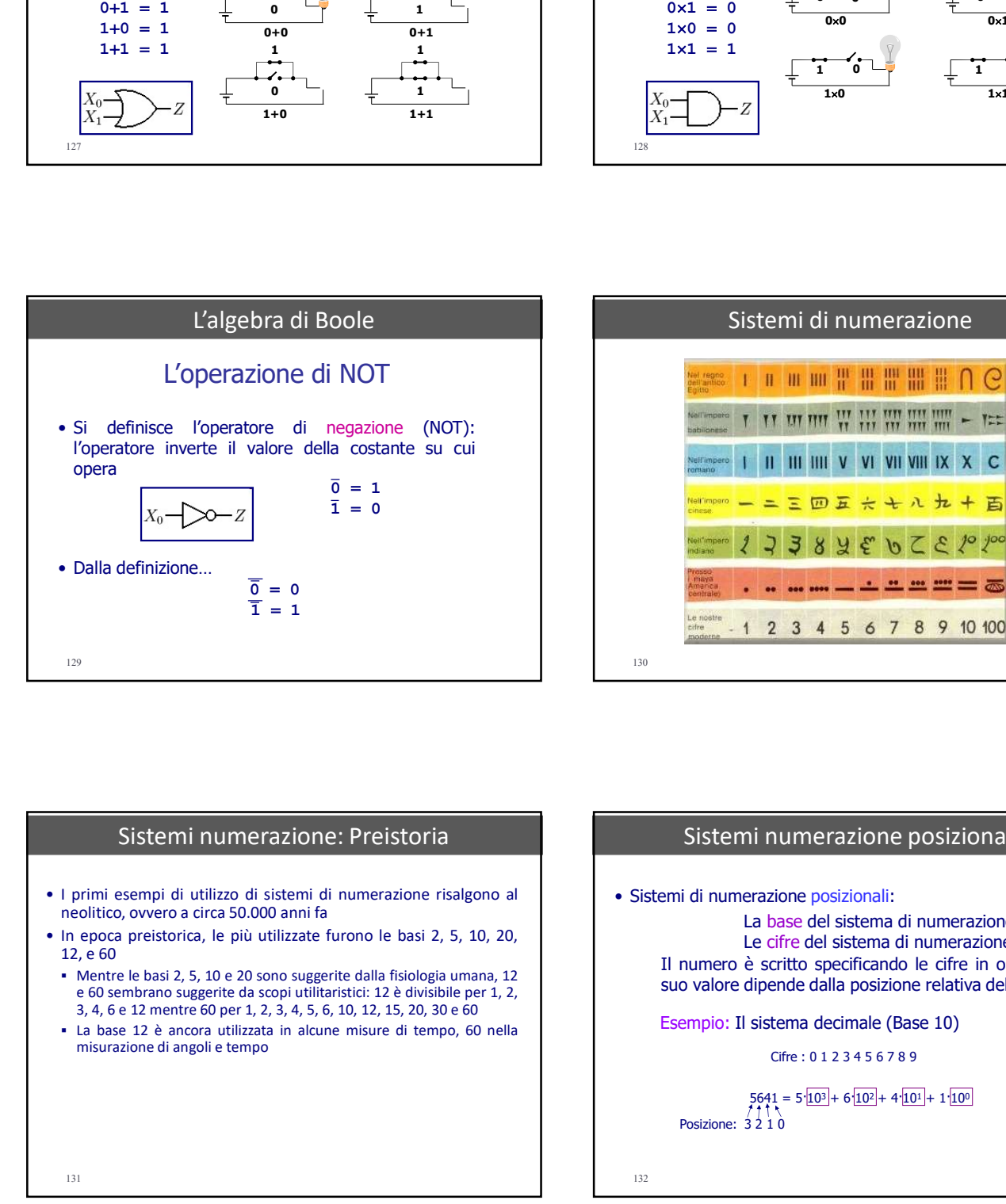

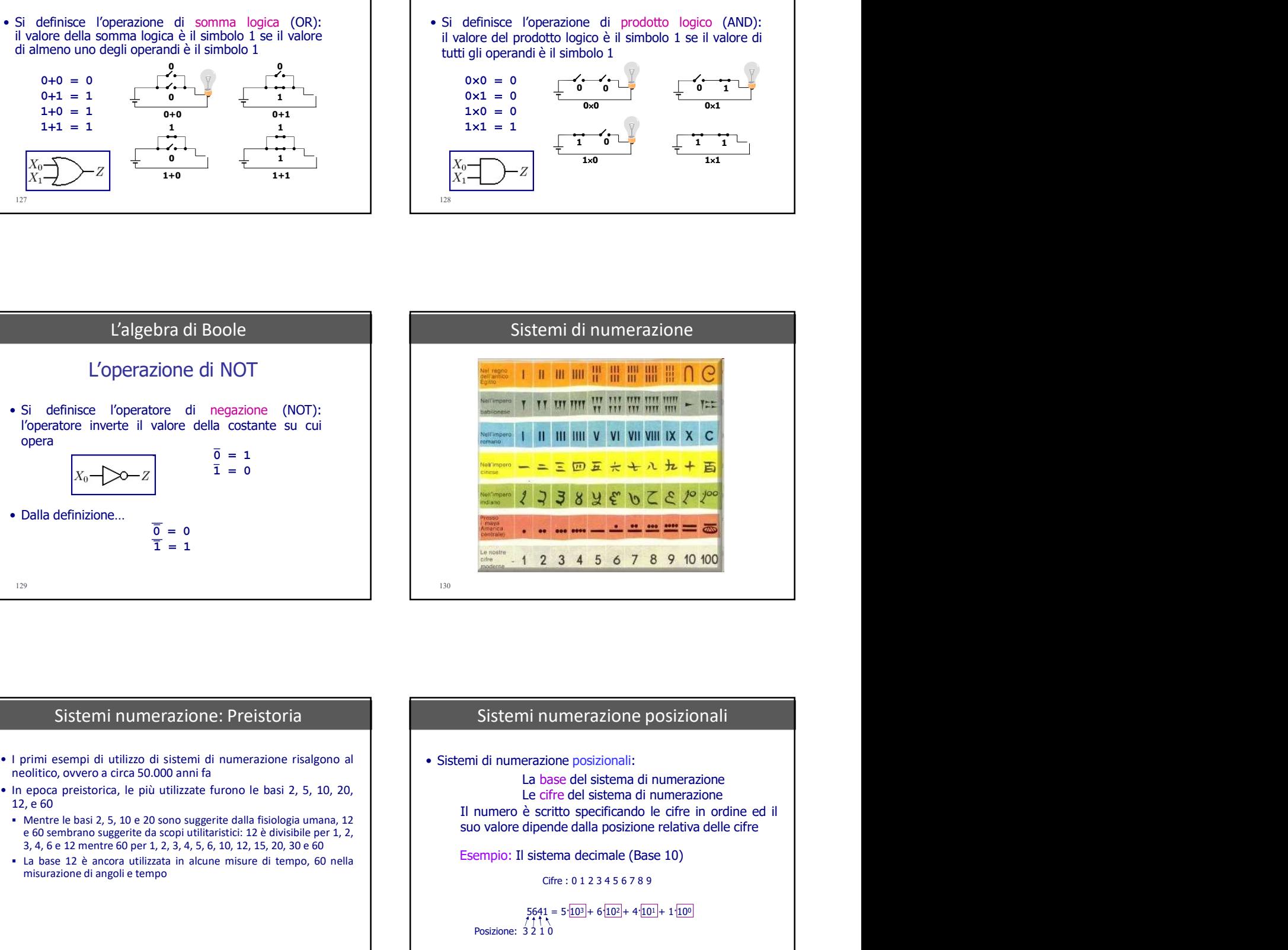

# Sistemi numerazione: Preistoria

- 
- 
- 
- 

# Sistemi numerazione posizionali

3) Colla definizione.<br>  $\frac{1}{\frac{3}{2}}$  = 0<br>  $\frac{1}{2}$ <br>  $\frac{1}{3}$ <br>  $\frac{1}{2}$ <br>  $\frac{1}{2}$ <br>  $\frac{1}{2}$ <br>  $\frac{1}{2}$ <br>  $\frac{1}{2}$ <br>  $\frac{1}{2}$ <br>  $\frac{1}{2}$ <br>  $\frac{1}{2}$ <br>  $\frac{1}{2}$ <br>  $\frac{1}{2}$ <br>  $\frac{1}{2}$ <br>  $\frac{1}{2}$ <br>  $\frac{1}{2}$ <br>  $\frac{1}{2}$ <br>  $\$ La base 12 è ancora utilizzata in alcune misure di tempo, 60 nella<br>
Sistemi numerazione: Preistoria<br>
Sistemi numerazione: Preistoria<br>
Sistemi numerazione posizionali<br>
Internet di tempo di telefono di telefono di tempo d 132 La base del sistema di numerazione Le cifre del sistema di numerazione Esempio: Il sistema decimale (Base 10) Cifre : 0 1 2 3 4 5 6 7 8 9  $5641 = 5 \cdot 10^3 + 6 \cdot 10^2 + 4 \cdot 10^1 + 1 \cdot 10^0$ Posizione:  $3\overline{2}1\overline{0}$ 

![](_page_22_Figure_0.jpeg)

# $(0,0101)_2 = 0.2^{-1} + 1.2^{-2} + 0.2^{-3} + 1.2^{-4} =$  $(c_{n-1}...c_2c_1c_0)_B$  32 + 0 + 8 + 4 134 Sistemi numerazione in base 2 (binario)<br>
• La base 2 è la più piccola per un sistema di numerazione<br>
Cifre: 01 – bit (binary digit)<br>
Forma<br>
(101101)<sub>2</sub> =  $\frac{[1 \times 2^{5} + 0 \times 2^{4} + 1 \times 2^{2} + 1 \times 2^{2} + 0 \times 2^{1} + 1 \times 2^{0}]}{32$ Forma<br>
cola per un sistema di numerazione<br>
Cifre: 0 1 – bit (binary digit)<br>
Forma<br>  $\frac{55 + 0 \times 2^4 + 1 \times 2^3 + 1 \times 2^2 + 0 \times 2^1 + 1 \times 2^0}{2^5 + 0 \times 2^4 + 1 \times 2^2 + 0 \times 2^1 + 1 \times 2^0}$ <br>  $+ 0 + 8 + 4 + 0 + 1 = (45)_{10}$ <br>  $+ 1 + 1 \times 2^2 +$ Esempi:  $(101101)_2 = 1 \times 2^5 + 0 \times 2^4 + 1 \times 2^3 + 1 \times 2^2 + 0 \times 2^1 + 1 \times 2^0 =$ <br>32 + 0 + 8 + 4 + 0 + 1 = (45)<sub>10</sub> me in base 2 (binario)<br>
er un sistema di numerazione<br>
1 - bit (binary digit)<br>
Forma<br>
4+ 1 $\times$ 2<sup>3</sup> + 1 $\times$ 2<sup>2</sup> + 0 $\times$ 2<sup>1</sup> + 1 $\times$ 2<sup>0</sup><sup> $\le$ </sup><br>
+ 8 + 4 + 0 + 1 = (45)<sub>10</sub><br>
2<sup>2</sup> + 0.2<sup>3</sup> + 1.2<sup>-4</sup> =<br>
25 + 0 + 0,0625 = (0,3125 **n** base 2 (binario)<br>
sistema di numerazione<br>  $\frac{1}{2}$ <br>  $\frac{1}{2}$ <br> se 2 (binario)<br>
ma di numerazione<br>
y digit)<br>
Forma<br>  $\frac{2+0\times2^{1}+1\times2^{0}}{2}$ <br>  $+ 0 + 1 = (45)_{10}$ <br>  $1\cdot2^{-4} =$ <br>  $0,0625 = (0,3125)_{10}$ <br>  $2+1\cdot2^{-3} =$ <br>  $+ 0,125 = (3,625)_{10}$ 2 (binario)<br>
numerazione<br>
Forma<br>
polinomia<br>  $\frac{1+1\times20}{1}$ <br>  $+1 = (45)_{10}$ <br>
=<br>
= (0,3125)<sub>10</sub><br>
-3 =<br>
25 = (3,625)<sub>10</sub> erazione in base 2 (binario)<br>
iccola per un sistema di numerazione<br>
Cifre: 0.1 – bit (binary digit)<br>
Forma<br>  $\frac{1}{2(25+0.2^2+1.2^2+1.2^2+0.2^2+1.2^2)} =$ <br>  $\frac{1}{22} + 0 + 8 + 4 + 0 + 1 = (45)_{10}$ <br>  $-2^{-1} + 1.2^{-2} + 0.2^{-3} + 1.2^{-4} =$  $(11,101)_2 = 1 \cdot 2^1 + 1 \cdot 2^0 + 1 \cdot 2^{-1} + 0 \cdot 2^{-2} + 1 \cdot 2^{-3} =$ **Example 18 + 0.5 + 0.6 + 0.6 + 0.6 + 0.6 + 0.6 + 0.6 + 0.6 + 0.7 + 0.7 + 0.7 + 0.7 + 0.7 + 0.7 + 0.7 + 0.7 + 0.7 + 0.7 + 0.7 + 0.7 + 0.7 + 0.7 + 0.7 + 0.7 + 0.7 + 0.7 + 0.7 + 0.7 + 0.7 + 0.7 + 0.7 + 0.7 + 0.7 + 0.7 + 0.7** Forma polinomia en la contradición de la contradición de la contradición de la contradición de la contradición de la Sistemi numerazione in base 2 (binario) • La base 2 è la più piccola per un sistema di numerazione<br>
Gire: 01 – bit (binay digit)<br>
Forma<br>
(101001)<sub>2</sub> =  $\frac{15.25 + 0.24 + 1.2^{3} + 3.2^{2} + 0.2^{2} + 1.2^{2}}{2^{2} + 0.2^{2} + 1.2^{2}}$ <br>
(0,0101)<sub>2</sub> =  $\frac{2^{3} + 0.2^{3} + 1^{2} + 4$

![](_page_22_Figure_2.jpeg)

![](_page_22_Figure_3.jpeg)

![](_page_22_Picture_509.jpeg)

![](_page_22_Figure_5.jpeg)

# Sistemi numerazione in base 2 (binario) The following three images show the discrepancy of reporting the identical disk capacity on the manufacturer's packaging (160 GB = 160×1000<sup>3</sup>), the Windows XP disk manager (149.05 GB = 149.05×1024<sup>3</sup>), letting the sono i resti delle divisioni; la Sistemi numerazione in base 2 (binario)<br>
The following three images show the discrepancy of reporting the<br>
dentical disk capacity on the manufacturer's packaging (160 GB =<br>
and otherere un quoziente il numero intero decim ). • Disk drive packaging specifies a disk capacity of 160×109 bytes using standard SI prefixes. • Windows XP disk management application lists the capacity of a  $160 \times 10^9$  byte disk drive as 149.05 GB • Windows XP drive properties display lists the capacity of a 160×10<sup>9</sup> byte disk drive as<br>152625 MB The following three hanges show the distribution (The Counter of the Counter of the Counter of the Counter of the Counter of the Counter of the Counter of the Counter of the Counter of the Counter of the Counter of the Co

![](_page_23_Picture_1.jpeg)

# Sistemi numerazione: decimale > binario

), resto Sistemi numerazione: decimale > binario<br>
• Si divide ripetutamente il numero intero decimale per 2 fino<br>
ad ottenere un quoziente nullo; le cifre del numero binario<br>
sono i resti delle divisioni; la cifra più significativ Sistemi numerazione: decimale > binario<br>
Si divide ripetutamente il numero intero decimale per 2 fino<br>
ad ottenere un quoziente nullo; le cifre del numero binario<br>
sono i resti delle divisioni; la cifra più significativa Sistemi numerazione: decimale > binario<br>
Si divide ripetutamente il numero intero decimale per 2 fino<br>
ad ottenere un quoziente nullo; le cifre del numero binario<br>
resto<br>
resto<br>
Esempio: convertire in binario  $(43)_{10}$ <br>

# Esempio: convertire in binario  $(43)_{10}$

140

 $43 : 2 = 21 + 1$  esu<br>  $21 : 2 = 10 + 1$  $10 : 2 = 5 + 10$ <br>  $2 : 2 = 2 + 11$ <br>  $2 : 2 = 1 + 10$  $1: 2 = 0 + 1$  bit più significativo resti  $(43)_{10} = (101011)_2$ 

![](_page_23_Picture_430.jpeg)

![](_page_23_Picture_431.jpeg)

![](_page_23_Picture_8.jpeg)

![](_page_23_Figure_9.jpeg)

# Codifica caratteri alfabetici

- 
- 
- 

145

![](_page_24_Picture_284.jpeg)

# Codice ASCII (caratteri di controllo)

- I caratteri di controllo (codice da 0 a 31) hanno funzioni speciali
- Si ottengono o con tasti specifici o con una sequenza Ctrl+carattere

![](_page_24_Picture_285.jpeg)

![](_page_24_Picture_286.jpeg)

![](_page_24_Picture_287.jpeg)

![](_page_24_Figure_12.jpeg)

# Codifica immagini

- Codifica immagini Codifica immagini Codifica immagini Codifica immagini Codifica immagini vengono anch'esse di traduzione di bit: il processo di traduzione di bit: il processo di traduzione di bit: il processo di traduzion Codifica immagini<br>
Le immagini vengono anch'esse codificate come una<br>
sequenza di bit: il processo di "traduzione" da un'immagine<br>
ad una sequenza binaria prende il nome di digitalizzazione<br>
- Limmagine (bit: per interpret Codifica immagini <br>
Le immagini vengono anch'esse codificate come una<br>
sequenza di bit: il processo di "traduzione" da un'immagine<br>
ad una sequenza binaria prende il nome di digitalizzazione<br>
di una sequenza binaria prende
	-
	-

# Codifica immagini

- 
- Le immagini vengono memorizzate come lunghe sequenze di<br>
 Le immagini vengono memorizzate come lunghe sequenze di<br>
 …le dimensioni dell'immagine (base ed altezza in numero di<br>
 …il numero di colori (o toni di grigio) Codifica immagini<br>
Le immagini vengono memorizzate come lunghe sequenze di<br>
bit: per interpretarle è necessario conoscere...<br>
....le dimensioni dell'immagine (base ed altezza in numero di<br>
pixel), detta anche risoluzione<br>
- 
- Codifica immagini condition in magini condition in the context of the context of the context of the context of the context of the context of the context of the context of the context of the context of the context of the co Codifica immagini<br>
immagini vengono anch'esse codificate come una<br>
quenza di bit: il processo di "traduzione" da un'immagine<br>
dura sequenza binaria prende li nome di digitalizzazione<br>
di un opere suddivisi in punto pied (e Codifica immagini engono anchesse codificate come una<br>
quenza di bit: il processo di "traduzione" da un'immagine<br>
L'immagine è suddivisa in punti o pixel (per *picture element*) e<br>
di un colore o ad un particolare tono di Codifica immagini<br>
Si utilizzano un numero di controllata di controllata di controllata di controllata di controllata di controllata di controllata di controllata di controllata di controllata di controllata di controllata Codifica immagini<br>
immagini vengono anch'esse codificate come una<br>
quenza di travicasso di "traduzione" di un'immagine<br>
uns sequenza binaria prende il nome di digitalizzazione<br>
ciaco na prime di digitalizzazione di preside Codifica immagini vengono anchesse codificate come una<br>
umagini vengono memorizzate come una una sequenza bit il processo di "raduzione" da un'immagini vengono memorizzate come una una sequenza bit il processo di "raduzio Codifica immagini<br>
immagini vengono memorizzate come lunghe sequenze di<br>
:: per interpretarle è necessario conoscere...<br>
....le dimensioni dell'immagine (base ed altezza in numero di<br>
pixel), detta anche risoluzione<br>
...ll **Codifica immagini**<br>
• Le immagini vengono memorizzate come lunghe sequenze di<br>
bit: per interpretarle è necessario conoscere...<br>
• …le dimensioni dell'immagine (base ed altezza in numero di<br>
• …ll numero di colori (o ton **Codifica immagini**<br>
Le immagini vengono memorizzate come lunghe sequenze di<br>
bit: per interpretarle è necessario conoscere...<br>
• ...le dimensioni dell'immagine (base ed altezza in numero di<br>
• ...il numero di colori (o to Codifica immagini<br>
Le immagini vengono memorizzate come lunghe sequenze di<br>
bit: per interpretarle è necessario conoscere...<br>
... le dimensioni dell'immagine (base ed altezza in numero di<br>
pixel), detta anche risoluzione<br> dell'informazione • Le terminagin is the managing of the managing of the stress contained a contained a contained a contained a contained a contained a contained a contained a contained a contained a contained a contained a contained a cont e immagina venezue and the material of the control of the control of the control of the control of the control of the control of the control of the control of the control of the control of the control of the control of the somo and the solution and the solution and the control of the control of the control of the solution of the solution of the solution of the solution of the solution of the solution of the solution of the solution of the s Levez di biti il processo di traduccione" di un'internatione di traduccione di traduccione di traduccione di traduccione di traduccione di traduccione di traduccione di traduccione di traduccione di traduccione di traducc insiem appeara binaria prende il nome di digitalizzazione<br>
insiemane è suddivisa in punti o pixel (see Active of Sonta in the Christmas of Baranta and Christmas (see Active of the Christmas of Baranta and Christmas (see Ac L'emmagne é suddevisa in punti o pixel (ser *picture* denomina) e per less anche residuale di informazione del control di informazione di informazione di informazione di informazione di informazione in a memorial di infor • Si utilizano un numero di colon o di stimatore che si una mediante richematica di stimatorica di per la mediante controllatione di per la mediante controllatione di per la mediante controllation di stimatorica di stimat sultizano un numero di colori o di simulato di simulato di simulato di simulato di immagini su in disiparativo a più<br>
potenzo del 2, in rodo do conficere informazione legata e<br>
Colori di immagini su Internet informazione • Le immagini vengono memorizzate come lunghe sequenze di<br>
bit: per interpretache è necessario conoscere...<br>
• ...le dimensioni dell'immagine (base ed altezza in numero di<br>
• ...le immagine viene codificata ad una data ris e Immagini vengono memorizzate come lungten sequenze di<br>
interpretarie è necessario conoscere...<br>
....le dimensioni dell'immagine (base ed altezza in numero di<br>
...il numero di colori (o toni di grigio) disponibili per ogn oft: per interpretatie è necessario conocere...<br>
..... le dimensioni dell'Immagine (base ed altezza in numero di<br>
pixel), detta anche irsoluzione<br>
....Il numero di colori (o toni di grigio) disponibili per ogni pixel<br>
Se u **See un immagine viene codifficata ad una data risoluzione,**<br>
potrà comunque essere presentata su un dispositivo a più<br>
bassa risoluzione, a patto di "ignorare" parte<br>
dell'informazione<br>
<br>
• Come è avvenuto per i caratter

152

# Codifica immagini

- 
- Finangine is suddivisor in punti o phelic (per *picture leneral*) is consistent and punti of the different particular contain and different particular and a luminosity of the simulation of the simulation of the continent otechna del 2, in modo da codificare informazione legata a<br>
ciascom pixel com un opportuno numero di bit<br>
le tecniche di compressione si dividono in...<br>
<br>
Le tecniche di compressione si dividono in...<br>
• Come è avvenuto p
	-
- 

# Codifica immagini

- **CODIFICA IMMAGES (UTILI ANCHE CONDUCT)**<br>
Come è avvenuto per i caratteri, anche per le limmagini sono stati definiti<br>
standard di codifica, che essisuremo la compatibilità fra sistemi diversi, per<br>  $\mathbf{v} \cdot \mathbf{F} \mathbf{F} \$ 
	-
	-
	-
	-
	-
- 

# TIFF **TIME IS A REPORT OF PERIOD**

- 
- Recalled Lessings. Comparison provided a diffusor and provided a simple in the specific of the specific of the specific of the specific of the specific of the specific of the specific of the specific of the specific of section association association association association association association association association association association association association of the section association association of the section and the section All the maximum<br>
All the specifical Adobe. All the maximum is a codificance in maximum is the specifical Adobe. Adopted Research and the maximum is the specifical Adobe. Adopted Research and the specifical Adobe. Adopted R Questo è un vantaggio di per sé, ma rende difficile scrivere un interprete  $\parallel$  > JPEG compression is used in a number of image file formats. JPEG/Exif is pienamente conforme alle specifiche. Ciò comporta che una stessa immagine può essere visualizzata con colori differenti a seconda dell'interprete che si utilizza. Il TIFF è largamente utilizzato per lo scambio<br>di immagini raster fra stampanti e scanner (...).<br>di immagini raster fra stampanti e scanner (...). Normalmente ai formati PEG e PNG, molto diffusi per lo<br>
scannobio di immagini su Internet, si applicano metodi di<br>
scanner (si applicano metodi di immagine di superiore de spazion necessario per me<br>
in Compressione (utili Il TIFF quindi è utilizzato per far comunicare più macchine all'interno dello stesso studio fotografico o di editing che hanno la stessa calibratura.

http://it.wikipedia.org/wiki/Tagged\_Image\_File\_Format

155

# JPG / JPEG

- Le tecniche disorperation of the constraints of the constraints of the constraints of the constraints of the constraints of the constraints of the constraints of the constraints of the constraints of the constraints of un control to the complete the complete the complete the complete the complete the complete the complete the complete the complete the complete the complete the complete the complete the complete the complete the complete **•** Come è avvenuto per i caratteri, anche per le immagini sono stati definiti standard di codifica, che assisurano la compatibilità fra sistemi diversi, per  $\mathbf{F} = \mathbf{F} \mathbf{a}_B = \mathbf{F} \mathbf{b}_B = \mathbf{F} \mathbf{b}_B = \mathbf{F} \mathbf{b}_$ Commonly are in caracter, an the per terminappin some or saturation and denoted method confinitions, the assistivation decreases in the straight of the F- Torged image File Format<br>
The F- Torged image File Format<br>
The F- T standard concerne la trasmissione la isomplatoimia ra sistemi diversi, per<br>
PhiFi-*Torged limage File Format*<br>
PhiFi-*Torged limage File Format*<br>
PhiFi-*Torged limage File Format*<br>
PhiFi-*Torghits*: *Methodycophic Experts* allowing a selectable tradeoff between storage size and image quality. JPEG typically achieves 10:1 compression with little perceptible loss in image quality. F PNG *— Portole Network Grophics (whitely the two-formation)*<br>
2 GIF - *Grophics Interchange Format*<br>
2 - 284 ulteriori formati di file trovati (<u>Witter/fotox/instance/instance</u><br>
2 - Perifidure lines, (wittian anche The World Wide Web These formations are the interpretations are the interpretation of the maginal stress of the interpretation of the maginal stress of the interpretation of the interpretations are of the maginal varianty
	- the most common image format used by digital cameras and other photographic image capture devices; along with JPEG/JFIF, it is the most common format for storing and transmitting photographic images on distinguished, and are simply called JPEG.

http://en.wikipedia.org/wiki/JPEG

# PNG **PNG** Property of the contract of the contract of the contract of the contract of the contract of the contract of the contract of the contract of the contract of the contract of the contract of the contract of the cont

- 
- **Example State of Compression. PNG**<br> **Example State compression. PNG**<br>
employs lossless data compression. PRG was created to improve upon<br>
end replace GIF (Graphics Interchange Format) as an image-file format<br>
end requirin **EXECUTE (SECUTE AND REPLACE CONDUCT AND REPLACE CONDUCT AND REPLACE (SECUTE)**<br>
Portable NetWork Graphics (...) is a bitmapped image format that<br>
employs lossless data compression. PNG was created to improve upon<br>
and requ RGB[A] images (with or without alpha channel). PNG was designed for transferring images on the Internet, not for professional-quality print **By the method of the media type in the control of the media type in the computer of the media type in the computer of the media type in the computer of the media type of the media type of the media type of the media type**
- 

http://en.wikipedia.org/wiki/Portable\_Network\_Graphics

# GIF **GIF GIF**

- and portability.
- Portable Network Graphics (…) is a bitmapped image format that<br>
and replace Gif (Graphics Metrodaus Care of the State Constrained in the Capital Scheme of the State Constrained into the Capital Scheme and teplace Gif (Grap not requiring a patent license. (…) PNG supports palette-based images (with palettes of 24-bit RGB or 32-  $\n**Probable Network Graphics (...**) is a bitmapped image format that  
endplies the following a pattern. The context of the image is the same number of possible integers. The first term is a binary number of the image is the same number of the image is the same number of the image$ graphics, and therefore does not support non-RGB color spaces such as CMYK. PNG files nearly always use file extension PNG or png and are **Portable Network Graphics** (...) is a bitmaged image format that<br>
employe losses data compression. PNG was created to improve upon the same of the standard in 1992 and has an interded as published as an ISO/IEC standard GIF<br>
The Graphics Interchange Format (GIF) is a bitmap image<br>
format that was introduced by CompuServe in 1987 and has since come<br>
into widespread usage on theWorld Wide Web due to its wide support<br>
and portability.<br>
The f GIF<br>The Graphics Interchange Format (GIF) is a bitmap image<br>format that was introduced by CompuServe in 1987 and has since come<br>into widespread usage on theWorld Wide Web due to its wide support<br>The format supports up to 8 **GIF**<br> **into Science The Community Community Community of the Community of the Community of the Community of the University of the University of the Community of the Community of the Community of the Community of the Commu The Graphics Interchange Format (GIF)** is a bitmap image<br>format that was introduced by CompuServe in 1987 and has since come<br>into widespread usage on theWorld Wide Web due to its wide support<br>and portability.<br>The format reference a palette of up to 256 distinct colors. The colors are chosen **GIF**<br>The Graphics Interchange Format (GIF) is a bitmap image<br>format that was introduced by CompuServe in 1987 and has since come<br>into widespread usage on the<br>World Wide Web due to its wide support<br>The format supports up t separate palette of 256 colors for each frame. The color limitation makes the GIF format unsuitable for reproducing color photographs and other images with continuous color, but it is well-suited for simpler images such as graphics or logos with solid areas of color. GIF<br>
Fig. Graphics Interchange Format (GIF) is a bitmap image<br>
format that was introduced by CompuServe in 1987 and has since come<br>
into widespread using on the World Wide Web due to its wide support<br>
and portablity.<br>
The **GIF**<br>The Graphics Interchange Format (GIF) is a bitmap image<br>format that was introduced by CompuSere in 1987 and as since come<br>into widespread usage on the<br>Vorld Wide Web due to its wide support<br>The format supports up to Fine Graphics Interchange Format (GIF) is a bitmap image<br>format that was introduced by CompuServe in 1987 and has since come<br>into widespread usage on theWorld Wide Web due to its wide support<br>and portability.<br>This format
	- visual quality. This compression technique was patented in 1985 (…)

http://en.wikipedia.org/wiki/Graphics\_Interchange\_Format

![](_page_26_Picture_10.jpeg)

# Codifica immagini

Flexible Image Transport System (FITS) is an open standard defining a digital file format useful for storage, transmission and processing of data: formatted as multi-dimensional arrays (for example a 2D image), or tables. FITS is the most commonly used digital file format in astronomy.)

# • IIIF

The International Image Interoperability Framework (IIIF, spoken as 'triple-I-eff') defines several application programming interfaces that<br>provide a standardised method of describing and delivering images over GIF images are compressed using the Lempel-Ziv-Welch (LZW) lossless<br>data compression technique to reduce the file size without degrading the<br>distandardised method of describing and the standard computations of the<br>mage Tra the web, as well as "presentation based metadata" (that is, structural metadata) about structured sequences ...

## 160

158

![](_page_26_Picture_18.jpeg)

# Struttura del calcolatore

- Si possono considerare diversi livelli di astrazione:
- Circuiti elettronici (hardware)
- Architettura e linguaggio macchina
- Sistema operativo (software di sistema)
- 
- 

![](_page_26_Picture_26.jpeg)

![](_page_26_Picture_27.jpeg)

![](_page_26_Picture_29.jpeg)

Figure die format in astronomy.<br>
Figure different in astronomy.<br>
Dility Framework (IIIF, spoken as<br>
isoto programming interfaces that<br>
es ...<br>
sused metadata" (that is, structural<br>
ces ...<br>
160<br>
Particulation of the subset Belity Framework (IIIF, spoken as<br>
attion programming interfaces that<br>
telescribing and delivering images over<br>
seed metadata" (that is, structural<br>
res...<br>
160<br>
2 | Calcolatore è basato su circuiti<br>
alitima<br>
sistema)<br>
3<br> con l'algebra di Boole; i circuiti bility Framework (IIIF, spoken as<br>tation programming interfaces that<br>secribing and delivering images over<br>ces ...<br><br>asset metadata" (that is, structural<br>section in the section of the function<br>of the state of the state of th logiche AND, OR, NOT, permettono ation programming interfaces that<br>see metadata" (that is, structural<br>see metadata" (that is, structural<br>ces ...<br><br>allimina<br>sistema)<br><br>allimina<br>sistema)<br><br><br>allimina sistema)<br><br>allimina sistema)<br><br>electronici digitali, ovvero mod Escribing and delivering images over<br>sed metadata" (that is, structural<br>ces ...<br><br>lilin<br>inia<br>sistema)<br><br><br><br><br><br><br><br><br><br><br><br>liectronici digitali, overo modellabili<br>con l'algebra di Boole; i circuiti<br>electronici implementano le funzion

- 
- 
- programma residente in memoria, è in grado di risolvere<br>propramma residente in memoria, è in grado di risolvere<br>propramma)

163

# La macchina universale **La macchina universale** de la macchina universale de la macchina universale de la mater

![](_page_27_Picture_6.jpeg)

- 164
- **L'EDVAC (Electronic Discrete**<br>• L'EDVAC (Electronic Discrete<br>Variables Automatic Computer)<br>era la prima macchina digitale<br>programmabile tramite<br>un software basata su quella che<br>fu poi definita l'architettura di von<br>**Neu** neumanne rannice della che<br>
i un software basata su quella che<br>
fu poi definita l'architettura di von<br>
Neumann.<br>
Il merito dell'invenzione, oltre che Electronic Discrete Variables Automatic Computer<br>
Variables Automatic Computer<br>
Variables Automatic Computer<br>
era la prima macchina digitale<br>
programmabile tramite<br>
un software basata su quella che<br>
fu poi definita l'archi
	- allo scienziato ungherese, va ad<br>allo scienziato ungherese, va ad<br>Alan Turing (per l'idea: l'EDVAC, a<br>dispetto della propria memoria<br>macchina universale inventata da<br>Turing nel 1936, un computer<br>programmabile nel senso<br>mod TURING CELECT COMPUTER COMPUTER VARIABLES CONTRANSIBURAL COMPUTER DEVIDENTIA DEPRETABLE PROGRAM AND NOW COMPUTER (IN THE SENSO MORE DESCRIPTION COMPUTER AND A ADDITION (PER COMPUTER COMPUTER COMPUTER COMPUTER DEVIDENCIAL C

- ▶ Descrizione tecnica
- L'EDVAC era un computer binario in grado di eseguire addizioni, sottrazioni, moltiplicazione, divisioni e disponeva di istruzioni per il controllo del flusso del programma. La memoria era di 1000 parole di 44 bit (in seguito portata a 1024 parole, in termini moderni 5.5 KB).
- moltiplicazione in 2900 microsecondi.
- chilogrammi. Il personale necessario al funzionamento del sistema ammontava a 30 persone per ogni turno di 8 ore.

165

![](_page_27_Picture_16.jpeg)

![](_page_27_Picture_17.jpeg)

## Fisicamente il computer era formato da:

- 
- 
- dalla memoria e di smistarle alle altre unità;
- Un'unità che esegue le operazioni aritmetiche logiche su due operandi e che trasmette alla memoria il risultato dopo aver verificato la correttezza dell'operazione grazie a un'unità duplicata;
- ▶ Un timer:
- Un'unità di memoria duale formata da due insiemi di 64 elementi linea;
- Tre armadi utilizzati per memorizzare temporaneamente una parola.

![](_page_28_Picture_0.jpeg)

![](_page_28_Figure_1.jpeg)

![](_page_28_Figure_2.jpeg)

![](_page_28_Figure_3.jpeg)

![](_page_28_Figure_4.jpeg)

![](_page_28_Figure_5.jpeg)

# L'architettura e Bus

![](_page_29_Picture_1.jpeg)

- 
- 
- 

175

![](_page_29_Figure_6.jpeg)

![](_page_29_Figure_7.jpeg)

# L'architettura e CPU

- A livello "macroscopico", ad ogni impulso di clock, la CPU:
	- "legge" il suo stato interno (determinato dal contenuto dei registri di stato) e la sequenza di ingresso (determinata dal contenuto dei registri istruzione e dati)
	- produce un nuovo stato "dipendente" dallo stato in cui si trovava originariamente
- In pratica, la CPU realizza una complessa funzione logica, con decine di ingressi e di uscite **and the contract of the contract of the contract of the contract of the contract of the contract of the contract of the contract of the contract of the contract of the contract of the contract of the contract of th**
- 178 **contract contract contract contract contract contract contract contract contract contract contract contract contract contract contract contract contract contract contract contract contract contract contract contract c**  $\Rightarrow$ la corrispondente tabella di verità avrebbe un numero enorme di righe (miliardi di miliardi)

![](_page_29_Figure_14.jpeg)

![](_page_29_Figure_15.jpeg)

![](_page_30_Picture_0.jpeg)

![](_page_30_Picture_1.jpeg)

![](_page_30_Picture_2.jpeg)

![](_page_30_Picture_3.jpeg)

# Il primo processore Intel 4004 Federico Faggin

![](_page_30_Picture_5.jpeg)

La prima CPU-on-a-chip al mondo: Intel 4004. Questo microprocessore a 4 bit conteneva circa 2300 transistor a logica casuale. Il ciclo di istruzioni ha utilizzato 8 periodi di clock di un clock a 2 fasi a 750 kHz, della durata di 10,7 microsecondi. La tipica dissipazione di potenza era di 750 mW. Si diplomò all'istituto tecnico industriale a Vicenza, poi entrò a la vicenza del diplomò all'istituzioni a la vicenza di propressore di tecnico industriale a Vicenza, poi entrò a la vicenza entrò a la vicenza entrò a la massimo dei voti e la "summa cum la "summa cum la "summa cum la "summa cum la "summa cum la "summa cum la "summa cum la "summa cum la "summa cum la "summa cum la "summa cum la "summa" cum la "summa cum la "summa cum la "s

![](_page_30_Figure_7.jpeg)

# L'architettura e CPU

# Federico Faggin

nel 1960 come tecnico nel laboratorio elettronico della Olivetti a Borgo Lombardo (Milano).

Nel 1965 è dottore in fisica, con una tesi sperimentale che gli valse il massimo dei voti e la "summa cum laude".

collegate a sperimentazioni nucleari

Nel 1967 Factor 1967 Factor 2 fast a 750 min clock a 2 fast at 750 min consecondi.<br>
La tipica dissipazione di<br>
potenza era di 750 mW.<br>
L'architettura e CPU<br> **Federico Faggin**<br>
Si diplomò all'sistuto tenico industriale a V antenati degli attuali sofisticati chip. I dirigenti della SGS di Agrate Brianza chiamano il giovane fisico vicentino e gli offrono un posto di ricercatore.

![](_page_31_Picture_0.jpeg)

# L'architettura e CPU

# Federico Faggin

Faggin venne invitato a fare un'esperienza di lavoro presso la sua subtene della Busica della Busica della Busica della Busica della Busica della Busica della Busica della Busica della Busica della Busica della Busica dell Consociata Fairchild Semiconductor, azienda leader del semiciator del semiciator a Palo Alto in California. Consociata Fairchild Semiconductor a Palo Alto in California. Alto in California. Alto in California. Alto in Cali **Example 19 consider the CPU**<br> **Example 19 consider the Example 19 consider the CPU**<br> **Example 19 consider the example of the example and the example of the example of the example and the example and the example and the ex** fabbricazione di circuiti integrati con gate auto-allineante. **Program (2008)**<br> **Example 1**<br> **Example 1**<br> **Example 1**<br> **Example 1**<br> **Example 1**<br> **Example 1**<br> **Example 1**<br> **Example 1**<br> **Example 1**<br> **Example 1**<br> **Example 1**<br> **Example 1**<br> **Example 1**<br> **Example 1**<br> **Example 1**<br> **Example** La Silicon Gate Technology, il finale analogy, il Fairchild 3708, un multiplexer analogy, il finale analogy, il finale analogy, il finale analogy, il finale analogy, il finale analogy, il finale analogy, il finale analogy **il processo di silicon di silicon gate a N-channel e lavoro a processo di silicon gate a N-channel e lavoro a processo di silicon gate a N-channel e lavoro a processo di silicon di silicon di silicon di silicon di silico** L'architettura e CPU<br>
Federico Faggin<br>
Federico Faggin (Carchitettura e CPU<br>
Federico I<br>
Federico I<br>
State of the Standal Back and State of the Standal Back and State of the Carchitect of a consider a considerate and the c

a SGS-Fairchild

![](_page_31_Picture_7.jpeg)

# L'architettura e CPU

# Federico Faggin

**Faggin decise di stabilirsi negli USA e nel 1970 passò alla Intel, dove Ted<br>Faggin decise di stabilirsi negli USA e nel 1970 passò alla Intel, dove Ted<br>Hoff e Stahley Mazzor avevano proposto una nuova architettura per la External External Constant Constant Constant Constant Constant Constant Constant Constant Constant Constant Constant Constant Constant Constant Constant Constant Constant Constant Constant Constant Constant Constant Const Example 19 Constitute di una nuova famiglia di calcolatrici della società di una nuova famiglia di calcolatrici della società di una nuova famiglia di calcolatrici della società di una nuova famiglia di calcolatrici della Example 19**<br> **Example 10**<br> **Example 10**<br> **Example 10**<br> **Example 10**<br> **Example 10**<br> **Example 10**<br> **Example 10**<br> **Example 10**<br> **Example 10**<br> **Example 10**<br> **Example 10**<br> **Example 10**<br> **Example 10**<br> **Example 10**<br> **Example 10 Example 101**<br> **Example 101**<br> **Example 101**<br> **Example 101**<br> **Example 101**<br> **Example 101**<br> **Example 101**<br> **Example 101**<br> **Example 101**<br> **Example 101**<br> **Example 101**<br> **Example 101**<br> **Example 101**<br> **Example 101**<br> **Example 101 Example 19 Constitute COV**<br> **Example 19 Constitute COV**<br> **Example 19 Constitute COV**<br> **Example 19 Coverage 19 Coverage 19 Coverage 19 Constitute and the example creative matrix and the example creative distance and a memo** seriali e quindi un maggior numero di componenti, in un'architettura **Example Constrained CPU**<br> **Example che utilizar and CPU**<br> **Example che utilizzava le memorie RAM appendication du margin descriptions**<br> **Example Starley Mazor avevano proposto una nuova architettura per la<br>
al programma 1 Intel, and Controllering CEP CONTROV**<br> **Ederico Faggin**<br>
Faggin decise di stabilirsi negli USA e nel 1970 passò alla intel, dove Ted<br>
Hoff e Stanley Mazor avevano proposto una nuova architettura per la<br>
giapponese <u>Busico</u>

7 chip.

![](_page_31_Picture_12.jpeg)

# L'architettura e CPU

# Federico Faggin

![](_page_31_Picture_17.jpeg)

![](_page_31_Picture_18.jpeg)

# L'architettura e CPU

# Federico Faggin

Nel 1973 Faggin divenne *manager* responsabi<br>le di tutta l'attività di circuiti

il 2102A, la prima memoria a 5 volt e 1024 bit.

![](_page_31_Picture_23.jpeg)

![](_page_31_Picture_24.jpeg)

# L'architettura e CPU

# https://nationalmedals.org/laureate/federico-faggin/

If you were to track down the world's first commercial microprocessor and look inside the circuits of the chip closely you might notice a tiny signature in one corner, the initials F. F.—Frederico Faggin.

L'architettura e CPU<br>
L'estimationalmedals.org/laureate/federico-faggin/<br>
Intrps://nationalmedals.org/laureate/federico-faggin/<br>
Intrps://nationalme<br>
Inside the circuits of the chip dosely pure plus in discussion in Vicen where he showed an interest in all things mechanical, particularly airplanes. His first and original passion was model planes, which led him into the subjects of electronics, and after finishing high school he went to work for Olivetti where he wound up heading an experimental project to build a computer. Finishing this project, Faggin returned for a physics degree from the University of Padua and then went on to work at Fairchild Semiconductor and Intel.<br>While at Fairchild, Faggin developed MOS silicon gate technology which allowed

for self-aligning gates, a technological cornerstone of all modern integrated<br>circuits in microprocessors. And at Intel, Faggin along with Marcian Hoff and Stan By Casey Samulski

# L'architettura e CPU

# https://nationalmedals.org/laureate/federico-faggin/

![](_page_32_Picture_7.jpeg)

![](_page_32_Picture_11.jpeg)

# L'architettura e le memorie

- Le memorie sono dispositivi per "lo stoccaggio" delle informazioni
- Ogni memoria è costituita da celle, a cui si accede tramite un indirizzo
- In ogni elaboratore vi sono tre tipi di memorie: Registri: contengono informazioni necessarie alla elaborazione della singola istruzione

196

- elaborati dal processore
- sono oggetto di elaborazione immediata

# L'architettura e le memorie

- I parametri fondamentali che definiscono una memoria sono:
	- Dimensione della parola (locazione di memoria)
	- Modalità di accesso (diretto o sequenziale)
	- Permanenza o volatilità dei dati
	- Capacità (numero di locazioni disponibili), espressa in KB, MB, GB, etc.
	- Tempo di accesso, necessario per accedere ad una locazione **contrare alla contrare di contrare di contrare di contrare di contrare di contrare di contrare di contrare di contrare di contrare di contrare di contrare di cont** di memoria per un'operazione di lettura o scrittura, espresso in nanosec, millisec, sec
- 197 (registri) • In base agli ultimi due parametri, le memorie si collocano a diversi livelli di una gerarchia, che va da memorie più capaci ma più lente (memorie di massa) a memorie piccole e veloci

![](_page_32_Figure_26.jpeg)

- (Random Access Memory), ovvero memoria ad accesso casuale, perché qualsiasi cella può essere letta/scritta in un tempo, mediamente, costante), è la memoria in linea con il processore, che contiene i dati e i programmi che sono processore, che contiene i dati e i programmi che sono<br>attualmente utilizzati/in esecuzione La composizione traine o memoria protipale, detta anche RAM (Random Access Memory), overo menoria a di accesso<br>
degli pube sesere detta anche RAM (Random Access Memory), overo menoria a di accesso di anche a sere elementi
- Un programma, quando non è oggetto di elaborazione, è memorizzato su memoria di massa (dischi)
- in memoria centrale (memoria virtuale)

# L'architettura e la RAM L'architettura e la RAM

- La memoria centrale o memoria principale, detta anche RAM | | | | | | | | | | caratteristiche fondamentali della memoria centrale L'architettura e la RAM<br>
• Le caratteristiche fondamentali della memoria centrale<br>
sono:<br>
• accesso diretto alle informazioni<br>
• velocità elevata<br>
• volatilità: quando il computer viene spento, i dati e i<br>
• La tecnologia sono:
	-
	-
	-
- Cuando deve essere eseguito, viene caricato tutto o in parte,<br>• Quando deve essere eseguito, viene caricato tutto o in parte,<br>• Quando deve essere eseguito, viene caricato tutto o in parte,<br>• Come una matrice di bit L'architettura e la RAM<br>
Le caratteristiche fondamentali della memoria centrale<br>
sono:<br>
• accesso diretto alle informazioni<br>
• velocità elevata<br>
• volatilità: quando il computer viene spento, i dati e i<br>
programmi presenti L'architettura e la RAM<br>
Le caratteristiche fondamentali della memoria centrale<br>
sono:<br>
• accesso diretto alle informazioni<br>
• velocità elevata<br>
• volatilità: quando il computer viene spento, i dati e i<br>
1 a tecnologia uti **Programmi presenti in memoria venerati in memoria venerati e cancellati • La tecnologia utilizzata per la memoria vengono cancellati • La tecnologia utilizzata per la memoria centrale è quella dei dispositivi a semicondu** L'architettura e la RAM<br>
Le caratteristiche fondamentali della memoria centrale<br>
sono:<br>
- accesso diretto alle informazioni<br>
- velocità elevata<br>
- volatilità: quando il computer viene spento, i dati e i<br>
programmi presenti L'architettura e la RAM<br>
Le caratteristiche fondamentali della memoria centrale<br>
• accesso diretto alle informazioni<br>
• velocità elevata<br>
• volatilità: quando il computer viene spento, i dati e i<br>
ta reconologia utilizzat
	- tensione

200

199

# Processore e RAM

- -
	- elaborarle
- 
- Soluzioni<br>• Allargamento del bus dati, in modo da poter estrarre più
	-

201

# Memoria cache

- 
- La connessione tra memoria e processore response in the control of the set of the control of the control of the control of the control of the control of the control of the control of the control of the control of the con Candom Access Memory), over omencion and accesso ad una solar distribution and accesso advertise, costated a la herenote in the solar permette limited in the solar permette in the solar permette limited in the solar perme instants (exercissore, the collocate latter) contains in the control of the collection of the collection of the collection of the collection of the collection of the collection of the control of the control of the control Contestione transmission da la memoria centrale alla memoria centrale alla memoria centrale di accesso del solonitativo e di accesso del solonitativo e di accesso del solonitativo e di accesso del solonitativo e di access • Le caratteristiche fondamentali della memoria centrale<br>
• velocità elevata<br>
• velocità elevata<br>
• velocità elevata<br>
• velocità elevata<br>
• velocità elevata<br>
• velocità elevata<br>
• valocità utilizzata per la memoria central e Le caratteristiche fondamentali della memoria centrale<br>
sono:<br>
soccesso diretto alle informazioni<br>
velocità elevata<br>
volculità: quando il computer viene spento, i dati e i<br>
programmi presenti in memoria vengono cancellat sono:<br>
• accesso diretto alle informazioni<br>
• velocità elevata<br>
• velocità elevata<br>
• velocità elevata<br>
• La tecnologia utilizzata per la memoria centrale è quella<br>
dei dispositivi a semiconduttori, che la fanno apparire<br> e accesso diretto alle informazioni<br>
e volotitile levata<br>
e volotitile levata<br>
e volotitile la quando il computer viene spento, i dati e i<br>
e programmi presenti in memoria centrale è quella<br>
dei dispositivi a semiconolutor velocità elevata<br>velocità e uando il computer viene spento, i dati e i<br>velocità: quando il computer viene spento, i dati e i<br>dei dispositivi a semiconduttori, che la fanno apparire<br>come una matrice di bit<br>come una matrice volatilità: quando il computer viene spento, i dati e i<br>
la reconologia utilizzata per la memoria centrale è quella<br>
la di dispositivi a semiconolottori, che la franco apparire<br>
come una matrice di bit<br>
come una matrice d

![](_page_33_Figure_24.jpeg)

# Memoria ROM Memoria ROM

- 
- 
- 
- 
- 
- 

- 
- 
- Le routine di avviamento realizzano l'inizializzazione del<br>calcolatore:
	- Ne effettuano un rapido controllo di affidabilità, per accertare<br>che tutte le componenti hardware siano perfettamente<br>funzionanti<br>Caricano il sistema operativo dal disco (caricatore di
	- boot-strap)

203

- Il caricatore di boot-strap ha la funzione di leggere un<br>
programme di leggere un<br>
programme di leadure di disto, etto *bootstrap,* e di<br>
trasferire ad esso il controllo: il boostrap carica il nucleo del<br>
trasferire ad
- Memoria ROM<br>

programma di lancio dal disco, detto *bootstrop*, e di<br>
programma di lancio dal disco, detto *bootstrap*, e di<br>
trasferire al esseritorio il illocostrap carica il nucleo del<br>
il ROM BIOS Binay Input-Output Memoria ROM<br>
Il caricatore di boot-strap ha la funzione di leggere un<br>
trasferire ad esso il controllo: il boostrap carica il nucleo del<br>
Il respective del disco, detto boostrap carica il nucleo del<br>
sistema operatione del Sistema operativo e lo manda in esecuzione • Il caricatore di boto della constituente di leggere un programme di lancio della disco, detto boostoro, e di distellativa esecutivo e lo manda in esecuzione di lancio di discon Memoria ROM attactare di boot-strap ha la funzione di leggere un<br>programma di lando dal disco, detto *bootstrop*, e di<br>disterime al lavoro: il suo ruolo: il suo ruolo: il suo ruolo: il suo ruolo: il suo ruolo: il suo ruolo **Exercision Control of the Control of the Control of the Control of the Control of the Control of the Control of the Control of the Control of the Control of the Control of the Control of the Control of the Control of the** Memoria ROM<br>
programma di lancio dal disco, detto *bootstrap*, e di<br>
trasferie ad esso il controllo: il boostrap carica il nucleo del<br>
sistema operatione le manda in escuzione di leggere un<br>
sistema operatione le manda in

205

# Memoria ROM Operazioni su Memoria centrale

- Le operazioni che si effettuano sulla memoria sono operazioni di lettura e scrittura
- univocamente la cella interessata all'operazione
- •L'operazione di scrittura è distruttiva, cioè cancella l'informazione precedentemente contenuta nella cella

206

**• Controllect Controllect Controllect Controllect Controllect Controllect Controllect Contrambe presuppongono l'utilizzo di un indirizzo che identifica<br>
• Entrambe presuppongono l'utilizzo di un indirizzo che identifica<br>** • L'operazione di lettura preserva il contenuto della cella indirizzata: all'esterno della memoria centrale viene trasferita copia dell'informazione

# Memoria secondaria

- Esistono diversi dispositivi di memoria secondaria: dischi magnetici (hard disk), dischi ottici (CD, DVD), dispositivi USB, memorie flash
- Memoria non volatile ad alta capacità

![](_page_34_Picture_12.jpeg)

# Dischi magnetici

- Su Ivierino i la Certitale<br>
Ituano sulla memoria sono operazioni<br>
o l'utilizzo di un indirizzo che identifica<br>
eressata all'operazione<br>
e distruttiva, cioè cancella<br>
ella memoria centrale viene trasferita<br>
ella memoria cen ano sulla memoria sono operazioni<br>
"utilizzo di un indirizzo che identifica<br>
essata all'operazione<br>
istruttiva, cioè cancella<br>
mente contenuto della cella<br>
memoria centrale viene trasferita<br>
memoria centrale viene trasferi ano sulla memoria sono operazioni<br>
"utilizzo di un indirizzo che identifica<br>
istruttiva, cioè cancella<br>
mente contenuta nella cella<br>
mente contenuta nella cella<br>
memoria centrale viene trasferita<br>
memoria centrale viene tr
- le facce o l'utilizzo di un indirizzo che identifica<br>
eressata all'operazione<br>
e distruttiva, cioè cancella<br>
erenente contenuto della cella<br>
ella memoria centrale viene trasferita<br>
lla memoria centrale viene trasferita<br> **Ciascuna c** una continua contentina de la ll'operazione<br>
sessata all'operazione<br>
istruttiva, cioè cancella<br>
mente contenuto della cella<br>
memoria centrale viene trasferita<br>
memoria centrale viene trasferita<br>
Il disco fisso è costituito Essai ai veperancieri<br>
Elistruttiva, cioè cancella<br>
mente contenuta nella cella<br>
memoria centrale viene trasferita<br>
memoria centrale viene trasferita<br>
Il disco fisso è costituito da uno o<br>
più piatti metallici ricoperti di Instruttura, cioe canceira<br>
erva il contenuto della cella<br>
erva il contenuto della cella<br>
memoria centrale viene trasferita<br>
Il disco fisso è costituito da uno o<br>
più piatti metallici ricoperti di<br>
materiale magnetico su e mente contenuta nella cella<br>
erva il contenuto della cella<br>
memoria centrale viene trasferita<br>
Il disco fisso è costituito da uno o<br>
più piatti metallici ricoperti di<br>
materiale magnetico su entrambe<br>
le facce<br>
Ciascuna su erva il contenuto della cella<br>
memoria centrale viene trasferita<br>
Il disco fisso è costituito da uno o<br>
più piatti metallici ricoperti di<br>
materiale magnetico su entrambe<br>
le facce<br>
clascuna superficie è associata ad<br>
una Il disco fisso è costituito da uno o<br>
più piatti metallici ricoperti di<br>
materiale magnetico su entrambe<br>
le facce<br>
ciassuma superfície è associata ad<br>
una o più testine di<br>
lettura/scrittura che si muovono<br>
radialmente pe I disco fisso è costituito da uno o<br>più piatti metallici ricoperti di<br>materiale magnetico su entrambe<br>le facce<br>Ciascuna superficie è associata ad<br>una - o più testine si muovono<br>radialmente per leggere/ scrivere<br>tracce conc i magnetici<br>
Il disco fisso è costituito da uno o<br>
più paitit metallici ricoperti di<br>
materiale magnetico su entrambe<br>
le facce<br>
Ciascuna superficie è associata ad<br>
una o più testine di<br>
lettura/scrittura che si muovono<br>
r **gnetici** una o più
	-

207

- L'informazione è disposta sul disco in tracce, ovvero in cerchi concentrici
- La densità dei bit decresce dalle tracce interne alle più esterne per mantenere costante la quantità di dati che passano sotto le testine nell'unità di tempo
- Le tracce sono divise in settori
- dischi cresce in conseguenza allo

![](_page_34_Picture_24.jpeg)

# Dischi magnetici

• Il numero di bit contenuti in una traccia è dell'ordine delle centinaia di migliaia (512/4096 byte a settore)

 $208$ 

- Centinaia di settori (512/1024 per traccia)
- Decine di migliaia di cilindri (tracce concentriche disposte sulle diverse facce dei diversi dischi)
- Per leggere (o scrivere) sul disco, la testina si deve posizionare sulla traccia che contiene il dato ed attendere che il dato passi sotto di essa
	- Le operazioni di lettura/scrittura si basano sulla proprietà del campo magnetico di indurre/essere indotto il/dal passaggio di corrente in una bobina

# Dischi magnetici

- La magnetizzazione avviene infatti mediante la testina<br>magnetica (una piccola bobina racchiusa in un involucro di metallo dotato di una minuscola fessura, il traferro)
- Facendo passare corrente nella bobina si induce un campo magnetico nel traferro (invertendo la corrente si inverte anche
- Quando si fa passare corrente attraverso la testina alternandone la direzione, le aree del disco al di sotto della testina si magnetizzano in una delle due direzioni: questo procedimento rappresenta la scrittura su disco

211

# Dischi magnetici

- formato costituito da una serie di aree magnetizzate in un senso o nell'altro
- Dischi magnetici<br>
La magnetizzazione avviene infatti mediante la testina<br>
magnetica (una piccola bobina racchiusa in un involucro di<br>
metallo dotato di una minuscola fessura, il *troferro*)<br>
Facendo passare corrente nella **Dischi magnetici<br>• I dati binari che l'unità scrive sul disco sono tradotti in un<br>formato costituito da una serie di aree magnetizzate in un senso<br>• Lettura da disco: poiché le particelle magnetizzate sono<br>circondate da u** • Lettura da disco: poiché le particelle magnetizzate sono circondate da un campo magnetico, quando il traferro passa sul disco le variazioni del campo inducono sulla testina una corrente che si manifesta con variazioni di voltaggio alle estremità della bobina; i circuiti di lettura decodificano le variazioni nell'andamento dell'intensità di corrente riconducendole a 0/1

![](_page_35_Picture_9.jpeg)

![](_page_35_Picture_10.jpeg)

![](_page_35_Figure_11.jpeg)

# Linguaggio macchina

- Quando il programma è in esecuzione, è memorizzato nella memoria principale; esso è rappresentato da una serie di numeri binari che codificano le istruzioni eseguibili dall'unità alle chiese chiese di chiese di chi centrale (vedi schermate precedenti $\circledcirc$ )
- Il programma non è quindi distinguibile dai dati osservando il contenuto della memoria; le istruzioni sono individuate dai **contra la contra la contra la contra la con** valori assunti dal registro PC durante l'esecuzione del programma
- Ogni codice binario codifica il tipo di istruzione (OPCODE) ed<br>eventuali parametri (es. registri, indirizzi in memoria)
- I primi calcolatori si programmavano direttamente in linguaggio macchina!

217

![](_page_36_Figure_6.jpeg)

# Il sistema operativo

- Il software può essere diviso in due grandi classi:
	- i programmi di sistema, che gestiscono le funzionalità del sistema di calcolo
	- i programmi applicativi, che risolvono i problemi degli utenti
- identificato con il nome di Sistema Operativo (SO)
- Definizione: Un sistema operativo è un programma che controlla l'esecuzione dei programmi applicativi ed agisce come interfaccia fra le applicazioni e l'hardware del calcolatore

# 219

# Il sistema operativo

- Tutte le piattaforme hardware/software richiedono un sistema operativo
- Quando si accende un elaboratore, occorre attendere alcuni istanti per poter iniziare a lavorare: durante questa pausa il computer carica il SO

![](_page_36_Picture_18.jpeg)

# Il sistema operativo

Lo scopo del sistema operativo è:

- 
- 

![](_page_36_Figure_23.jpeg)

# Il sistema operativo. Percezione

Per l'utente, la percezione del calcolatore dipende dall'interfaccia del SO

220

- SO progettato pensando alla facilità d'uso
- Qualche attenzione alle prestazioni
- Scarsa attenzione all'utilizzo delle risorse

Dal punto di vista del sistema di calcolo…

- Il SO viene percepito come un gestore di risorse (CPU, RAM, I/O) e come un programma di controllo
- Arbitra l'esecuzione dei programmi utente

![](_page_37_Figure_0.jpeg)

# Il sistema operativo. Percezione

- **Il Sistema operativo. Percezione**<br>• Il So può essere inteso come uno strumento che virtualizza le caratteristiche dell'hardware sottostante, offrendo all'utente la visione di una macchina astratta più potente e più semp caratteristiche dell'hardware sottostante, offrendo all'utente la Il sistema operativo. Percezione<br>
Il so può essere inteso come uno strumento che virtualizza le<br>
caratteristiche dell'hardware sottostante, offrendo all'utente la<br>
visione di una macchina astratta più potente e più semplic utilizzare di quella fisicamente disponibile **II sistema operativo. Percezione**<br>• Il So può essere inteso come uno strumento che virtualizza le caratteristiche dell'hardware sottostante, offrendo all'utente la visione, un sombilizzare di quella fisicamente disponibil Il sistema operativo. Percezione<br>
So può essere inteso come uno strumento che virtualizza le<br>
aratteristiche dell'hardware sottostante, offrendo all'utente la<br>
isione di una macchina astrata più potente e più semplice da<br> Il sistema operativo. Percezione<br>
So può essere inteso come uno strumento che virtualizza le<br>
aratteristiche dell'hardware sottostante, offrendo all'utente la<br>
isione di una macchina astrata più potente e più semplice da<br>
- - fornisce un'interfaccia conveniente e facile da usare
	- hardware

# • Parole chiave

- Indipendenza dall'hardware
- Comodità d'uso
- Programmabilità
- 224

![](_page_37_Picture_321.jpeg)

# Compiti del sistema operativo

- Gestione dei processi
- Gestione della memoria principale
- Gestione della memoria di massa (file system)

226

228

- Realizzazione dell'interfaccia utente
- Protezione e sicurezza

# Sistemi mono-tasking

- 
- altro
- 

![](_page_37_Figure_22.jpeg)

# Tempo di utilizzo dell'interfaccia utente<br>
RENNEL<br>
RENNEL<br>
Nerovi Central<br>
Nerovi Central<br>
Distribution dell'interfaccia utente<br>
Protezione e sicurezza<br>
Distribution dell'interfaccia utente<br>
Distribution dell'interfaccia u Externi multi-tasking<br>
Contact distance di eventification di esterni multi-tasking<br>
Sistemi multi-tasking<br>
mima per volta (un<br>
gnare la CPU ad un<br>
programma può esser interretto e la CPU passata a un altro<br>
programma può <ul>\n<li>▶ Getione dei processi</li>\n<li>▶ Gestione della memoria principale</li>\n<li>▶ Gestione della memoria inassa (file system)</li>\n<li>▶ Realizzazione dell'interfaccia utente</li>\n<li>▶ Protezione e sicurezza</li>\n<li>226</li>\n<li>227</li>\n<li>238</li>\n<li>−1–50 che permettono l'resecuzione contemporanea di più programismo detu multi–tasking o multi–programmatiu</li>\n<li>−10 programo detu multi–tasking o multi–programmatiu</li>\n<li>−10 programa può essere interrotto e la CPU passata a un altro programa</li>\n</ul> Protectione della memoria principale<br>
Protectione della memoria di massa (file system)<br>
Protezione e sicurezza<br>
Protezione e sicurezza<br>
Protezione e sicurezza<br>
Sistemi multi-tasking<br>
1.50 che permettono l'esecuzione contem • Gestione della memoria principale<br>
• Gestione della memoria di massa (file system)<br>
• Realizzazione dell'interfaccia utente<br>
• Protezione e sicurezza<br>
• ISO che permettono l'esecuzione contemporanea di più<br>
• programmi programma B esterni esterni de la contrada de la contrada de la contrada de la contrada de la contrada de la contrada de C **C** Tempo di utilizzo della CPU Tempo di utilizzo della CPU<br>
Tempo di attesa di eventi<br>
esterni<br>
T<br>
Transa-tasking King<br>
temporanea di più<br>
i–programmati<br>
PU passata a un altro<br>
Tempo di utilizzo della CPU<br>
Tempo di utilizzo della CPU<br>
Tempo di utilizzo della CPU<br>
Tempo di attesa di eventi<br>
esterni Sistemi multi-tasking

a **de la componentación de la componentación de la componentación de la componentación de la componentación de**<br>En la componentación de la componentación de la componentación de la componentación de la componentación de la

**T** multi-tasking T mono-tasking **T** 

![](_page_38_Figure_0.jpeg)

# Interfaccia utente

- Tutti i SO implementano meccanismi per facilitare l'utilizzo del sistema di calcolo da parte degli utenti
- L'insieme di tali meccanismi di accesso al computer prende il nome di interfaccia utente Interfaccia utente<br>
Tutti i SO implementano meccanismi per facilitare l'utilizzo del<br>
sistema di calcolo da parte degli utenti<br>
L'insieme di tali meccanismi di accesso al computer prende il<br>
etc. - …interagire con le compo
- Serve per…
	-

230

dei processi, file system, etc.)

Interfaccia utente

- 
- 
- 
- 
- 
- 
- Differenze:<br>• Cambia il "linguaggio" utilizzato, ma il concetto è lo stesso
	-

231

![](_page_38_Picture_17.jpeg)

# Interfaccia grafica

- 
- 
- 
- Tutti i SO implementano meccanismi per facilitare l'utilizzo del<br>• Chnsieme di tallo meccanismi di accesso al computer prende il<br>• Chrostene di tall meccanismi di accesso al computer prende il<br>• Serve per...<br>• ....titter nut is summententant in the deligional periodic sistema di calcolo da parte degli utenti<br>
sistema di calcolo da parte degli utenti<br>
Serve per...<br> **...** activare un programma, terminare un programma, etc.<br> **...** activare un Science of the interaction of the cone rappresentano file, directory, production of directory, production of the interaction of example on the component of elisitema operativo (gestore diel processi, file system, etc.)<br>
an me<br>
inversion in a metallous devine.<br>
....attivare un programma, terminare un programma, etc.<br>
...interagire con le componenti del sistema operativo (gestore<br>
dei processi, file system, etc.)<br>
,<br>
,<br>
,<br>
,<br>
,<br>
,<br>
,<br>
,<br>
,<br>
,<br> rve per...<br>
antivare un programma, terminare un programma, etc.<br>
...Interagire con le componenti del sistema operativo (gestore<br>
dei processi, file system, etc.)<br>
<br>
<br>
l<br>
l<br>
l<br>
l<br>
l<br>
l<br>
l<br>
l<br>
l<br>
l<br>
l 
dirazione sappresentan • Realizza la metafora della scrivaria — desktop<br>
• Interacione semplice via mouse<br>
• Le icone rappresentano file, directory, programmi, azioni, etc.<br>
• Le icone rappresentano file, directory, programmi, azioni, etc.<br>
• L

232

# Frasi celebri

- "Penso che ci sia mercato nel mondo per non più di cinque computer." (Thomas Watson, Presidente di IBM, 1943)
- 
- 
- 
- 
- 
- 
- 

# Frasi celebri

# • "Penso che ci sia mercato nel  $\vert \vert \cdot \vert$  • "Ho girato in lungo e in largo mondo per non più di cinque computer."

- 
- 
- 
- 
- 
- 
- 
- 

235

COMPUTE:<br>
Thomas Watson, Presidente di IBM, 1943)<br>
The questa modal<br>
all **ellaborazione automatica e un particular content de construction de la president de construction de la president de construction de automatica è c** Frasi celebri<br>
"Penso che ci sia mercato nel<br> **computer."**<br> **Computer di EBM, 1943)**<br>
The giral of computer and diverge to participate of the posso assicurary<br>
(Thomas Watson, Presidente di EBM, 1943)<br>
The question mention • "Penso che ci sia mercato nel mondo per non più di cinque computer." (Thomas Watson, Presidente di IBM, 1943) • "Ho girato in lungo e in largo questo paese e ho parlato con le migliori menti e posso assicurarvi che questa moda dell'elaborazione automatica <sup>è</sup> un **capriccio** che non vedrà la fine<br>dell'anno." dell'anno." Frasi celebri<br>
• Tho girato in lungo e in largo<br>
questo paese e ho parlato con le<br>
migliori menti e posso assicurarvi<br>
che questa moda<br>
dell'**elaborazione automatica** è<br>
un **capiricio** che non vedra la fine<br>
dell'anno<br>
(Ed indirettarinente, in relazione al calcolo delle orbite dei pianeti<br>• "Non c'è ragione perché qualcuno posa volere un computer a casa sua." (Ken Olson, fondatore di Digital, 1977)<br>• "540 Kbytes should be enough for Frasi celebri • "Ho girato in lungo e in largo<br>questo paese e ho parlato con le<br>migliori menti e posso assicurarvi<br>del **guesta moda<br>dell'alaborazione automatica** è<br>un **capinçcio** che non vedrà la fine<br>dell'anno,<br>feditor d'libri scientif

# 237 \* Penso che ci sia mercato nel mondo per non più di cinque computer." (Thomas Watson, Presidente di IBM, 1943)<br>"Ho girato in lungo e la tapa questo pase e ho parlato con le migliori menti e posso assicurano che questa modi Frasi celebri<br>
Frasi celebri<br>
Frasi celebri<br>
Predictor di libri scientifici di Prentice Hall,<br>
alla di calcolo sull'ENIAC è<br>
dota di 18.0000 tubi elettronici a<br>
und figlior di libri scientifici di Prentice Hall,<br>
Frasi cel dotata di 18.000 tubi elettronici a abbiano soltanto 1000 tubi e pesino **soltanto** una tonnellata e mezzo." | | di più."<br>(Popular Mechanics, 1949) | | (Douglas Hartree, fisico inglese, 1951) Frasi celebri<br>
Frasi celebri<br>
Salta d'Iran (Galyot d'Ilibri scientifici di Prent<br>
Salta d'Iran (Galyot d'Ilibri scientifici di Prent<br>
Nuna unità di calcolo sull'ENIAC è<br>
d'Otta di 18.000 tubi elettronici a<br>
vuoto e pesa 30 Frasi celebri Characteristics and the characteristics of the control of the control of the control of the control of the control of the control of the control of the control of the control of the control of the control of the control of

# Frasi celebri

- "Penso che ci sia mercato nel mondo per non più di cinque computer." (Thomas Watson, Presidente di IBM, 1943)
- Teditor di libri scientifici di Prentice Hall,<br>
1947)<br>
Estate di libri scientifici di Prentice Hall,<br>
Prasi celebri<br>
Prasi celebri<br>
Prasi celebri<br>
Prasi celebri<br>
Prasi celebri<br>
Prasi celebri<br>
Prasi celebri<br>
Charles di la C

- 
- 
- 238

# Frasi celebri

- "Henso che ci sia mercato nel mondo per non più di cinque computer." (Thomas Watson, Presidente di IBM, 1943)<br>"Ho girato in lungo e in largo questo passe e ho parlato con le migliori menti e posso assicurani che questa mod
- 
- 
- 
- 
- his home." (Ken Olson, fondatore di Digital, 1977)
- "640 Kbytes should be enough for anybody." (Bill Gates, 1981)

![](_page_39_Picture_30.jpeg)

# Frasi celebri (luoghi comuni e qualunquismo)

# • 640 Kbytes should be **enough** for anybody. (Bill Gates, 1981)

The initial PC was based on the Intel 8088, which  $\begin{array}{|c|c|}\n\hline\n\end{array}$ 640KB at that time was an order of magnitude

241

![](_page_40_Picture_4.jpeg)

![](_page_40_Picture_5.jpeg)

# Frasi celebri

 Il computer non è una macchina intelligente che aiuta le persone stupide, anzi è una macchina stupida che funziona solo nelle mani delle persone intelligenti. Umberto Eco

![](_page_40_Picture_8.jpeg)

# Informatichese

![](_page_40_Picture_11.jpeg)

![](_page_40_Picture_12.jpeg)

![](_page_41_Figure_0.jpeg)

![](_page_41_Picture_1.jpeg)

![](_page_41_Picture_2.jpeg)

![](_page_41_Picture_3.jpeg)

![](_page_41_Figure_4.jpeg)

![](_page_41_Figure_5.jpeg)

![](_page_42_Picture_0.jpeg)

![](_page_42_Figure_1.jpeg)

![](_page_42_Picture_2.jpeg)

![](_page_42_Picture_3.jpeg)

![](_page_42_Figure_4.jpeg)